# Package 'chipenrich.data'

March 28, 2024

Title Companion package to chipenrich

**Version 2.26.0** 

Date 2023-03-29

Description Supporting data for the chipenrich package. Includes predefined gene sets, gene locus definitions, and mappability estimates.

biocViews ChIPSeq, Epigenetics, FunctionalGenomics, GeneSetEnrichment, HistoneModification, Regression

**Depends**  $R (= 3.4.0)$ 

Imports AnnotationDbi, BiocGenerics, methods, GenomicRanges, GenomeInfoDb, IRanges, readr, rtracklayer, S4Vectors, utils

License GPL-3

Encoding UTF-8

# LazyData true

Suggests BiocStyle, devtools, knitr, rmarkdown, roxygen2, testthat, GO.db, org.Dm.eg.db, org.Dr.eg.db, org.Hs.eg.db, org.Mm.eg.db, org.Rn.eg.db, TxDb.Dmelanogaster.UCSC.dm3.ensGene, TxDb.Dmelanogaster.UCSC.dm6.ensGene, TxDb.Drerio.UCSC.danRer10.refGene, TxDb.Hsapiens.UCSC.hg19.knownGene, TxDb.Hsapiens.UCSC.hg38.knownGene, TxDb.Mmusculus.UCSC.mm9.knownGene, TxDb.Mmusculus.UCSC.mm10.knownGene, TxDb.Rnorvegicus.UCSC.rn4.ensGene, TxDb.Rnorvegicus.UCSC.rn5.refGene, TxDb.Rnorvegicus.UCSC.rn6.refGene

## VignetteBuilder knitr

RoxygenNote 6.1.1

Maintainer Kai Wang <wangdaha@umich.edu>

git\_url https://git.bioconductor.org/packages/chipenrich.data

git\_branch RELEASE\_3\_18

git\_last\_commit 18414bb

git\_last\_commit\_date 2023-10-24

Repository Bioconductor 3.18

# Date/Publication 2024-03-28

Author Ryan P. Welch [aut, cph], Chee Lee [aut], Raymond G. Cavalcante [aut], Kai Wang [cre], Laura J. Scott [ths], Maureen A. Sartor [ths]

# R topics documented:

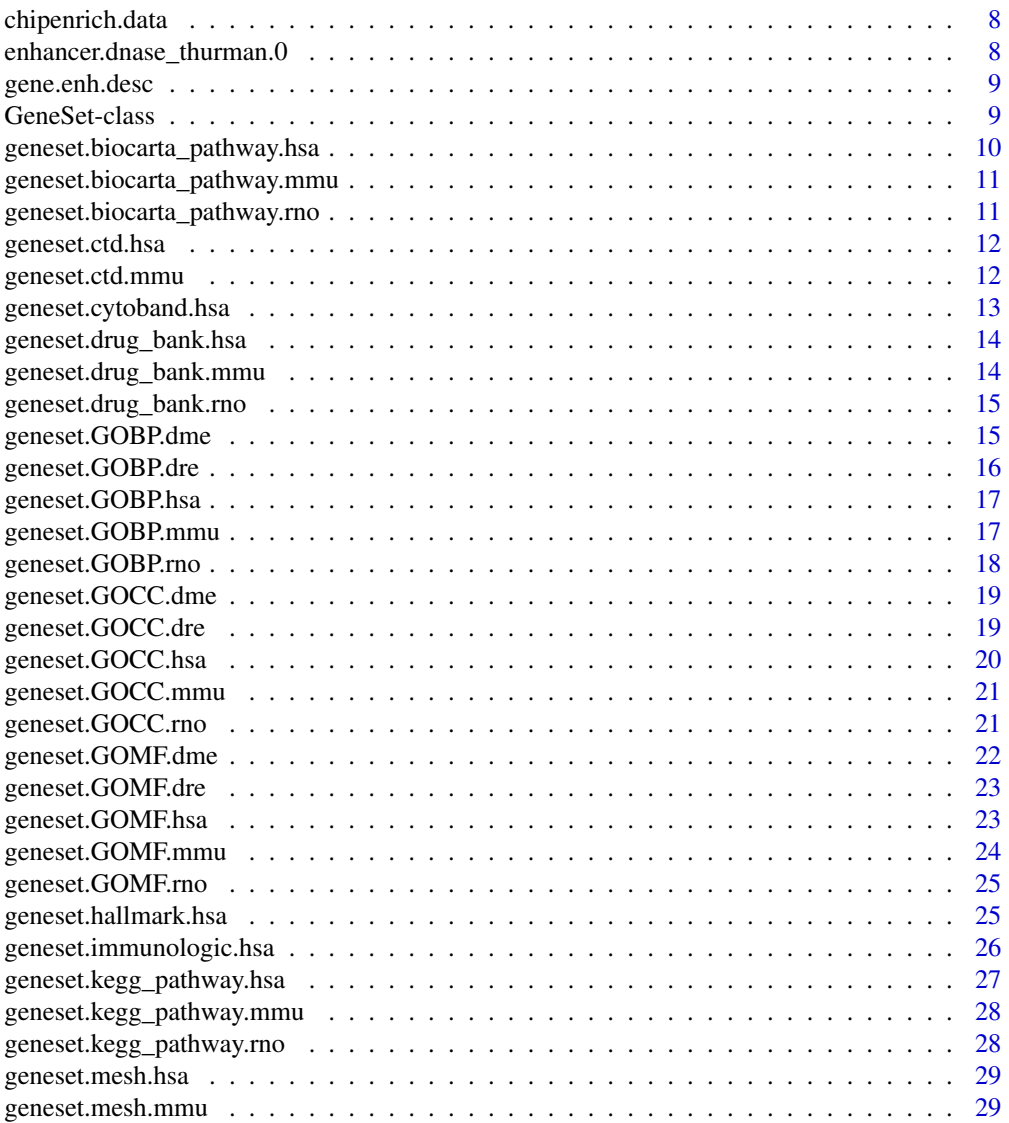

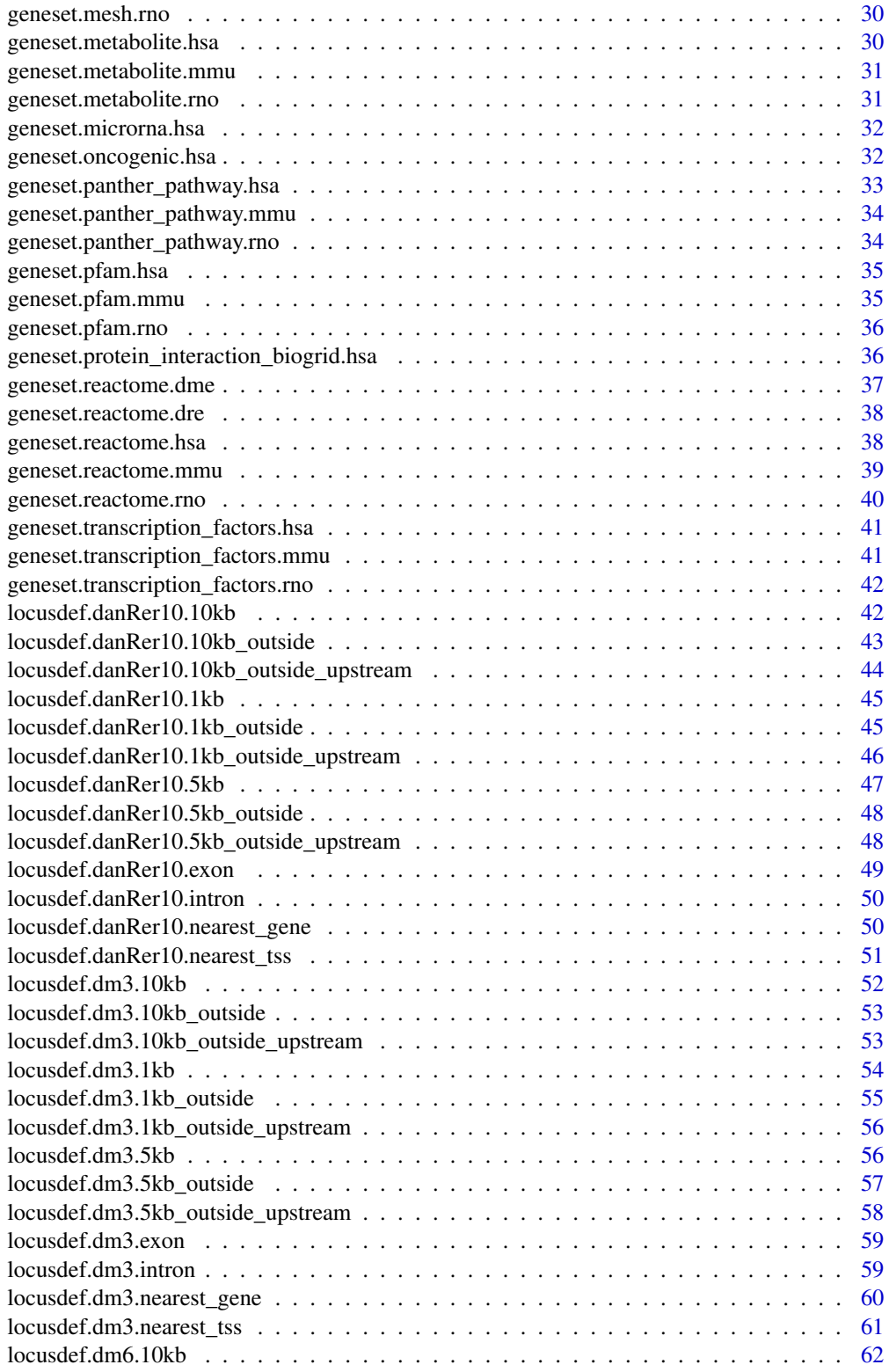

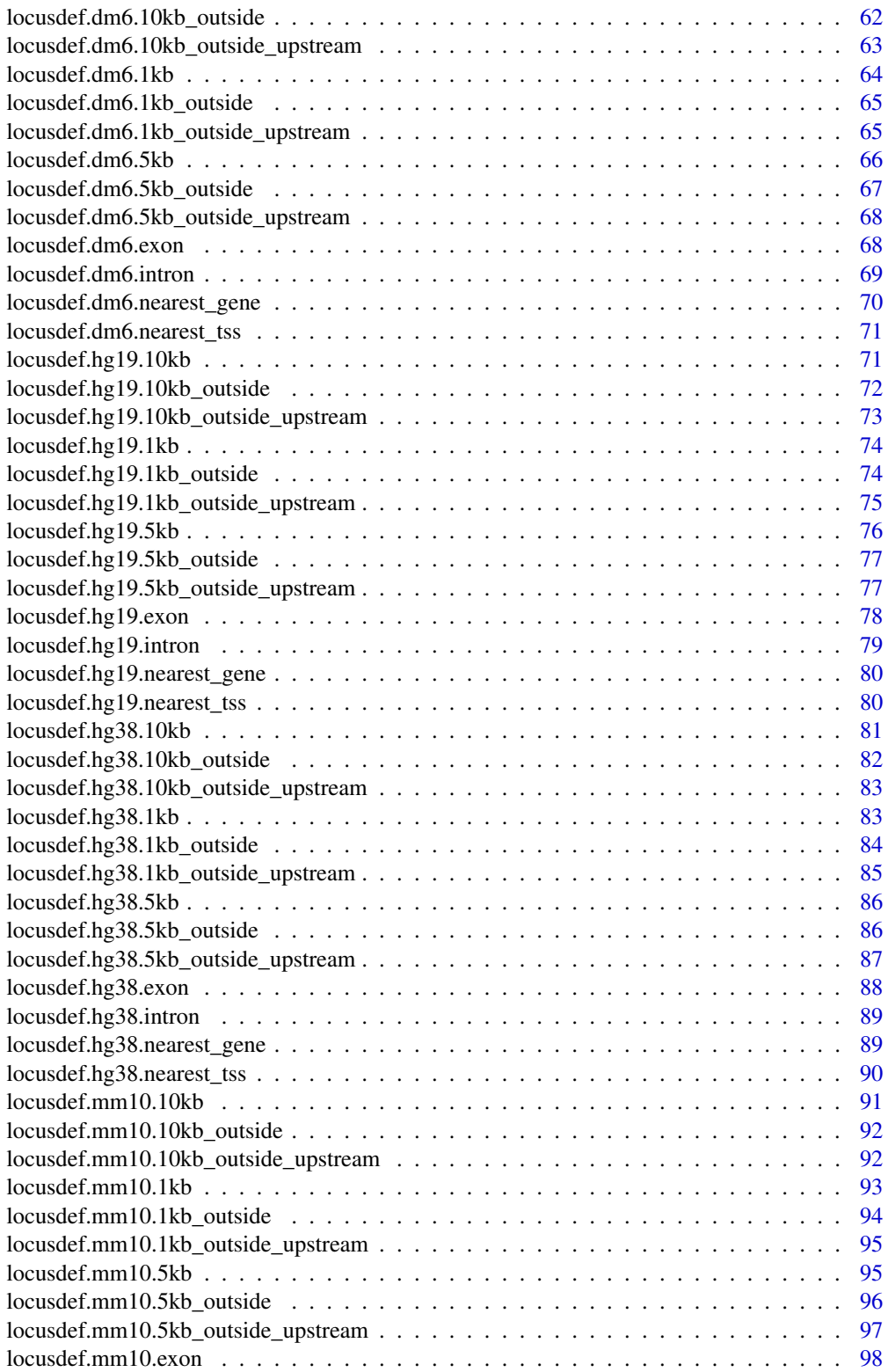

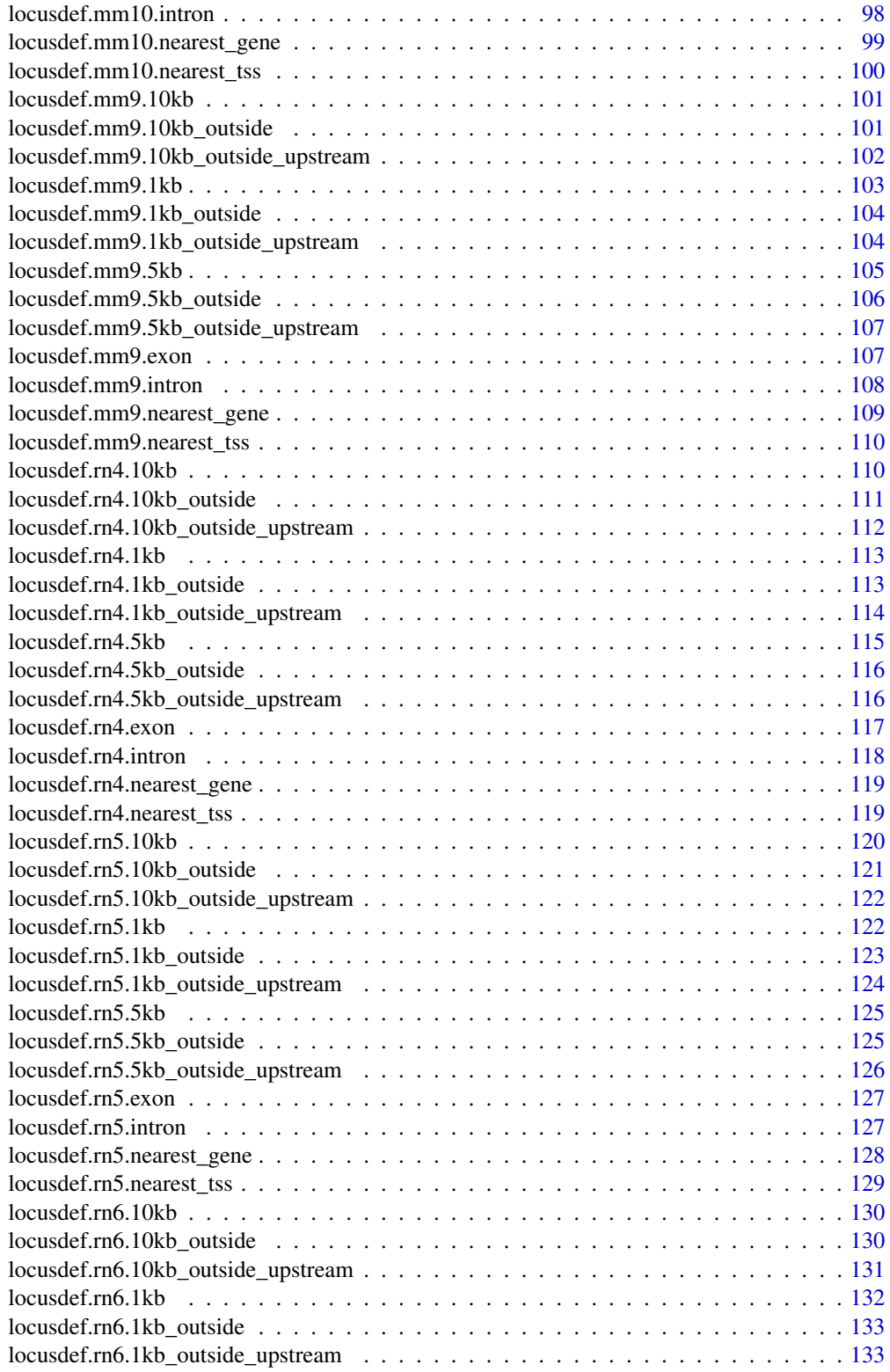

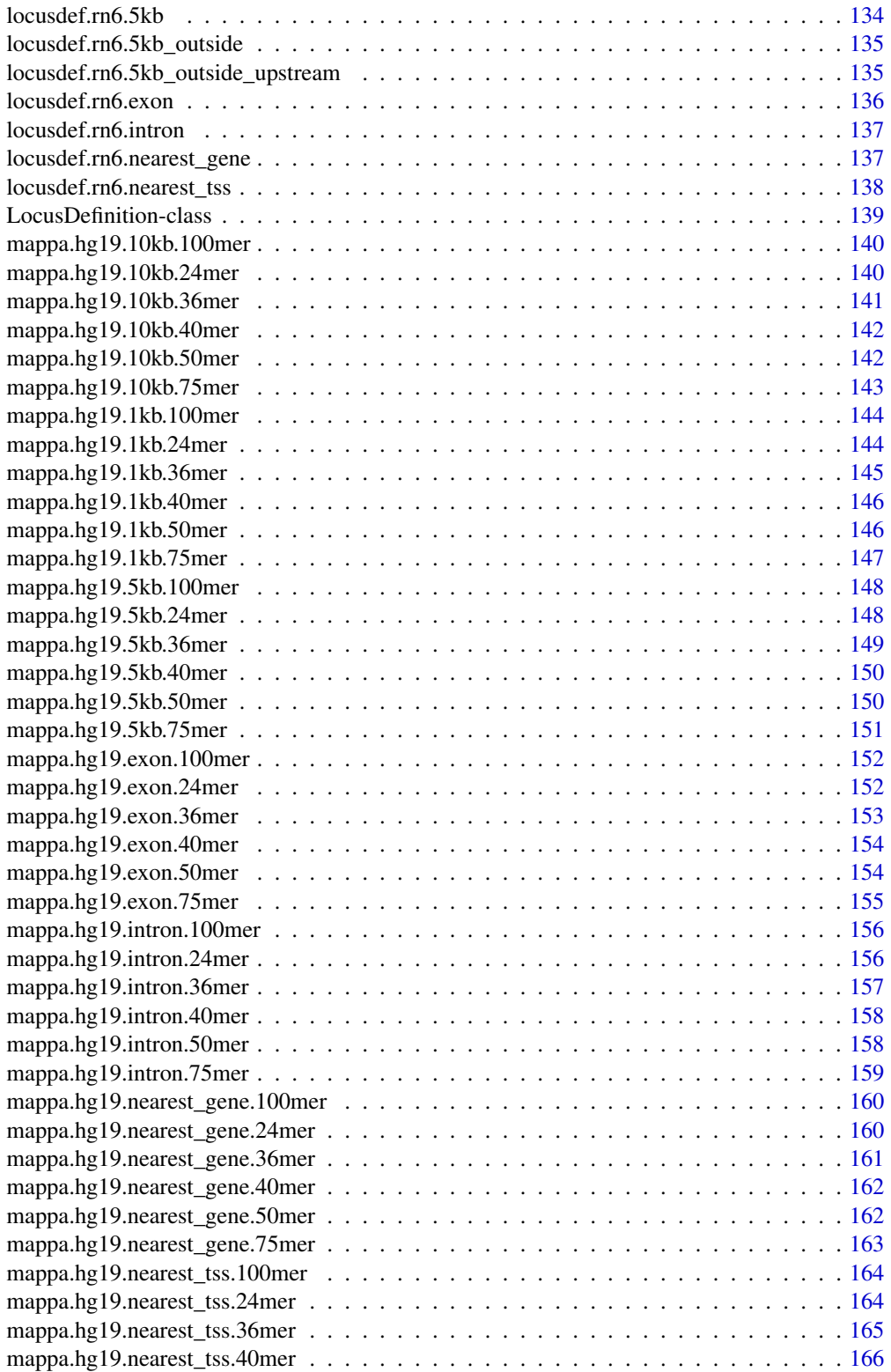

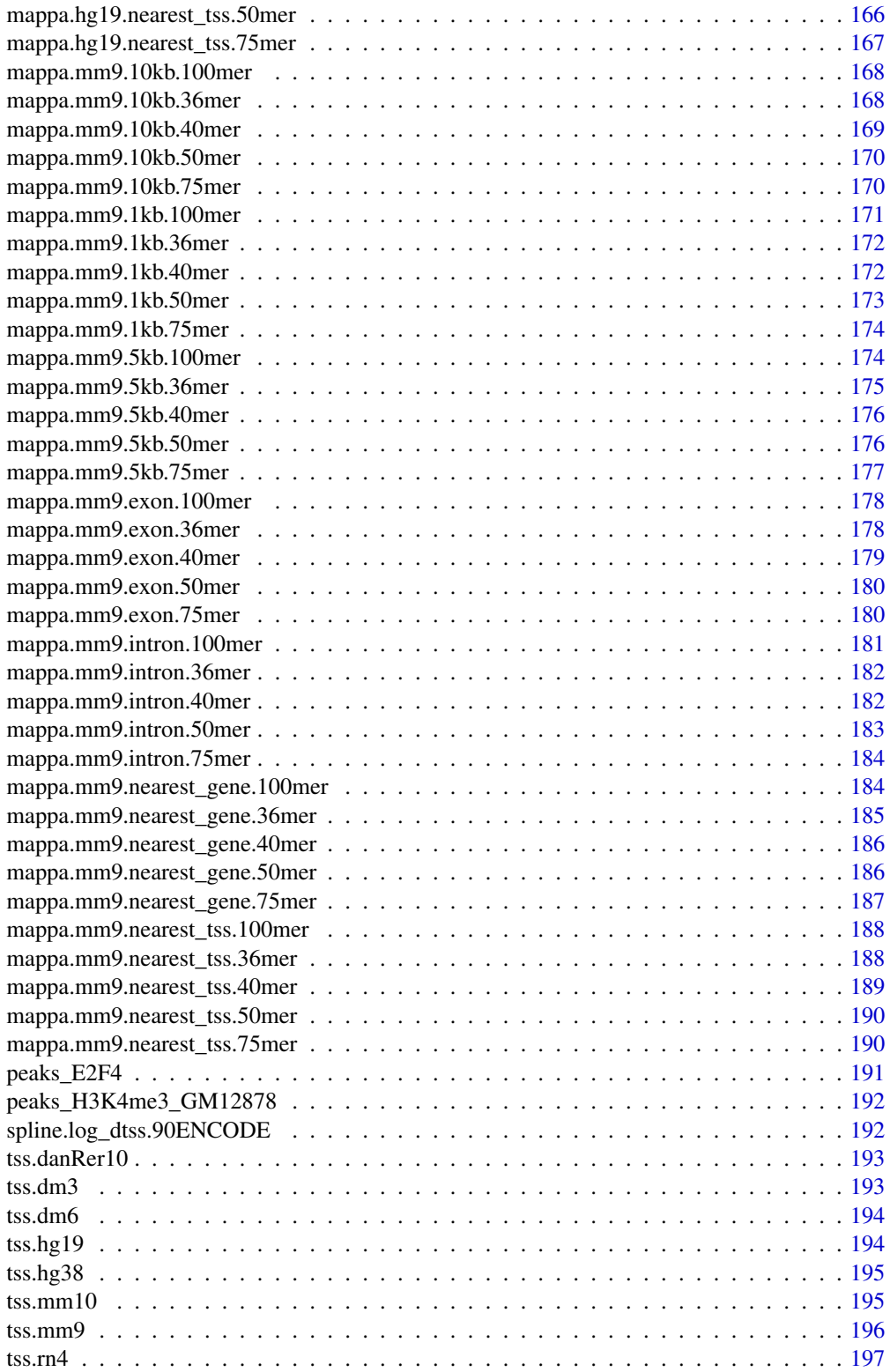

<span id="page-7-0"></span>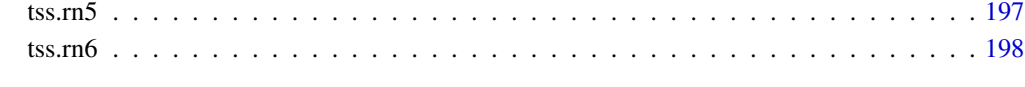

#### **Index** the contract of the contract of the contract of the contract of the contract of the contract of the contract of the contract of the contract of the contract of the contract of the contract of the contract of the co

<span id="page-7-1"></span>chipenrich.data *chipenrich.data: Data for chipenrich: gene set enrichment analysis for ChIP-seq data*

# Description

Supporting data for the chipenrich package. Includes pre-defined gene sets, gene locus definitions, and mappability estimates.

enhancer.dnase\_thurman.0

*Enhancer locations*

# Description

A GRanges with all the enhancer locations for hg19. The locations were found using a combination of DNAse data and from Thurman et al (PMID: 22955617)

## Usage

enhancer.dnase\_thurman.0

# Format

A GRanges object with the following mcols:

gene\_id The Entrez ID for the TSS

symbol The gene symbol for the TSS

<span id="page-8-0"></span>

# Description

A data frame with gene-level descriptions of enhancer properties using enhancers.dnase\_thurman.0. Used in the adjustment of proximity test to enhancers.

- gene\_id The Entrez ID for the a gene
- avg\_denh\_emp The empirical average distance to an enhancer from 90 ENCODE ChIP-seq datasets. This is used as the adjustment.
- num\_enh The number of enhancers assigned to the gene, defined by closest gene TSS
- avgdenh The theoretical average distance to an enhancer assuming every base pair on the genome is equally likely to have a peak binding.

#### Usage

gene.enh.desc

# Format

An object of class data. frame with 21600 rows and 4 columns.

<span id="page-8-1"></span>GeneSet-class *Class* "GeneSet"

## **Description**

Class for storing sets of genes and their corresponding metadata.

#### Objects from the Class

Objects can be created by calls of the form new("GeneSet").

These objects are used internally by the chipenrich package and users will not likely need to create these.

#### **Slots**

set.gene: Object of class "environment". Maps from geneset IDs to lists of Entrez gene IDs. type: Object of class "character". The formal name for this collection of genesets.

set.name: Object of class "environment". Maps from geneset IDs to their descriptions/names.

all.genes: Object of class "character". A set of all genes present across every geneset.

organism: Object of class "character". Organism code for gene IDs.

dburl: Object of class "character". Web URL for this collection of genesets.

# <span id="page-9-0"></span>Note

Not typically accessed by the user - this is used internally by the chipenrich package.

# Author(s)

Ryan Welch <welchr@umich.edu>

# Examples

```
# Show information about class.
showClass("GeneSet")
# What is stored inside a geneset object?
data("geneset.metabolite.hsa");
str(geneset.metabolite.hsa);
# How are the mappings from geneset IDs to gene IDs stored?
```
ls.str(geneset.metabolite.hsa@set.gene);

geneset.biocarta\_pathway.hsa

*geneset.biocarta\_pathway.hsa genesets for BioCarta*

## Description

BioCarta (biocarta\_pathway) genesets. All genesets are required to have >= 10 Entrez IDs. Built on Mon Oct 16 18:46:04 2017.

## Usage

geneset.biocarta\_pathway.hsa

# Format

A GeneSet object with the following slots:

type A character indicating the type of genesets, e.g. GOBP.

dburl A character of the URL of the database underlying the genesets.

organism A character of the organism, e.g. Homo sapiens.

- set.gene An environment containing a list whose keys are database specific accessions (e.g. GO IDs for GO terms), and whose elements are character vectors of Entrez Gene IDs.
- all.genes A character vector of all the Entrez Gene IDs contained over all the genesets in this type.
- set.name An environment containing a list whose keys are database specific accessions, and whose elements are human readable geneset names.

#### Source

https://cgap.nci.nih.gov/Pathways/BioCarta\_Pathways

<span id="page-10-0"></span>geneset.biocarta\_pathway.mmu

*geneset.biocarta\_pathway.mmu*

#### Description

GeneSet object which stores information about sets of genes. These objects are used internally by the chipenrich package.

# Usage

data(geneset.biocarta\_pathway.mmu)

# Format

See [GeneSet-class](#page-8-1) for a description of the format.

# See Also

For more information about genesets: [chipenrich.data](#page-7-1)

For information regarding how the genesets were created: browseVignettes("chipenrich.data")

geneset.biocarta\_pathway.rno

*geneset.biocarta\_pathway.rno*

# Description

GeneSet object which stores information about sets of genes. These objects are used internally by the chipenrich package.

#### Usage

data(geneset.biocarta\_pathway.rno)

#### Format

See [GeneSet-class](#page-8-1) for a description of the format.

## See Also

For more information about genesets: [chipenrich.data](#page-7-1) For information regarding how the genesets were created: browseVignettes("chipenrich.data")

<span id="page-11-0"></span>

## Description

Comparative Toxicogenomics Database (ctd) genesets. All genesets are required to have >= 10 Entrez IDs. Built on Mon Oct 16 18:46:11 2017.

#### Usage

geneset.ctd.hsa

# Format

A GeneSet object with the following slots:

type A character indicating the type of genesets, e.g. GOBP.

dburl A character of the URL of the database underlying the genesets.

organism A character of the organism, e.g. Homo sapiens.

- set.gene An environment containing a list whose keys are database specific accessions (e.g. GO IDs for GO terms), and whose elements are character vectors of Entrez Gene IDs.
- all.genes A character vector of all the Entrez Gene IDs contained over all the genesets in this type.
- set.name An environment containing a list whose keys are database specific accessions, and whose elements are human readable geneset names.

#### Source

http://ctdbase.org

geneset.ctd.mmu *geneset.ctd.mmu genesets for Comparative Toxicogenomics Database*

## **Description**

Comparative Toxicogenomics Database (ctd) genesets. All genesets are required to have  $\geq 10$ Entrez IDs. Built on Sat Nov 10 15:56:37 2018.

## Usage

geneset.ctd.mmu

# <span id="page-12-0"></span>Format

A GeneSet object with the following slots:

type A character indicating the type of genesets, e.g. GOBP.

dburl A character of the URL of the database underlying the genesets.

organism A character of the organism, e.g. Homo sapiens.

- set.gene An environment containing a list whose keys are database specific accessions (e.g. GO IDs for GO terms), and whose elements are character vectors of Entrez Gene IDs.
- all.genes A character vector of all the Entrez Gene IDs contained over all the genesets in this type.
- set.name An environment containing a list whose keys are database specific accessions, and whose elements are human readable geneset names.

## Source

http://ctdbase.org

geneset.cytoband.hsa *geneset.cytoband.hsa*

#### Description

GeneSet object which stores information about sets of genes.

These objects are used internally by the chipenrich package.

## Usage

data(geneset.cytoband.hsa)

# Format

See [GeneSet-class](#page-8-1) for a description of the format.

## See Also

For more information about genesets: [chipenrich.data](#page-7-1)

For information regarding how the genesets were created: browseVignettes("chipenrich.data")

<span id="page-13-0"></span>geneset.drug\_bank.hsa *geneset.drug\_bank.hsa genesets for DrugBank*

## Description

DrugBank (drug\_bank) genesets. All genesets are required to have >= 10 Entrez IDs. Built on Mon Oct 16 18:46:13 2017.

#### Usage

geneset.drug\_bank.hsa

#### Format

A GeneSet object with the following slots:

type A character indicating the type of genesets, e.g. GOBP.

dburl A character of the URL of the database underlying the genesets.

organism A character of the organism, e.g. Homo sapiens.

- set.gene An environment containing a list whose keys are database specific accessions (e.g. GO IDs for GO terms), and whose elements are character vectors of Entrez Gene IDs.
- all.genes A character vector of all the Entrez Gene IDs contained over all the genesets in this type.
- set.name An environment containing a list whose keys are database specific accessions, and whose elements are human readable geneset names.

# Source

https://www.drugbank.ca

geneset.drug\_bank.mmu *geneset.drug\_bank.mmu*

## Description

GeneSet object which stores information about sets of genes.

These objects are used internally by the chipenrich package.

## Usage

data(geneset.drug\_bank.mmu)

## Format

See [GeneSet-class](#page-8-1) for a description of the format.

# <span id="page-14-0"></span>See Also

For more information about genesets: [chipenrich.data](#page-7-1)

For information regarding how the genesets were created: browseVignettes("chipenrich.data")

geneset.drug\_bank.rno *geneset.drug\_bank.rno*

# Description

GeneSet object which stores information about sets of genes.

These objects are used internally by the chipenrich package.

# Usage

data(geneset.drug\_bank.rno)

## Format

See [GeneSet-class](#page-8-1) for a description of the format.

## See Also

For more information about genesets: [chipenrich.data](#page-7-1)

For information regarding how the genesets were created: browseVignettes("chipenrich.data")

geneset.GOBP.dme *geneset.GOBP.dme genesets for Drosophila melanogaster*

#### Description

Gene Ontology Biological Process (GOBP) genesets for Drosophila melanogaster. All genesets are required to have >= 10 Entrez IDs. Built on Mon Oct 16 16:24:38 2017.

#### Usage

geneset.GOBP.dme

A GeneSet object with the following slots:

type A character indicating the type of genesets, e.g. GOBP.

dburl A character of the URL of the database underlying the genesets.

organism A character of the organism, e.g. Homo sapiens.

- set.gene An environment containing a list whose keys are database specific accessions (e.g. GO IDs for GO terms), and whose elements are character vectors of Entrez Gene IDs.
- all.genes A character vector of all the Entrez Gene IDs contained over all the genesets in this type.
- set.name An environment containing a list whose keys are database specific accessions, and whose elements are human readable geneset names.

## Source

org.Dm.eg.db\_3.4.2 and GO.db\_3.4.2

geneset.GOBP.dre *geneset.GOBP.dre genesets for Danio rerio*

#### Description

Gene Ontology Biological Process (GOBP) genesets for Danio rerio. All genesets are required to have >= 10 Entrez IDs. Built on Mon Oct 16 16:25:08 2017.

## Usage

geneset.GOBP.dre

## Format

A GeneSet object with the following slots:

type A character indicating the type of genesets, e.g. GOBP.

dburl A character of the URL of the database underlying the genesets.

organism A character of the organism, e.g. Homo sapiens.

- set.gene An environment containing a list whose keys are database specific accessions (e.g. GO IDs for GO terms), and whose elements are character vectors of Entrez Gene IDs.
- all.genes A character vector of all the Entrez Gene IDs contained over all the genesets in this type.
- set.name An environment containing a list whose keys are database specific accessions, and whose elements are human readable geneset names.

#### Source

org.Dr.eg.db\_3.4.2 and GO.db\_3.4.2

<span id="page-15-0"></span>

<span id="page-16-0"></span>geneset.GOBP.hsa *geneset.GOBP.hsa genesets for Homo sapiens*

## Description

Gene Ontology Biological Process (GOBP) genesets for Homo sapiens. All genesets are required to have >= 10 Entrez IDs. Built on Mon Oct 16 16:22:22 2017.

## Usage

geneset.GOBP.hsa

# Format

A GeneSet object with the following slots:

type A character indicating the type of genesets, e.g. GOBP.

dburl A character of the URL of the database underlying the genesets.

organism A character of the organism, e.g. Homo sapiens.

- set.gene An environment containing a list whose keys are database specific accessions (e.g. GO IDs for GO terms), and whose elements are character vectors of Entrez Gene IDs.
- all.genes A character vector of all the Entrez Gene IDs contained over all the genesets in this type.
- set.name An environment containing a list whose keys are database specific accessions, and whose elements are human readable geneset names.

#### Source

org.Hs.eg.db\_3.4.2 and GO.db\_3.4.2

geneset.GOBP.mmu *geneset.GOBP.mmu genesets for Mus musculus*

## Description

Gene Ontology Biological Process (GOBP) genesets for Mus musculus. All genesets are required to have >= 10 Entrez IDs. Built on Mon Oct 16 16:23:23 2017.

## Usage

geneset.GOBP.mmu

A GeneSet object with the following slots:

type A character indicating the type of genesets, e.g. GOBP.

dburl A character of the URL of the database underlying the genesets.

organism A character of the organism, e.g. Homo sapiens.

- set.gene An environment containing a list whose keys are database specific accessions (e.g. GO IDs for GO terms), and whose elements are character vectors of Entrez Gene IDs.
- all.genes A character vector of all the Entrez Gene IDs contained over all the genesets in this type.
- set.name An environment containing a list whose keys are database specific accessions, and whose elements are human readable geneset names.

## Source

org.Mm.eg.db\_3.4.2 and GO.db\_3.4.2

geneset.GOBP.rno *geneset.GOBP.rno genesets for Rattus norvegicus*

#### Description

Gene Ontology Biological Process (GOBP) genesets for Rattus norvegicus. All genesets are required to have >= 10 Entrez IDs. Built on Mon Oct 16 16:24:10 2017.

#### Usage

geneset.GOBP.rno

## Format

A GeneSet object with the following slots:

type A character indicating the type of genesets, e.g. GOBP.

dburl A character of the URL of the database underlying the genesets.

organism A character of the organism, e.g. Homo sapiens.

- set.gene An environment containing a list whose keys are database specific accessions (e.g. GO IDs for GO terms), and whose elements are character vectors of Entrez Gene IDs.
- all.genes A character vector of all the Entrez Gene IDs contained over all the genesets in this type.
- set.name An environment containing a list whose keys are database specific accessions, and whose elements are human readable geneset names.

#### Source

org.Rn.eg.db\_3.4.2 and GO.db\_3.4.2

<span id="page-17-0"></span>

<span id="page-18-0"></span>

# Description

Gene Ontology Cellular Component (GOCC) genesets for Drosophila melanogaster. All genesets are required to have >= 10 Entrez IDs. Built on Mon Oct 16 16:24:38 2017.

#### Usage

geneset.GOCC.dme

# Format

A GeneSet object with the following slots:

type A character indicating the type of genesets, e.g. GOBP.

dburl A character of the URL of the database underlying the genesets.

organism A character of the organism, e.g. Homo sapiens.

- set.gene An environment containing a list whose keys are database specific accessions (e.g. GO IDs for GO terms), and whose elements are character vectors of Entrez Gene IDs.
- all.genes A character vector of all the Entrez Gene IDs contained over all the genesets in this type.
- set.name An environment containing a list whose keys are database specific accessions, and whose elements are human readable geneset names.

#### Source

org.Dm.eg.db\_3.4.2 and GO.db\_3.4.2

geneset.GOCC.dre *geneset.GOCC.dre genesets for Danio rerio*

## Description

Gene Ontology Cellular Component (GOCC) genesets for Danio rerio. All genesets are required to have  $>= 10$  Entrez IDs. Built on Mon Oct 16 16:25:08 2017.

## Usage

geneset.GOCC.dre

## <span id="page-19-0"></span>Format

A GeneSet object with the following slots:

type A character indicating the type of genesets, e.g. GOBP.

dburl A character of the URL of the database underlying the genesets.

organism A character of the organism, e.g. Homo sapiens.

- set.gene An environment containing a list whose keys are database specific accessions (e.g. GO IDs for GO terms), and whose elements are character vectors of Entrez Gene IDs.
- all.genes A character vector of all the Entrez Gene IDs contained over all the genesets in this type.
- set.name An environment containing a list whose keys are database specific accessions, and whose elements are human readable geneset names.

## Source

org.Dr.eg.db\_3.4.2 and GO.db\_3.4.2

geneset.GOCC.hsa *geneset.GOCC.hsa genesets for Homo sapiens*

#### Description

Gene Ontology Cellular Component (GOCC) genesets for Homo sapiens. All genesets are required to have >= 10 Entrez IDs. Built on Mon Oct 16 16:22:22 2017.

## Usage

geneset.GOCC.hsa

## Format

A GeneSet object with the following slots:

type A character indicating the type of genesets, e.g. GOBP.

dburl A character of the URL of the database underlying the genesets.

organism A character of the organism, e.g. Homo sapiens.

- set.gene An environment containing a list whose keys are database specific accessions (e.g. GO IDs for GO terms), and whose elements are character vectors of Entrez Gene IDs.
- all.genes A character vector of all the Entrez Gene IDs contained over all the genesets in this type.
- set.name An environment containing a list whose keys are database specific accessions, and whose elements are human readable geneset names.

#### Source

org.Hs.eg.db\_3.4.2 and GO.db\_3.4.2

<span id="page-20-0"></span>geneset.GOCC.mmu *geneset.GOCC.mmu genesets for Mus musculus*

## Description

Gene Ontology Cellular Component (GOCC) genesets for Mus musculus. All genesets are required to have >= 10 Entrez IDs. Built on Mon Oct 16 16:23:23 2017.

## Usage

geneset.GOCC.mmu

# Format

A GeneSet object with the following slots:

type A character indicating the type of genesets, e.g. GOBP.

dburl A character of the URL of the database underlying the genesets.

organism A character of the organism, e.g. Homo sapiens.

- set.gene An environment containing a list whose keys are database specific accessions (e.g. GO IDs for GO terms), and whose elements are character vectors of Entrez Gene IDs.
- all.genes A character vector of all the Entrez Gene IDs contained over all the genesets in this type.
- set.name An environment containing a list whose keys are database specific accessions, and whose elements are human readable geneset names.

#### Source

org.Mm.eg.db\_3.4.2 and GO.db\_3.4.2

geneset.GOCC.rno *geneset.GOCC.rno genesets for Rattus norvegicus*

## **Description**

Gene Ontology Cellular Component (GOCC) genesets for Rattus norvegicus. All genesets are required to have >= 10 Entrez IDs. Built on Mon Oct 16 16:24:10 2017.

## Usage

geneset.GOCC.rno

#### <span id="page-21-0"></span>Format

A GeneSet object with the following slots:

type A character indicating the type of genesets, e.g. GOBP.

dburl A character of the URL of the database underlying the genesets.

organism A character of the organism, e.g. Homo sapiens.

- set.gene An environment containing a list whose keys are database specific accessions (e.g. GO IDs for GO terms), and whose elements are character vectors of Entrez Gene IDs.
- all.genes A character vector of all the Entrez Gene IDs contained over all the genesets in this type.
- set.name An environment containing a list whose keys are database specific accessions, and whose elements are human readable geneset names.

## Source

org.Rn.eg.db\_3.4.2 and GO.db\_3.4.2

geneset.GOMF.dme *geneset.GOMF.dme genesets for Drosophila melanogaster*

#### Description

Gene Ontology Molecular Function (GOMF) genesets for Drosophila melanogaster. All genesets are required to have >= 10 Entrez IDs. Built on Mon Oct 16 16:24:38 2017.

#### Usage

geneset.GOMF.dme

## Format

A GeneSet object with the following slots:

type A character indicating the type of genesets, e.g. GOBP.

dburl A character of the URL of the database underlying the genesets.

organism A character of the organism, e.g. Homo sapiens.

- set.gene An environment containing a list whose keys are database specific accessions (e.g. GO IDs for GO terms), and whose elements are character vectors of Entrez Gene IDs.
- all.genes A character vector of all the Entrez Gene IDs contained over all the genesets in this type.
- set.name An environment containing a list whose keys are database specific accessions, and whose elements are human readable geneset names.

#### Source

org.Dm.eg.db\_3.4.2 and GO.db\_3.4.2

<span id="page-22-0"></span>geneset.GOMF.dre *geneset.GOMF.dre genesets for Danio rerio*

## Description

Gene Ontology Molecular Function (GOMF) genesets for Danio rerio. All genesets are required to have >= 10 Entrez IDs. Built on Mon Oct 16 16:25:08 2017.

#### Usage

geneset.GOMF.dre

# Format

A GeneSet object with the following slots:

type A character indicating the type of genesets, e.g. GOBP.

dburl A character of the URL of the database underlying the genesets.

organism A character of the organism, e.g. Homo sapiens.

- set.gene An environment containing a list whose keys are database specific accessions (e.g. GO IDs for GO terms), and whose elements are character vectors of Entrez Gene IDs.
- all.genes A character vector of all the Entrez Gene IDs contained over all the genesets in this type.
- set.name An environment containing a list whose keys are database specific accessions, and whose elements are human readable geneset names.

#### Source

org.Dr.eg.db\_3.4.2 and GO.db\_3.4.2

geneset.GOMF.hsa *geneset.GOMF.hsa genesets for Homo sapiens*

#### Description

Gene Ontology Molecular Function (GOMF) genesets for Homo sapiens. All genesets are required to have >= 10 Entrez IDs. Built on Mon Oct 16 16:22:22 2017.

## Usage

geneset.GOMF.hsa

<span id="page-23-0"></span>A GeneSet object with the following slots:

type A character indicating the type of genesets, e.g. GOBP.

dburl A character of the URL of the database underlying the genesets.

organism A character of the organism, e.g. Homo sapiens.

- set.gene An environment containing a list whose keys are database specific accessions (e.g. GO IDs for GO terms), and whose elements are character vectors of Entrez Gene IDs.
- all.genes A character vector of all the Entrez Gene IDs contained over all the genesets in this type.
- set.name An environment containing a list whose keys are database specific accessions, and whose elements are human readable geneset names.

## Source

org.Hs.eg.db\_3.4.2 and GO.db\_3.4.2

geneset.GOMF.mmu *geneset.GOMF.mmu genesets for Mus musculus*

#### Description

Gene Ontology Molecular Function (GOMF) genesets for Mus musculus. All genesets are required to have >= 10 Entrez IDs. Built on Mon Oct 16 16:23:23 2017.

## Usage

geneset.GOMF.mmu

## Format

A GeneSet object with the following slots:

type A character indicating the type of genesets, e.g. GOBP.

dburl A character of the URL of the database underlying the genesets.

organism A character of the organism, e.g. Homo sapiens.

- set.gene An environment containing a list whose keys are database specific accessions (e.g. GO IDs for GO terms), and whose elements are character vectors of Entrez Gene IDs.
- all.genes A character vector of all the Entrez Gene IDs contained over all the genesets in this type.
- set.name An environment containing a list whose keys are database specific accessions, and whose elements are human readable geneset names.

#### Source

org.Mm.eg.db\_3.4.2 and GO.db\_3.4.2

<span id="page-24-0"></span>geneset.GOMF.rno *geneset.GOMF.rno genesets for Rattus norvegicus*

# Description

Gene Ontology Molecular Function (GOMF) genesets for Rattus norvegicus. All genesets are required to have >= 10 Entrez IDs. Built on Mon Oct 16 16:24:10 2017.

#### Usage

geneset.GOMF.rno

# Format

A GeneSet object with the following slots:

type A character indicating the type of genesets, e.g. GOBP.

dburl A character of the URL of the database underlying the genesets.

organism A character of the organism, e.g. Homo sapiens.

- set.gene An environment containing a list whose keys are database specific accessions (e.g. GO IDs for GO terms), and whose elements are character vectors of Entrez Gene IDs.
- all.genes A character vector of all the Entrez Gene IDs contained over all the genesets in this type.
- set.name An environment containing a list whose keys are database specific accessions, and whose elements are human readable geneset names.

#### Source

org.Rn.eg.db\_3.4.2 and GO.db\_3.4.2

geneset.hallmark.hsa *geneset.hallmark.hsa genesets for Hallmark (MSigDB)*

## Description

Hallmark (MSigDB) (hallmark) genesets. All genesets are required to have >= 10 Entrez IDs. Built on Mon Oct 16 18:46:15 2017.

## Usage

geneset.hallmark.hsa

<span id="page-25-0"></span>A GeneSet object with the following slots:

type A character indicating the type of genesets, e.g. GOBP.

dburl A character of the URL of the database underlying the genesets.

organism A character of the organism, e.g. Homo sapiens.

- set.gene An environment containing a list whose keys are database specific accessions (e.g. GO IDs for GO terms), and whose elements are character vectors of Entrez Gene IDs.
- all.genes A character vector of all the Entrez Gene IDs contained over all the genesets in this type.
- set.name An environment containing a list whose keys are database specific accessions, and whose elements are human readable geneset names.

## Source

http://software.broadinstitute.org/gsea/msigdb/collections.jsp#H

geneset.immunologic.hsa

*geneset.immunologic.hsa genesets for Immunologic Signatures (MSigDB)*

## Description

Immunologic Signatures (MSigDB) (immunologic) genesets. All genesets are required to have >= 10 Entrez IDs. Built on Mon Oct 16 18:46:45 2017.

## Usage

geneset.immunologic.hsa

#### Format

A GeneSet object with the following slots:

type A character indicating the type of genesets, e.g. GOBP.

dburl A character of the URL of the database underlying the genesets.

organism A character of the organism, e.g. Homo sapiens.

- set.gene An environment containing a list whose keys are database specific accessions (e.g. GO IDs for GO terms), and whose elements are character vectors of Entrez Gene IDs.
- all.genes A character vector of all the Entrez Gene IDs contained over all the genesets in this type.
- set.name An environment containing a list whose keys are database specific accessions, and whose elements are human readable geneset names.

# <span id="page-26-0"></span>Source

http://software.broadinstitute.org/gsea/msigdb/collections.jsp#C7

geneset.kegg\_pathway.hsa

*geneset.kegg\_pathway.hsa genesets for KEGG Pathways*

## Description

KEGG Pathways (kegg\_pathway) genesets. All genesets are required to have >= 10 Entrez IDs. Built on Mon Oct 16 18:46:53 2017.

# Usage

geneset.kegg\_pathway.hsa

# Format

A GeneSet object with the following slots:

type A character indicating the type of genesets, e.g. GOBP.

dburl A character of the URL of the database underlying the genesets.

- organism A character of the organism, e.g. Homo sapiens.
- set.gene An environment containing a list whose keys are database specific accessions (e.g. GO IDs for GO terms), and whose elements are character vectors of Entrez Gene IDs.
- all.genes A character vector of all the Entrez Gene IDs contained over all the genesets in this type.
- set.name An environment containing a list whose keys are database specific accessions, and whose elements are human readable geneset names.

## Source

http://kegg.jp

<span id="page-27-0"></span>geneset.kegg\_pathway.mmu

*geneset.kegg\_pathway.mmu*

#### Description

GeneSet object which stores information about sets of genes.

These objects are used internally by the chipenrich package.

# Usage

data(geneset.kegg\_pathway.mmu)

# Format

See [GeneSet-class](#page-8-1) for a description of the format.

# See Also

For more information about genesets: [chipenrich.data](#page-7-1)

For information regarding how the genesets were created: browseVignettes("chipenrich.data")

```
geneset.kegg_pathway.rno
```
*geneset.kegg\_pathway.rno*

# Description

GeneSet object which stores information about sets of genes. These objects are used internally by the chipenrich package.

## Usage

```
data(geneset.kegg_pathway.rno)
```
## Format

See [GeneSet-class](#page-8-1) for a description of the format.

## See Also

For more information about genesets: [chipenrich.data](#page-7-1) For information regarding how the genesets were created: browseVignettes("chipenrich.data") <span id="page-28-0"></span>geneset.mesh.hsa *geneset.mesh.hsa*

# Description

GeneSet object which stores information about sets of genes.

These objects are used internally by the chipenrich package.

# Usage

```
data(geneset.mesh.hsa)
```
# Format

See [GeneSet-class](#page-8-1) for a description of the format.

## See Also

For more information about genesets: [chipenrich.data](#page-7-1) For information regarding how the genesets were created: browseVignettes("chipenrich.data")

geneset.mesh.mmu *geneset.mesh.mmu*

#### Description

GeneSet object which stores information about sets of genes.

These objects are used internally by the chipenrich package.

# Usage

```
data(geneset.mesh.mmu)
```
## Format

See [GeneSet-class](#page-8-1) for a description of the format.

# See Also

For more information about genesets: [chipenrich.data](#page-7-1) For information regarding how the genesets were created: browseVignettes("chipenrich.data") <span id="page-29-0"></span>geneset.mesh.rno *geneset.mesh.rno*

## Description

GeneSet object which stores information about sets of genes. These objects are used internally by the chipenrich package.

## Usage

```
data(geneset.mesh.rno)
```
#### Format

See [GeneSet-class](#page-8-1) for a description of the format.

## See Also

For more information about genesets: [chipenrich.data](#page-7-1) For information regarding how the genesets were created: browseVignettes("chipenrich.data")

geneset.metabolite.hsa

*geneset.metabolite.hsa*

# Description

GeneSet object which stores information about sets of genes.

These objects are used internally by the chipenrich package.

## Usage

data(geneset.metabolite.hsa)

# Format

See [GeneSet-class](#page-8-1) for a description of the format.

## See Also

For more information about genesets: [chipenrich.data](#page-7-1)

For information regarding how the genesets were created: browseVignettes("chipenrich.data")

<span id="page-30-0"></span>geneset.metabolite.mmu

*geneset.metabolite.mmu*

#### Description

GeneSet object which stores information about sets of genes.

These objects are used internally by the chipenrich package.

# Usage

data(geneset.metabolite.mmu)

# Format

See [GeneSet-class](#page-8-1) for a description of the format.

# See Also

For more information about genesets: [chipenrich.data](#page-7-1)

For information regarding how the genesets were created: browseVignettes("chipenrich.data")

```
geneset.metabolite.rno
```
*geneset.metabolite.rno*

# Description

GeneSet object which stores information about sets of genes. These objects are used internally by the chipenrich package.

## Usage

```
data(geneset.metabolite.rno)
```
## Format

See [GeneSet-class](#page-8-1) for a description of the format.

#### See Also

For more information about genesets: [chipenrich.data](#page-7-1)

For information regarding how the genesets were created: browseVignettes("chipenrich.data")

<span id="page-31-0"></span>geneset.microrna.hsa *geneset.microrna.hsa genesets for MicroRNA Targets (MSigDB)*

## Description

MicroRNA Targets (MSigDB) (microrna) genesets. All genesets are required to have >= 10 Entrez IDs. Built on Mon Oct 16 18:46:56 2017.

## Usage

geneset.microrna.hsa

# Format

A GeneSet object with the following slots:

type A character indicating the type of genesets, e.g. GOBP.

dburl A character of the URL of the database underlying the genesets.

organism A character of the organism, e.g. Homo sapiens.

- set.gene An environment containing a list whose keys are database specific accessions (e.g. GO IDs for GO terms), and whose elements are character vectors of Entrez Gene IDs.
- all.genes A character vector of all the Entrez Gene IDs contained over all the genesets in this type.
- set.name An environment containing a list whose keys are database specific accessions, and whose elements are human readable geneset names.

#### Source

http://software.broadinstitute.org/gsea/msigdb/collections.jsp#C3

geneset.oncogenic.hsa *geneset.oncogenic.hsa genesets for Oncogenic Signatures (MSigDB)*

## Description

Oncogenic Signatures (MSigDB) (oncogenic) genesets. All genesets are required to have  $\geq$  10 Entrez IDs. Built on Mon Oct 16 18:47:23 2017.

## Usage

geneset.oncogenic.hsa

#### <span id="page-32-0"></span>Format

A GeneSet object with the following slots:

type A character indicating the type of genesets, e.g. GOBP.

dburl A character of the URL of the database underlying the genesets.

organism A character of the organism, e.g. Homo sapiens.

- set.gene An environment containing a list whose keys are database specific accessions (e.g. GO IDs for GO terms), and whose elements are character vectors of Entrez Gene IDs.
- all.genes A character vector of all the Entrez Gene IDs contained over all the genesets in this type.
- set.name An environment containing a list whose keys are database specific accessions, and whose elements are human readable geneset names.

# Source

http://software.broadinstitute.org/gsea/msigdb/collections.jsp#C6

geneset.panther\_pathway.hsa

*geneset.panther\_pathway.hsa*

#### Description

GeneSet object which stores information about sets of genes.

These objects are used internally by the chipenrich package.

#### Usage

data(geneset.panther\_pathway.hsa)

#### Format

See [GeneSet-class](#page-8-1) for a description of the format.

## See Also

For more information about genesets: [chipenrich.data](#page-7-1)

For information regarding how the genesets were created: browseVignettes("chipenrich.data")

<span id="page-33-0"></span>geneset.panther\_pathway.mmu

*geneset.panther\_pathway.mmu*

#### Description

GeneSet object which stores information about sets of genes. These objects are used internally by the chipenrich package.

# Usage

data(geneset.panther\_pathway.mmu)

# Format

See [GeneSet-class](#page-8-1) for a description of the format.

# See Also

For more information about genesets: [chipenrich.data](#page-7-1)

For information regarding how the genesets were created: browseVignettes("chipenrich.data")

geneset.panther\_pathway.rno

*geneset.panther\_pathway.rno*

# Description

GeneSet object which stores information about sets of genes. These objects are used internally by the chipenrich package.

## Usage

data(geneset.panther\_pathway.rno)

#### Format

See [GeneSet-class](#page-8-1) for a description of the format.

## See Also

For more information about genesets: [chipenrich.data](#page-7-1) For information regarding how the genesets were created: browseVignettes("chipenrich.data") <span id="page-34-0"></span>geneset.pfam.hsa *geneset.pfam.hsa genesets for Pfam*

## Description

Pfam (pfam) genesets. All genesets are required to have >= 10 Entrez IDs. Built on Mon Oct 16 18:47:28 2017.

#### Usage

geneset.pfam.hsa

#### Format

A GeneSet object with the following slots:

type A character indicating the type of genesets, e.g. GOBP.

dburl A character of the URL of the database underlying the genesets.

organism A character of the organism, e.g. Homo sapiens.

- set.gene An environment containing a list whose keys are database specific accessions (e.g. GO IDs for GO terms), and whose elements are character vectors of Entrez Gene IDs.
- all.genes A character vector of all the Entrez Gene IDs contained over all the genesets in this type.
- set.name An environment containing a list whose keys are database specific accessions, and whose elements are human readable geneset names.

## Source

http://pfam.xfam.org

geneset.pfam.mmu *geneset.pfam.mmu*

## Description

GeneSet object which stores information about sets of genes.

These objects are used internally by the chipenrich package.

#### Usage

```
data(geneset.pfam.mmu)
```
# Format

See [GeneSet-class](#page-8-1) for a description of the format.

# <span id="page-35-0"></span>See Also

For more information about genesets: [chipenrich.data](#page-7-1)

For information regarding how the genesets were created: browseVignettes("chipenrich.data")

geneset.pfam.rno *geneset.pfam.rno*

# Description

GeneSet object which stores information about sets of genes.

These objects are used internally by the chipenrich package.

#### Usage

data(geneset.pfam.rno)

## Format

See [GeneSet-class](#page-8-1) for a description of the format.

# See Also

For more information about genesets: [chipenrich.data](#page-7-1)

For information regarding how the genesets were created: browseVignettes("chipenrich.data")

geneset.protein\_interaction\_biogrid.hsa

*geneset.protein\_interaction\_biogrid.hsa genesets for BioGRID Protein Interactions*

# Description

BioGRID Protein Interactions (protein\_interaction\_biogrid) genesets. All genesets are required to have >= 10 Entrez IDs. Built on Tue Oct 24 16:05:53 2017.

#### Usage

geneset.protein\_interaction\_biogrid.hsa
A GeneSet object with the following slots:

type A character indicating the type of genesets, e.g. GOBP.

dburl A character of the URL of the database underlying the genesets.

organism A character of the organism, e.g. Homo sapiens.

- set.gene An environment containing a list whose keys are database specific accessions (e.g. GO IDs for GO terms), and whose elements are character vectors of Entrez Gene IDs.
- all.genes A character vector of all the Entrez Gene IDs contained over all the genesets in this type.
- set.name An environment containing a list whose keys are database specific accessions, and whose elements are human readable geneset names.

#### Source

https://thebiogrid.org

geneset.reactome.dme *geneset.reactome.dme genesets for Drosophila melanogaster*

### Description

Reactome genesets for Drosophila melanogaster. All genesets are required to have >= 10 Entrez IDs. Built on Mon Mar 20 15:14:03 2017.

# Usage

geneset.reactome.dme

### Format

A GeneSet object with the following slots:

type A character indicating the type of genesets, e.g. Reactome.

dburl A character of the URL of the database underlying the genesets.

organism A character of the organism, e.g. Homo sapiens.

- set.gene An environment containing a list whose keys are database specific accessions (e.g. R-HSA-109688), and whose elements are character vectors of Entrez Gene IDs.
- all.genes A character vector of all the Entrez Gene IDs contained over all the genesets in this type.
- set.name An environment containing a list whose keys are database specific accessions, and whose elements are human readable geneset names.

### Source

http://www.reactome.org/download/current/NCBI2Reactome\_All\_Levels.txt downloaded on 2017- 03-19

geneset.reactome.dre *geneset.reactome.dre genesets for Danio rerio*

# Description

Reactome genesets for Danio rerio. All genesets are required to have >= 10 Entrez IDs. Built on Tue Mar 28 13:03:21 2017.

## Usage

geneset.reactome.dre

#### Format

A GeneSet object with the following slots:

type A character indicating the type of genesets, e.g. Reactome.

dburl A character of the URL of the database underlying the genesets.

organism A character of the organism, e.g. Homo sapiens.

- set.gene An environment containing a list whose keys are database specific accessions (e.g. R-HSA-109688), and whose elements are character vectors of Entrez Gene IDs.
- all.genes A character vector of all the Entrez Gene IDs contained over all the genesets in this type.
- set.name An environment containing a list whose keys are database specific accessions, and whose elements are human readable geneset names.

#### Source

http://www.reactome.org/download/current/NCBI2Reactome\_All\_Levels.txt downloaded on 2017- 03-19

geneset.reactome.hsa *geneset.reactome.hsa genesets for Homo sapiens*

#### Description

Reactome genesets for Homo sapiens. All genesets are required to have >= 10 Entrez IDs. Built on Mon Mar 20 15:13:45 2017.

## Usage

geneset.reactome.hsa

A GeneSet object with the following slots:

type A character indicating the type of genesets, e.g. Reactome.

dburl A character of the URL of the database underlying the genesets.

organism A character of the organism, e.g. Homo sapiens.

- set.gene An environment containing a list whose keys are database specific accessions (e.g. R-HSA-109688), and whose elements are character vectors of Entrez Gene IDs.
- all.genes A character vector of all the Entrez Gene IDs contained over all the genesets in this type.
- set.name An environment containing a list whose keys are database specific accessions, and whose elements are human readable geneset names.

# Source

http://www.reactome.org/download/current/NCBI2Reactome\_All\_Levels.txt downloaded on 2017- 03-19

geneset.reactome.mmu *geneset.reactome.mmu genesets for Mus musculus*

### **Description**

Reactome genesets for Mus musculus. All genesets are required to have >= 10 Entrez IDs. Built on Mon Mar 20 15:13:55 2017.

## Usage

geneset.reactome.mmu

#### Format

A GeneSet object with the following slots:

type A character indicating the type of genesets, e.g. Reactome.

dburl A character of the URL of the database underlying the genesets.

organism A character of the organism, e.g. Homo sapiens.

- set.gene An environment containing a list whose keys are database specific accessions (e.g. R-HSA-109688), and whose elements are character vectors of Entrez Gene IDs.
- all.genes A character vector of all the Entrez Gene IDs contained over all the genesets in this type.
- set.name An environment containing a list whose keys are database specific accessions, and whose elements are human readable geneset names.

### Source

http://www.reactome.org/download/current/NCBI2Reactome\_All\_Levels.txt downloaded on 2017- 03-19

geneset.reactome.rno *geneset.reactome.rno genesets for Rattus norvegicus*

# Description

Reactome genesets for Rattus norvegicus. All genesets are required to have >= 10 Entrez IDs. Built on Mon Mar 20 15:13:59 2017.

### Usage

geneset.reactome.rno

#### Format

A GeneSet object with the following slots:

type A character indicating the type of genesets, e.g. Reactome.

dburl A character of the URL of the database underlying the genesets.

organism A character of the organism, e.g. Homo sapiens.

- set.gene An environment containing a list whose keys are database specific accessions (e.g. R-HSA-109688), and whose elements are character vectors of Entrez Gene IDs.
- all.genes A character vector of all the Entrez Gene IDs contained over all the genesets in this type.
- set.name An environment containing a list whose keys are database specific accessions, and whose elements are human readable geneset names.

## Source

http://www.reactome.org/download/current/NCBI2Reactome\_All\_Levels.txt downloaded on 2017- 03-19

geneset.transcription\_factors.hsa

*geneset.transcription\_factors.hsa genesets for Transcription Factor Targets (MSigDB)*

### **Description**

Transcription Factor Targets (MSigDB) (transcription\_factors) genesets. All genesets are required to have >= 10 Entrez IDs. Built on Mon Oct 16 18:47:33 2017.

# Usage

geneset.transcription\_factors.hsa

#### Format

A GeneSet object with the following slots:

type A character indicating the type of genesets, e.g. GOBP.

dburl A character of the URL of the database underlying the genesets.

organism A character of the organism, e.g. Homo sapiens.

- set.gene An environment containing a list whose keys are database specific accessions (e.g. GO IDs for GO terms), and whose elements are character vectors of Entrez Gene IDs.
- all.genes A character vector of all the Entrez Gene IDs contained over all the genesets in this type.
- set.name An environment containing a list whose keys are database specific accessions, and whose elements are human readable geneset names.

#### Source

http://software.broadinstitute.org/gsea/msigdb/collections.jsp#C3

geneset.transcription\_factors.mmu *geneset.transcription\_factors.mmu*

# **Description**

GeneSet object which stores information about sets of genes. These objects are used internally by the chipenrich package.

## Usage

data(geneset.transcription\_factors.mmu)

See [GeneSet-class](#page-8-0) for a description of the format.

# See Also

For more information about genesets: [chipenrich.data](#page-7-0)

For information regarding how the genesets were created: browseVignettes("chipenrich.data")

geneset.transcription\_factors.rno

*geneset.transcription\_factors.rno*

# Description

GeneSet object which stores information about sets of genes. These objects are used internally by the chipenrich package.

### Usage

data(geneset.transcription\_factors.rno)

# Format

See [GeneSet-class](#page-8-0) for a description of the format.

### See Also

For more information about genesets: [chipenrich.data](#page-7-0)

For information regarding how the genesets were created: browseVignettes("chipenrich.data")

locusdef.danRer10.10kb

*locusdef.danRer10.10kb locus definition*

# Description

A LocusDefinition where a gene locus is defined within 10kb upstream and downstream of the TSS.

## Usage

locusdef.danRer10.10kb

A LocusDefinition object with the following slots:

- granges A GRanges of the locus definitions with mcols for Entrez Gene ID gene\_id and gene symbol symbol
- dframe A data. frame of the locus definitions with columns for chr, start, end, gene\_id, and symbol

genome.build A character indicating the genome build. In this case, danRer10.

organism A character indicating the organism name. In this case, Danio rerio.

# Details

Built on Fri Apr 13 09:54:27 2018.

# Source

R packages: TxDb.Drerio.UCSC.danRer10.refGene\_3.4.2 and org.Dr.eg.db\_3.5.0.

locusdef.danRer10.10kb\_outside

*locusdef.danRer10.10kb\_outside locus definition*

# **Description**

A LocusDefinition where a gene locus is defined as the region beyond 10kb upstream and downstream of the TSS and bounded by the midpoints between the TSS and the next upstream and downstream TSSs.

# Usage

locusdef.danRer10.10kb\_outside

#### Format

A LocusDefinition object with the following slots:

- granges A GRanges of the locus definitions with mcols for Entrez Gene ID gene\_id and gene symbol symbol
- dframe A data.frame of the locus definitions with columns for chr, start, end, gene\_id, and symbol

genome.build A character indicating the genome build. In this case, danRer10.

organism A character indicating the organism name. In this case, Danio rerio.

## Details

Built on Fri Apr 13 09:54:27 2018.

### Source

R packages: TxDb.Drerio.UCSC.danRer10.refGene\_3.4.2 and org.Dr.eg.db\_3.5.0.

locusdef.danRer10.10kb\_outside\_upstream *locusdef.danRer10.10kb\_outside\_upstream locus definition*

# Description

A LocusDefinition where a gene locus is defined as the region beyond 10kb upstream of the TSS and bounded by the midpoint between the TSS and the next upstream TSS.

# Usage

locusdef.danRer10.10kb\_outside\_upstream

### Format

A LocusDefinition object with the following slots:

- granges A GRanges of the locus definitions with mcols for Entrez Gene ID gene\_id and gene symbol symbol
- dframe A data.frame of the locus definitions with columns for chr, start, end, gene\_id, and symbol
- genome.build A character indicating the genome build. In this case, danRer10.

organism A character indicating the organism name. In this case, Danio rerio.

# Details

Built on Fri Apr 13 09:54:27 2018.

#### Source

R packages: TxDb.Drerio.UCSC.danRer10.refGene\_3.4.2 and org.Dr.eg.db\_3.5.0.

locusdef.danRer10.1kb *locusdef.danRer10.1kb locus definition*

## Description

A LocusDefinition where a gene locus is defined within 1kb upstream and downstream of the TSS.

# Usage

locusdef.danRer10.1kb

# Format

A LocusDefinition object with the following slots:

- granges A GRanges of the locus definitions with mcols for Entrez Gene ID gene\_id and gene symbol symbol
- dframe A data. frame of the locus definitions with columns for chr, start, end, gene\_id, and symbol

genome.build A character indicating the genome build. In this case, danRer10.

organism A character indicating the organism name. In this case, Danio rerio.

# Details

Built on Fri Apr 13 09:54:25 2018.

### Source

R packages: TxDb.Drerio.UCSC.danRer10.refGene\_3.4.2 and org.Dr.eg.db\_3.5.0.

locusdef.danRer10.1kb\_outside *locusdef.danRer10.1kb\_outside locus definition*

# Description

A LocusDefinition where a gene locus is defined as the region beyond 1kb upstream and downstream of the TSS and bounded by the midpoints between the TSS and the next upstream and downstream TSSs.

## Usage

locusdef.danRer10.1kb\_outside

A LocusDefinition object with the following slots:

- granges A GRanges of the locus definitions with mcols for Entrez Gene ID gene\_id and gene symbol symbol
- dframe A data.frame of the locus definitions with columns for chr, start, end, gene\_id, and symbol

genome.build A character indicating the genome build. In this case, danRer10.

organism A character indicating the organism name. In this case, Danio rerio.

# Details

Built on Fri Apr 13 09:54:26 2018.

## Source

R packages: TxDb.Drerio.UCSC.danRer10.refGene\_3.4.2 and org.Dr.eg.db\_3.5.0.

locusdef.danRer10.1kb\_outside\_upstream

*locusdef.danRer10.1kb\_outside\_upstream locus definition*

#### **Description**

A LocusDefinition where a gene locus is defined as the region beyond 1kb upstream of the TSS and bounded by the midpoint between the TSS and the next upstream TSS.

# Usage

locusdef.danRer10.1kb\_outside\_upstream

# Format

A LocusDefinition object with the following slots:

- granges A GRanges of the locus definitions with mcols for Entrez Gene ID gene\_id and gene symbol symbol
- dframe A data.frame of the locus definitions with columns for chr, start, end, gene\_id, and symbol

genome.build A character indicating the genome build. In this case, danRer10.

organism A character indicating the organism name. In this case, Danio rerio.

# Details

Built on Fri Apr 13 09:54:25 2018.

# Source

R packages: TxDb.Drerio.UCSC.danRer10.refGene\_3.4.2 and org.Dr.eg.db\_3.5.0.

locusdef.danRer10.5kb *locusdef.danRer10.5kb locus definition*

# Description

A LocusDefinition where a gene locus is defined within 5kb upstream and downstream of the TSS.

# Usage

locusdef.danRer10.5kb

# Format

A LocusDefinition object with the following slots:

- granges A GRanges of the locus definitions with mcols for Entrez Gene ID gene\_id and gene symbol symbol
- dframe A data.frame of the locus definitions with columns for chr, start, end, gene\_id, and symbol

genome.build A character indicating the genome build. In this case, danRer10.

organism A character indicating the organism name. In this case, Danio rerio.

# Details

Built on Fri Apr 13 09:54:26 2018.

# Source

R packages: TxDb.Drerio.UCSC.danRer10.refGene\_3.4.2 and org.Dr.eg.db\_3.5.0.

locusdef.danRer10.5kb\_outside

*locusdef.danRer10.5kb\_outside locus definition*

### **Description**

A LocusDefinition where a gene locus is defined as the region beyond 5kb upstream and downstream of the TSS and bounded by the midpoints between the TSS and the next upstream and downstream TSSs.

# Usage

locusdef.danRer10.5kb\_outside

# Format

A LocusDefinition object with the following slots:

- granges A GRanges of the locus definitions with mcols for Entrez Gene ID gene\_id and gene symbol symbol
- dframe A data.frame of the locus definitions with columns for chr, start, end, gene\_id, and symbol
- genome.build A character indicating the genome build. In this case, danRer10.

organism A character indicating the organism name. In this case, Danio rerio.

#### Details

Built on Fri Apr 13 09:54:27 2018.

### Source

R packages: TxDb.Drerio.UCSC.danRer10.refGene\_3.4.2 and org.Dr.eg.db\_3.5.0.

locusdef.danRer10.5kb\_outside\_upstream *locusdef.danRer10.5kb\_outside\_upstream locus definition*

# **Description**

A LocusDefinition where a gene locus is defined as the region beyond 5kb upstream of the TSS and bounded by the midpoint between the TSS and the next upstream TSS.

## Usage

locusdef.danRer10.5kb\_outside\_upstream

A LocusDefinition object with the following slots:

- granges A GRanges of the locus definitions with mcols for Entrez Gene ID gene\_id and gene symbol symbol
- dframe A data. frame of the locus definitions with columns for chr, start, end, gene\_id, and symbol

genome.build A character indicating the genome build. In this case, danRer10.

organism A character indicating the organism name. In this case, Danio rerio.

## Details

Built on Fri Apr 13 09:54:26 2018.

# Source

R packages: TxDb.Drerio.UCSC.danRer10.refGene\_3.4.2 and org.Dr.eg.db\_3.5.0.

locusdef.danRer10.exon

*locusdef.danRer10.exon locus definition*

# **Description**

A LocusDefinition where a gene locus is defined as the exons belonging to genes.

#### Usage

locusdef.danRer10.exon

# Format

A LocusDefinition object with the following slots:

- granges A GRanges of the locus definitions with mcols for Entrez Gene ID gene\_id and gene symbol symbol
- dframe A data.frame of the locus definitions with columns for chr, start, end, gene\_id, and symbol

genome.build A character indicating the genome build. In this case, danRer10.

organism A character indicating the organism name. In this case, Danio rerio.

### Details

Built on Fri Apr 13 09:54:24 2018.

# Source

R packages: TxDb.Drerio.UCSC.danRer10.refGene\_3.4.2 and org.Dr.eg.db\_3.5.0.

locusdef.danRer10.intron

*locusdef.danRer10.intron locus definition*

# Description

A LocusDefinition where a gene locus is defined as the introns belonging to genes.

# Usage

locusdef.danRer10.intron

#### Format

A LocusDefinition object with the following slots:

- granges A GRanges of the locus definitions with mcols for Entrez Gene ID gene\_id and gene symbol symbol
- dframe A data.frame of the locus definitions with columns for chr, start, end, gene\_id, and symbol

genome.build A character indicating the genome build. In this case, danRer10.

organism A character indicating the organism name. In this case, Danio rerio.

# Details

Built on Fri Apr 13 09:54:25 2018.

# Source

R packages: TxDb.Drerio.UCSC.danRer10.refGene\_3.4.2 and org.Dr.eg.db\_3.5.0.

locusdef.danRer10.nearest\_gene

*locusdef.danRer10.nearest\_gene locus definition*

# Description

A LocusDefinition where a gene locus is defined as the region spanning the midpoints between adjacent TSSs and TESs.

## Usage

locusdef.danRer10.nearest\_gene

A LocusDefinition object with the following slots:

- granges A GRanges of the locus definitions with mcols for Entrez Gene ID gene\_id and gene symbol symbol
- dframe A data.frame of the locus definitions with columns for chr, start, end, gene\_id, and symbol

genome.build A character indicating the genome build. In this case, danRer10.

organism A character indicating the organism name. In this case, Danio rerio.

# Details

Built on Fri Apr 13 09:54:23 2018.

# Source

R packages: TxDb.Drerio.UCSC.danRer10.refGene\_3.4.2 and org.Dr.eg.db\_3.5.0.

locusdef.danRer10.nearest\_tss

*locusdef.danRer10.nearest\_tss locus definition*

#### Description

A LocusDefinition where a gene locus is defined as the region spanning the midpoints between adjacent TSSs.

# Usage

locusdef.danRer10.nearest\_tss

# Format

A LocusDefinition object with the following slots:

- granges A GRanges of the locus definitions with mcols for Entrez Gene ID gene\_id and gene symbol symbol
- dframe A data.frame of the locus definitions with columns for chr, start, end, gene\_id, and symbol

genome.build A character indicating the genome build. In this case, danRer10.

organism A character indicating the organism name. In this case, Danio rerio.

# Details

Built on Fri Apr 13 09:54:22 2018.

R packages: TxDb.Drerio.UCSC.danRer10.refGene\_3.4.2 and org.Dr.eg.db\_3.5.0.

locusdef.dm3.10kb *locusdef.dm3.10kb locus definition*

# Description

A LocusDefinition where a gene locus is defined within 10kb upstream and downstream of the TSS.

### Usage

locusdef.dm3.10kb

# Format

A LocusDefinition object with the following slots:

- granges A GRanges of the locus definitions with mcols for Entrez Gene ID gene\_id and gene symbol symbol
- dframe A data.frame of the locus definitions with columns for chr, start, end, gene\_id, and symbol

genome.build A character indicating the genome build. In this case, dm3.

organism A character indicating the organism name. In this case, Drosophila melanogaster.

# Details

For the dm3 genome, original gene IDs are from ENSEMBL and so an additional step of converting to Entrez IDs is done.

Built on Fri Apr 13 09:53:05 2018.

# Source

R packages: TxDb.Dmelanogaster.UCSC.dm3.ensGene\_3.2.2 and org.Dm.eg.db\_3.5.0.

locusdef.dm3.10kb\_outside

*locusdef.dm3.10kb\_outside locus definition*

### Description

A LocusDefinition where a gene locus is defined as the region beyond 10kb upstream and downstream of the TSS and bounded by the midpoints between the TSS and the next upstream and downstream TSSs.

### Usage

locusdef.dm3.10kb\_outside

# Format

A LocusDefinition object with the following slots:

- granges A GRanges of the locus definitions with mcols for Entrez Gene ID gene\_id and gene symbol symbol
- dframe A data.frame of the locus definitions with columns for chr, start, end, gene\_id, and symbol
- genome.build A character indicating the genome build. In this case, dm3.

organism A character indicating the organism name. In this case, Drosophila melanogaster.

# Details

For the dm3 genome, original gene IDs are from ENSEMBL and so an additional step of converting to Entrez IDs is done.

Built on Fri Apr 13 09:53:06 2018.

## Source

R packages: TxDb.Dmelanogaster.UCSC.dm3.ensGene\_3.2.2 and org.Dm.eg.db\_3.5.0.

locusdef.dm3.10kb\_outside\_upstream *locusdef.dm3.10kb\_outside\_upstream locus definition*

## Description

A LocusDefinition where a gene locus is defined as the region beyond 10kb upstream of the TSS and bounded by the midpoint between the TSS and the next upstream TSS.

# Usage

locusdef.dm3.10kb\_outside\_upstream

### Format

A LocusDefinition object with the following slots:

- granges A GRanges of the locus definitions with mcols for Entrez Gene ID gene\_id and gene symbol symbol
- dframe A data. frame of the locus definitions with columns for chr, start, end, gene\_id, and symbol

genome.build A character indicating the genome build. In this case, dm3.

organism A character indicating the organism name. In this case, Drosophila melanogaster.

# Details

For the dm3 genome, original gene IDs are from ENSEMBL and so an additional step of converting to Entrez IDs is done.

Built on Fri Apr 13 09:53:05 2018.

## Source

R packages: TxDb.Dmelanogaster.UCSC.dm3.ensGene\_3.2.2 and org.Dm.eg.db\_3.5.0.

locusdef.dm3.1kb *locusdef.dm3.1kb locus definition*

# Description

A LocusDefinition where a gene locus is defined within 1kb upstream and downstream of the TSS.

## Usage

locusdef.dm3.1kb

#### Format

A LocusDefinition object with the following slots:

- granges A GRanges of the locus definitions with mcols for Entrez Gene ID gene\_id and gene symbol symbol
- dframe A data. frame of the locus definitions with columns for chr, start, end, gene\_id, and symbol

genome.build A character indicating the genome build. In this case, dm3.

organism A character indicating the organism name. In this case, Drosophila melanogaster.

### Details

For the dm3 genome, original gene IDs are from ENSEMBL and so an additional step of converting to Entrez IDs is done.

Built on Fri Apr 13 09:53:05 2018.

# Source

R packages: TxDb.Dmelanogaster.UCSC.dm3.ensGene\_3.2.2 and org.Dm.eg.db\_3.5.0.

locusdef.dm3.1kb\_outside

*locusdef.dm3.1kb\_outside locus definition*

## Description

A LocusDefinition where a gene locus is defined as the region beyond 1kb upstream and downstream of the TSS and bounded by the midpoints between the TSS and the next upstream and downstream TSSs.

#### Usage

locusdef.dm3.1kb\_outside

# Format

A LocusDefinition object with the following slots:

- granges A GRanges of the locus definitions with mcols for Entrez Gene ID gene\_id and gene symbol symbol
- dframe A data.frame of the locus definitions with columns for chr, start, end, gene\_id, and symbol

genome.build A character indicating the genome build. In this case, dm3.

organism A character indicating the organism name. In this case, Drosophila melanogaster.

### Details

For the dm3 genome, original gene IDs are from ENSEMBL and so an additional step of converting to Entrez IDs is done.

Built on Fri Apr 13 09:53:05 2018.

### Source

R packages: TxDb.Dmelanogaster.UCSC.dm3.ensGene\_3.2.2 and org.Dm.eg.db\_3.5.0.

locusdef.dm3.1kb\_outside\_upstream

*locusdef.dm3.1kb\_outside\_upstream locus definition*

### **Description**

A LocusDefinition where a gene locus is defined as the region beyond 1kb upstream of the TSS and bounded by the midpoint between the TSS and the next upstream TSS.

# Usage

locusdef.dm3.1kb\_outside\_upstream

# Format

A LocusDefinition object with the following slots:

- granges A GRanges of the locus definitions with mcols for Entrez Gene ID gene\_id and gene symbol symbol
- dframe A data.frame of the locus definitions with columns for chr, start, end, gene\_id, and symbol

genome.build A character indicating the genome build. In this case, dm3.

organism A character indicating the organism name. In this case, Drosophila melanogaster.

# Details

For the dm3 genome, original gene IDs are from ENSEMBL and so an additional step of converting to Entrez IDs is done.

Built on Fri Apr 13 09:53:05 2018.

## Source

R packages: TxDb.Dmelanogaster.UCSC.dm3.ensGene\_3.2.2 and org.Dm.eg.db\_3.5.0.

locusdef.dm3.5kb *locusdef.dm3.5kb locus definition*

### Description

A LocusDefinition where a gene locus is defined within 5kb upstream and downstream of the TSS.

# Usage

locusdef.dm3.5kb

A LocusDefinition object with the following slots:

- granges A GRanges of the locus definitions with mcols for Entrez Gene ID gene\_id and gene symbol symbol
- dframe A data.frame of the locus definitions with columns for chr, start, end, gene\_id, and symbol

genome.build A character indicating the genome build. In this case, dm3.

organism A character indicating the organism name. In this case, Drosophila melanogaster.

# Details

For the dm3 genome, original gene IDs are from ENSEMBL and so an additional step of converting to Entrez IDs is done.

Built on Fri Apr 13 09:53:05 2018.

# Source

R packages: TxDb.Dmelanogaster.UCSC.dm3.ensGene\_3.2.2 and org.Dm.eg.db\_3.5.0.

locusdef.dm3.5kb\_outside

*locusdef.dm3.5kb\_outside locus definition*

## Description

A LocusDefinition where a gene locus is defined as the region beyond 5kb upstream and downstream of the TSS and bounded by the midpoints between the TSS and the next upstream and downstream TSSs.

### Usage

locusdef.dm3.5kb\_outside

#### Format

A LocusDefinition object with the following slots:

- granges A GRanges of the locus definitions with mcols for Entrez Gene ID gene\_id and gene symbol symbol
- dframe A data.frame of the locus definitions with columns for chr, start, end, gene\_id, and symbol

genome.build A character indicating the genome build. In this case, dm3.

organism A character indicating the organism name. In this case, Drosophila melanogaster.

For the dm3 genome, original gene IDs are from ENSEMBL and so an additional step of converting to Entrez IDs is done.

Built on Fri Apr 13 09:53:05 2018.

### Source

R packages: TxDb.Dmelanogaster.UCSC.dm3.ensGene\_3.2.2 and org.Dm.eg.db\_3.5.0.

locusdef.dm3.5kb\_outside\_upstream

*locusdef.dm3.5kb\_outside\_upstream locus definition*

### Description

A LocusDefinition where a gene locus is defined as the region beyond 5kb upstream of the TSS and bounded by the midpoint between the TSS and the next upstream TSS.

### Usage

locusdef.dm3.5kb\_outside\_upstream

# Format

A LocusDefinition object with the following slots:

- granges A GRanges of the locus definitions with mcols for Entrez Gene ID gene\_id and gene symbol symbol
- dframe A data. frame of the locus definitions with columns for chr, start, end, gene\_id, and symbol

genome.build A character indicating the genome build. In this case, dm3.

organism A character indicating the organism name. In this case, Drosophila melanogaster.

# Details

For the dm3 genome, original gene IDs are from ENSEMBL and so an additional step of converting to Entrez IDs is done.

Built on Fri Apr 13 09:53:05 2018.

#### Source

R packages: TxDb.Dmelanogaster.UCSC.dm3.ensGene\_3.2.2 and org.Dm.eg.db\_3.5.0.

locusdef.dm3.exon *locusdef.dm3.exon locus definition*

# Description

A LocusDefinition where a gene locus is defined as the exons belonging to genes.

## Usage

locusdef.dm3.exon

### Format

A LocusDefinition object with the following slots:

- granges A GRanges of the locus definitions with mcols for Entrez Gene ID gene\_id and gene symbol symbol
- dframe A data.frame of the locus definitions with columns for chr, start, end, gene\_id, and symbol

genome.build A character indicating the genome build. In this case, dm3.

organism A character indicating the organism name. In this case, Drosophila melanogaster.

# Details

For the dm3 genome, original gene IDs are from ENSEMBL and so an additional step of converting to Entrez IDs is done.

Built on Fri Apr 13 09:53:04 2018.

# Source

R packages: TxDb.Dmelanogaster.UCSC.dm3.ensGene\_3.2.2 and org.Dm.eg.db\_3.5.0.

locusdef.dm3.intron *locusdef.dm3.intron locus definition*

# Description

A LocusDefinition where a gene locus is defined as the introns belonging to genes.

## Usage

locusdef.dm3.intron

A LocusDefinition object with the following slots:

- granges A GRanges of the locus definitions with mcols for Entrez Gene ID gene\_id and gene symbol symbol
- dframe A data. frame of the locus definitions with columns for chr, start, end, gene\_id, and symbol

genome.build A character indicating the genome build. In this case, dm3.

organism A character indicating the organism name. In this case, Drosophila melanogaster.

#### Details

For the dm3 genome, original gene IDs are from ENSEMBL and so an additional step of converting to Entrez IDs is done.

Built on Fri Apr 13 09:53:04 2018.

# Source

R packages: TxDb.Dmelanogaster.UCSC.dm3.ensGene\_3.2.2 and org.Dm.eg.db\_3.5.0.

locusdef.dm3.nearest\_gene

*locusdef.dm3.nearest\_gene locus definition*

### Description

A LocusDefinition where a gene locus is defined as the region spanning the midpoints between adjacent TSSs and TESs.

### Usage

locusdef.dm3.nearest\_gene

#### Format

A LocusDefinition object with the following slots:

- granges A GRanges of the locus definitions with mcols for Entrez Gene ID gene\_id and gene symbol symbol
- dframe A data.frame of the locus definitions with columns for chr, start, end, gene\_id, and symbol

genome.build A character indicating the genome build. In this case, dm3.

organism A character indicating the organism name. In this case, Drosophila melanogaster.

# Details

For the dm3 genome, original gene IDs are from ENSEMBL and so an additional step of converting to Entrez IDs is done.

Built on Fri Apr 13 09:53:03 2018.

#### Source

R packages: TxDb.Dmelanogaster.UCSC.dm3.ensGene\_3.2.2 and org.Dm.eg.db\_3.5.0.

locusdef.dm3.nearest\_tss

*locusdef.dm3.nearest\_tss locus definition*

## Description

A LocusDefinition where a gene locus is defined as the region spanning the midpoints between adjacent TSSs.

#### Usage

locusdef.dm3.nearest\_tss

# Format

A LocusDefinition object with the following slots:

- granges A GRanges of the locus definitions with mcols for Entrez Gene ID gene\_id and gene symbol symbol
- dframe A data.frame of the locus definitions with columns for chr, start, end, gene\_id, and symbol

genome.build A character indicating the genome build. In this case, dm3.

organism A character indicating the organism name. In this case, Drosophila melanogaster.

# Details

For the dm3 genome, original gene IDs are from ENSEMBL and so an additional step of converting to Entrez IDs is done.

Built on Fri Apr 13 09:53:03 2018.

#### Source

R packages: TxDb.Dmelanogaster.UCSC.dm3.ensGene\_3.2.2 and org.Dm.eg.db\_3.5.0.

locusdef.dm6.10kb *locusdef.dm6.10kb locus definition*

# Description

A LocusDefinition where a gene locus is defined within 10kb upstream and downstream of the TSS.

# Usage

locusdef.dm6.10kb

### Format

A LocusDefinition object with the following slots:

- granges A GRanges of the locus definitions with mcols for Entrez Gene ID gene\_id and gene symbol symbol
- dframe A data. frame of the locus definitions with columns for chr, start, end, gene\_id, and symbol

genome.build A character indicating the genome build. In this case, dm6.

organism A character indicating the organism name. In this case, Drosophila melanogaster.

#### Details

For the dm6 genome, original gene IDs are from FLYBASE and so an additional step of converting to Entrez IDs is done.

Built on Fri Apr 13 09:53:35 2018.

#### Source

R packages: TxDb.Dmelanogaster.UCSC.dm6.ensGene\_3.4.1 and org.Dm.eg.db\_3.5.0.

locusdef.dm6.10kb\_outside

*locusdef.dm6.10kb\_outside locus definition*

#### Description

A LocusDefinition where a gene locus is defined as the region beyond 10kb upstream and downstream of the TSS and bounded by the midpoints between the TSS and the next upstream and downstream TSSs.

## Usage

locusdef.dm6.10kb\_outside

### Format

A LocusDefinition object with the following slots:

- granges A GRanges of the locus definitions with mcols for Entrez Gene ID gene\_id and gene symbol symbol
- dframe A data.frame of the locus definitions with columns for chr, start, end, gene\_id, and symbol

genome.build A character indicating the genome build. In this case, dm6.

organism A character indicating the organism name. In this case, Drosophila melanogaster.

# Details

For the dm6 genome, original gene IDs are from FLYBASE and so an additional step of converting to Entrez IDs is done.

Built on Fri Apr 13 09:53:35 2018.

#### Source

R packages: TxDb.Dmelanogaster.UCSC.dm6.ensGene\_3.4.1 and org.Dm.eg.db\_3.5.0.

locusdef.dm6.10kb\_outside\_upstream

*locusdef.dm6.10kb\_outside\_upstream locus definition*

# **Description**

A LocusDefinition where a gene locus is defined as the region beyond 10kb upstream of the TSS and bounded by the midpoint between the TSS and the next upstream TSS.

# Usage

locusdef.dm6.10kb\_outside\_upstream

#### Format

A LocusDefinition object with the following slots:

- granges A GRanges of the locus definitions with mcols for Entrez Gene ID gene\_id and gene symbol symbol
- dframe A data. frame of the locus definitions with columns for chr, start, end, gene\_id, and symbol

genome.build A character indicating the genome build. In this case, dm6.

organism A character indicating the organism name. In this case, Drosophila melanogaster.

For the dm6 genome, original gene IDs are from FLYBASE and so an additional step of converting to Entrez IDs is done.

Built on Fri Apr 13 09:53:35 2018.

# Source

R packages: TxDb.Dmelanogaster.UCSC.dm6.ensGene\_3.4.1 and org.Dm.eg.db\_3.5.0.

locusdef.dm6.1kb *locusdef.dm6.1kb locus definition*

# Description

A LocusDefinition where a gene locus is defined within 1kb upstream and downstream of the TSS.

# Usage

locusdef.dm6.1kb

# Format

A LocusDefinition object with the following slots:

- granges A GRanges of the locus definitions with mcols for Entrez Gene ID gene\_id and gene symbol symbol
- dframe A data.frame of the locus definitions with columns for chr, start, end, gene\_id, and symbol

genome.build A character indicating the genome build. In this case, dm6.

organism A character indicating the organism name. In this case, Drosophila melanogaster.

# Details

For the dm6 genome, original gene IDs are from FLYBASE and so an additional step of converting to Entrez IDs is done.

Built on Fri Apr 13 09:53:34 2018.

#### Source

R packages: TxDb.Dmelanogaster.UCSC.dm6.ensGene\_3.4.1 and org.Dm.eg.db\_3.5.0.

locusdef.dm6.1kb\_outside

*locusdef.dm6.1kb\_outside locus definition*

### Description

A LocusDefinition where a gene locus is defined as the region beyond 1kb upstream and downstream of the TSS and bounded by the midpoints between the TSS and the next upstream and downstream TSSs.

### Usage

locusdef.dm6.1kb\_outside

# Format

A LocusDefinition object with the following slots:

- granges A GRanges of the locus definitions with mcols for Entrez Gene ID gene\_id and gene symbol symbol
- dframe A data.frame of the locus definitions with columns for chr, start, end, gene\_id, and symbol
- genome.build A character indicating the genome build. In this case, dm6.

organism A character indicating the organism name. In this case, Drosophila melanogaster.

# Details

For the dm6 genome, original gene IDs are from FLYBASE and so an additional step of converting to Entrez IDs is done.

Built on Fri Apr 13 09:53:35 2018.

## Source

R packages: TxDb.Dmelanogaster.UCSC.dm6.ensGene\_3.4.1 and org.Dm.eg.db\_3.5.0.

locusdef.dm6.1kb\_outside\_upstream *locusdef.dm6.1kb\_outside\_upstream locus definition*

## Description

A LocusDefinition where a gene locus is defined as the region beyond 1kb upstream of the TSS and bounded by the midpoint between the TSS and the next upstream TSS.

# Usage

locusdef.dm6.1kb\_outside\_upstream

#### Format

A LocusDefinition object with the following slots:

- granges A GRanges of the locus definitions with mcols for Entrez Gene ID gene\_id and gene symbol symbol
- dframe A data. frame of the locus definitions with columns for chr, start, end, gene\_id, and symbol

genome.build A character indicating the genome build. In this case, dm6.

organism A character indicating the organism name. In this case, Drosophila melanogaster.

# Details

For the dm6 genome, original gene IDs are from FLYBASE and so an additional step of converting to Entrez IDs is done.

Built on Fri Apr 13 09:53:34 2018.

## Source

R packages: TxDb.Dmelanogaster.UCSC.dm6.ensGene\_3.4.1 and org.Dm.eg.db\_3.5.0.

locusdef.dm6.5kb *locusdef.dm6.5kb locus definition*

# Description

A LocusDefinition where a gene locus is defined within 5kb upstream and downstream of the TSS.

## Usage

locusdef.dm6.5kb

#### Format

A LocusDefinition object with the following slots:

- granges A GRanges of the locus definitions with mcols for Entrez Gene ID gene\_id and gene symbol symbol
- dframe A data. frame of the locus definitions with columns for chr, start, end, gene\_id, and symbol

genome.build A character indicating the genome build. In this case, dm6.

organism A character indicating the organism name. In this case, Drosophila melanogaster.

### Details

For the dm6 genome, original gene IDs are from FLYBASE and so an additional step of converting to Entrez IDs is done.

Built on Fri Apr 13 09:53:35 2018.

### Source

R packages: TxDb.Dmelanogaster.UCSC.dm6.ensGene\_3.4.1 and org.Dm.eg.db\_3.5.0.

locusdef.dm6.5kb\_outside

*locusdef.dm6.5kb\_outside locus definition*

## Description

A LocusDefinition where a gene locus is defined as the region beyond 5kb upstream and downstream of the TSS and bounded by the midpoints between the TSS and the next upstream and downstream TSSs.

#### Usage

locusdef.dm6.5kb\_outside

# Format

A LocusDefinition object with the following slots:

- granges A GRanges of the locus definitions with mcols for Entrez Gene ID gene\_id and gene symbol symbol
- dframe A data.frame of the locus definitions with columns for chr, start, end, gene\_id, and symbol

genome.build A character indicating the genome build. In this case, dm6.

organism A character indicating the organism name. In this case, Drosophila melanogaster.

### Details

For the dm6 genome, original gene IDs are from FLYBASE and so an additional step of converting to Entrez IDs is done.

Built on Fri Apr 13 09:53:35 2018.

# Source

R packages: TxDb.Dmelanogaster.UCSC.dm6.ensGene\_3.4.1 and org.Dm.eg.db\_3.5.0.

locusdef.dm6.5kb\_outside\_upstream

*locusdef.dm6.5kb\_outside\_upstream locus definition*

#### Description

A LocusDefinition where a gene locus is defined as the region beyond 5kb upstream of the TSS and bounded by the midpoint between the TSS and the next upstream TSS.

### Usage

locusdef.dm6.5kb\_outside\_upstream

# Format

A LocusDefinition object with the following slots:

- granges A GRanges of the locus definitions with mcols for Entrez Gene ID gene\_id and gene symbol symbol
- dframe A data.frame of the locus definitions with columns for chr, start, end, gene\_id, and symbol

genome.build A character indicating the genome build. In this case, dm6.

organism A character indicating the organism name. In this case, Drosophila melanogaster.

# Details

For the dm6 genome, original gene IDs are from FLYBASE and so an additional step of converting to Entrez IDs is done.

Built on Fri Apr 13 09:53:35 2018.

### Source

R packages: TxDb.Dmelanogaster.UCSC.dm6.ensGene\_3.4.1 and org.Dm.eg.db\_3.5.0.

locusdef.dm6.exon *locusdef.dm6.exon locus definition*

### Description

A LocusDefinition where a gene locus is defined as the exons belonging to genes.

#### Usage

locusdef.dm6.exon

A LocusDefinition object with the following slots:

- granges A GRanges of the locus definitions with mcols for Entrez Gene ID gene\_id and gene symbol symbol
- dframe A data.frame of the locus definitions with columns for chr, start, end, gene\_id, and symbol

genome.build A character indicating the genome build. In this case, dm6.

organism A character indicating the organism name. In this case, Drosophila melanogaster.

#### Details

For the dm6 genome, original gene IDs are from FLYBASE and so an additional step of converting to Entrez IDs is done.

Built on Fri Apr 13 09:53:33 2018.

#### Source

R packages: TxDb.Dmelanogaster.UCSC.dm6.ensGene\_3.4.1 and org.Dm.eg.db\_3.5.0.

locusdef.dm6.intron *locusdef.dm6.intron locus definition*

#### Description

A LocusDefinition where a gene locus is defined as the introns belonging to genes.

### Usage

locusdef.dm6.intron

#### Format

A LocusDefinition object with the following slots:

- granges A GRanges of the locus definitions with mcols for Entrez Gene ID gene\_id and gene symbol symbol
- dframe A data. frame of the locus definitions with columns for chr, start, end, gene\_id, and symbol

genome.build A character indicating the genome build. In this case, dm6.

organism A character indicating the organism name. In this case, Drosophila melanogaster.

#### Details

For the dm6 genome, original gene IDs are from FLYBASE and so an additional step of converting to Entrez IDs is done.

Built on Fri Apr 13 09:53:34 2018.

R packages: TxDb.Dmelanogaster.UCSC.dm6.ensGene\_3.4.1 and org.Dm.eg.db\_3.5.0.

locusdef.dm6.nearest\_gene

*locusdef.dm6.nearest\_gene locus definition*

# Description

A LocusDefinition where a gene locus is defined as the region spanning the midpoints between adjacent TSSs and TESs.

# Usage

locusdef.dm6.nearest\_gene

#### Format

A LocusDefinition object with the following slots:

- granges A GRanges of the locus definitions with mcols for Entrez Gene ID gene\_id and gene symbol symbol
- dframe A data.frame of the locus definitions with columns for chr, start, end, gene\_id, and symbol

genome.build A character indicating the genome build. In this case, dm6.

organism A character indicating the organism name. In this case, Drosophila melanogaster.

# Details

For the dm6 genome, original gene IDs are from FLYBASE and so an additional step of converting to Entrez IDs is done.

Built on Fri Apr 13 09:53:33 2018.

#### Source

R packages: TxDb.Dmelanogaster.UCSC.dm6.ensGene\_3.4.1 and org.Dm.eg.db\_3.5.0.

locusdef.dm6.nearest\_tss

*locusdef.dm6.nearest\_tss locus definition*

### **Description**

A LocusDefinition where a gene locus is defined as the region spanning the midpoints between adjacent TSSs.

# Usage

locusdef.dm6.nearest\_tss

# Format

A LocusDefinition object with the following slots:

- granges A GRanges of the locus definitions with mcols for Entrez Gene ID gene\_id and gene symbol symbol
- dframe A data.frame of the locus definitions with columns for chr, start, end, gene\_id, and symbol

genome.build A character indicating the genome build. In this case, dm6.

organism A character indicating the organism name. In this case, Drosophila melanogaster.

# Details

For the dm6 genome, original gene IDs are from FLYBASE and so an additional step of converting to Entrez IDs is done.

Built on Fri Apr 13 09:53:33 2018.

## Source

R packages: TxDb.Dmelanogaster.UCSC.dm6.ensGene\_3.4.1 and org.Dm.eg.db\_3.5.0.

locusdef.hg19.10kb *locusdef.hg19.10kb locus definition*

### Description

A LocusDefinition where a gene locus is defined within 10kb upstream and downstream of the TSS.

#### Usage

locusdef.hg19.10kb

A LocusDefinition object with the following slots:

- granges A GRanges of the locus definitions with mcols for Entrez Gene ID gene\_id and gene symbol symbol
- dframe A data. frame of the locus definitions with columns for chr, start, end, gene\_id, and symbol

genome.build A character indicating the genome build. In this case, hg19.

organism A character indicating the organism name. In this case, Homo sapiens.

# Details

Built on Fri Apr 13 09:45:58 2018.

## Source

R packages: TxDb.Hsapiens.UCSC.hg19.knownGene\_3.2.2 and org.Hs.eg.db\_3.5.0. GENCODE resources: ftp://ftp.sanger.ac.uk/pub/gencode/Gencode\_human/release\_25/GRCh37\_mapping/gencode.v25lift37.annotation and ftp://ftp.sanger.ac.uk/pub/gencode/Gencode\_human/release\_25/GRCh37\_mapping/gencode.v25lift37.metadata.EntrezG

locusdef.hg19.10kb\_outside

*locusdef.hg19.10kb\_outside locus definition*

# Description

A LocusDefinition where a gene locus is defined as the region beyond 10kb upstream and downstream of the TSS and bounded by the midpoints between the TSS and the next upstream and downstream TSSs.

### Usage

locusdef.hg19.10kb\_outside

### Format

A LocusDefinition object with the following slots:

- granges A GRanges of the locus definitions with mcols for Entrez Gene ID gene\_id and gene symbol symbol
- dframe A data.frame of the locus definitions with columns for chr, start, end, gene\_id, and symbol

genome.build A character indicating the genome build. In this case, hg19.

organism A character indicating the organism name. In this case, Homo sapiens.
## Details

Built on Fri Apr 13 09:45:59 2018.

# Source

R packages: TxDb.Hsapiens.UCSC.hg19.knownGene\_3.2.2 and org.Hs.eg.db\_3.5.0. GENCODE resources: ftp://ftp.sanger.ac.uk/pub/gencode/Gencode\_human/release\_25/GRCh37\_mapping/gencode.v25lift37.annotation and ftp://ftp.sanger.ac.uk/pub/gencode/Gencode\_human/release\_25/GRCh37\_mapping/gencode.v25lift37.metadata.EntrezG

locusdef.hg19.10kb\_outside\_upstream *locusdef.hg19.10kb\_outside\_upstream locus definition*

## Description

A LocusDefinition where a gene locus is defined as the region beyond 10kb upstream of the TSS and bounded by the midpoint between the TSS and the next upstream TSS.

## Usage

locusdef.hg19.10kb\_outside\_upstream

## Format

A LocusDefinition object with the following slots:

- granges A GRanges of the locus definitions with mcols for Entrez Gene ID gene\_id and gene symbol symbol
- dframe A data.frame of the locus definitions with columns for chr, start, end, gene\_id, and symbol
- genome.build A character indicating the genome build. In this case, hg19.

organism A character indicating the organism name. In this case, Homo sapiens.

#### Details

Built on Fri Apr 13 09:45:58 2018.

#### Source

R packages: TxDb.Hsapiens.UCSC.hg19.knownGene\_3.2.2 and org.Hs.eg.db\_3.5.0. GENCODE resources: ftp://ftp.sanger.ac.uk/pub/gencode/Gencode\_human/release\_25/GRCh37\_mapping/gencode.v25lift37.annotation and ftp://ftp.sanger.ac.uk/pub/gencode/Gencode\_human/release\_25/GRCh37\_mapping/gencode.v25lift37.metadata.EntrezG locusdef.hg19.1kb *locusdef.hg19.1kb locus definition*

## Description

A LocusDefinition where a gene locus is defined within 1kb upstream and downstream of the TSS.

# Usage

locusdef.hg19.1kb

## Format

A LocusDefinition object with the following slots:

- granges A GRanges of the locus definitions with mcols for Entrez Gene ID gene\_id and gene symbol symbol
- dframe A data. frame of the locus definitions with columns for chr, start, end, gene\_id, and symbol

genome.build A character indicating the genome build. In this case, hg19.

organism A character indicating the organism name. In this case, Homo sapiens.

#### Details

Built on Fri Apr 13 09:45:55 2018.

# Source

R packages: TxDb.Hsapiens.UCSC.hg19.knownGene\_3.2.2 and org.Hs.eg.db\_3.5.0. GENCODE resources: ftp://ftp.sanger.ac.uk/pub/gencode/Gencode\_human/release\_25/GRCh37\_mapping/gencode.v25lift37.annotation. and ftp://ftp.sanger.ac.uk/pub/gencode/Gencode\_human/release\_25/GRCh37\_mapping/gencode.v25lift37.metadata.EntrezG

locusdef.hg19.1kb\_outside

*locusdef.hg19.1kb\_outside locus definition*

## Description

A LocusDefinition where a gene locus is defined as the region beyond 1kb upstream and downstream of the TSS and bounded by the midpoints between the TSS and the next upstream and downstream TSSs.

## Usage

locusdef.hg19.1kb\_outside

A LocusDefinition object with the following slots:

- granges A GRanges of the locus definitions with mcols for Entrez Gene ID gene\_id and gene symbol symbol
- dframe A data.frame of the locus definitions with columns for chr, start, end, gene\_id, and symbol

genome.build A character indicating the genome build. In this case, hg19.

organism A character indicating the organism name. In this case, Homo sapiens.

## Details

Built on Fri Apr 13 09:45:56 2018.

#### Source

R packages: TxDb.Hsapiens.UCSC.hg19.knownGene\_3.2.2 and org.Hs.eg.db\_3.5.0. GENCODE resources: ftp://ftp.sanger.ac.uk/pub/gencode/Gencode\_human/release\_25/GRCh37\_mapping/gencode.v25lift37.annotation and ftp://ftp.sanger.ac.uk/pub/gencode/Gencode\_human/release\_25/GRCh37\_mapping/gencode.v25lift37.metadata.EntrezG

locusdef.hg19.1kb\_outside\_upstream

*locusdef.hg19.1kb\_outside\_upstream locus definition*

#### Description

A LocusDefinition where a gene locus is defined as the region beyond 1kb upstream of the TSS and bounded by the midpoint between the TSS and the next upstream TSS.

#### Usage

locusdef.hg19.1kb\_outside\_upstream

#### Format

A LocusDefinition object with the following slots:

- granges A GRanges of the locus definitions with mcols for Entrez Gene ID gene\_id and gene symbol symbol
- dframe A data.frame of the locus definitions with columns for chr, start, end, gene\_id, and symbol

genome.build A character indicating the genome build. In this case, hg19.

organism A character indicating the organism name. In this case, Homo sapiens.

## Details

Built on Fri Apr 13 09:45:56 2018.

# Source

R packages: TxDb.Hsapiens.UCSC.hg19.knownGene\_3.2.2 and org.Hs.eg.db\_3.5.0. GENCODE resources: ftp://ftp.sanger.ac.uk/pub/gencode/Gencode\_human/release\_25/GRCh37\_mapping/gencode.v25lift37.annotation and ftp://ftp.sanger.ac.uk/pub/gencode/Gencode\_human/release\_25/GRCh37\_mapping/gencode.v25lift37.metadata.EntrezG

locusdef.hg19.5kb *locusdef.hg19.5kb locus definition*

## Description

A LocusDefinition where a gene locus is defined within 5kb upstream and downstream of the TSS.

## Usage

locusdef.hg19.5kb

#### Format

A LocusDefinition object with the following slots:

- granges A GRanges of the locus definitions with mcols for Entrez Gene ID gene\_id and gene symbol symbol
- dframe A data. frame of the locus definitions with columns for chr, start, end, gene\_id, and symbol

genome.build A character indicating the genome build. In this case, hg19.

organism A character indicating the organism name. In this case, Homo sapiens.

#### Details

Built on Fri Apr 13 09:45:57 2018.

#### Source

R packages: TxDb.Hsapiens.UCSC.hg19.knownGene\_3.2.2 and org.Hs.eg.db\_3.5.0. GENCODE resources: ftp://ftp.sanger.ac.uk/pub/gencode/Gencode\_human/release\_25/GRCh37\_mapping/gencode.v25lift37.annotation and ftp://ftp.sanger.ac.uk/pub/gencode/Gencode\_human/release\_25/GRCh37\_mapping/gencode.v25lift37.metadata.EntrezG locusdef.hg19.5kb\_outside

*locusdef.hg19.5kb\_outside locus definition*

## **Description**

A LocusDefinition where a gene locus is defined as the region beyond 5kb upstream and downstream of the TSS and bounded by the midpoints between the TSS and the next upstream and downstream TSSs.

## Usage

locusdef.hg19.5kb\_outside

#### Format

A LocusDefinition object with the following slots:

- granges A GRanges of the locus definitions with mcols for Entrez Gene ID gene\_id and gene symbol symbol
- dframe A data. frame of the locus definitions with columns for chr, start, end, gene\_id, and symbol

genome.build A character indicating the genome build. In this case, hg19.

organism A character indicating the organism name. In this case, Homo sapiens.

#### Details

Built on Fri Apr 13 09:45:58 2018.

# Source

R packages: TxDb.Hsapiens.UCSC.hg19.knownGene\_3.2.2 and org.Hs.eg.db\_3.5.0. GENCODE resources: ftp://ftp.sanger.ac.uk/pub/gencode/Gencode\_human/release\_25/GRCh37\_mapping/gencode.v25lift37.annotation and ftp://ftp.sanger.ac.uk/pub/gencode/Gencode\_human/release\_25/GRCh37\_mapping/gencode.v25lift37.metadata.EntrezG

locusdef.hg19.5kb\_outside\_upstream *locusdef.hg19.5kb\_outside\_upstream locus definition*

## Description

A LocusDefinition where a gene locus is defined as the region beyond 5kb upstream of the TSS and bounded by the midpoint between the TSS and the next upstream TSS.

#### Usage

locusdef.hg19.5kb\_outside\_upstream

## Format

A LocusDefinition object with the following slots:

- granges A GRanges of the locus definitions with mcols for Entrez Gene ID gene\_id and gene symbol symbol
- dframe A data.frame of the locus definitions with columns for chr, start, end, gene\_id, and symbol

genome.build A character indicating the genome build. In this case, hg19.

organism A character indicating the organism name. In this case, Homo sapiens.

# Details

Built on Fri Apr 13 09:45:57 2018.

#### Source

R packages: TxDb.Hsapiens.UCSC.hg19.knownGene\_3.2.2 and org.Hs.eg.db\_3.5.0. GENCODE resources: ftp://ftp.sanger.ac.uk/pub/gencode/Gencode\_human/release\_25/GRCh37\_mapping/gencode.v25lift37.annotation and ftp://ftp.sanger.ac.uk/pub/gencode/Gencode\_human/release\_25/GRCh37\_mapping/gencode.v25lift37.metadata.EntrezG

locusdef.hg19.exon *locusdef.hg19.exon locus definition*

# Description

A LocusDefinition where a gene locus is defined as the exons belonging to genes.

#### Usage

locusdef.hg19.exon

#### Format

A LocusDefinition object with the following slots:

- granges A GRanges of the locus definitions with mcols for Entrez Gene ID gene\_id and gene symbol symbol
- dframe A data. frame of the locus definitions with columns for chr, start, end, gene\_id, and symbol

genome.build A character indicating the genome build. In this case, hg19.

organism A character indicating the organism name. In this case, Homo sapiens.

## Details

Built on Fri Apr 13 09:45:53 2018.

#### Source

R packages: TxDb.Hsapiens.UCSC.hg19.knownGene\_3.2.2 and org.Hs.eg.db\_3.5.0. GENCODE resources: ftp://ftp.sanger.ac.uk/pub/gencode/Gencode\_human/release\_25/GRCh37\_mapping/gencode.v25lift37.annotation and ftp://ftp.sanger.ac.uk/pub/gencode/Gencode\_human/release\_25/GRCh37\_mapping/gencode.v25lift37.metadata.EntrezG

locusdef.hg19.intron *locusdef.hg19.intron locus definition*

# Description

A LocusDefinition where a gene locus is defined as the introns belonging to genes.

#### Usage

locusdef.hg19.intron

# Format

A LocusDefinition object with the following slots:

- granges A GRanges of the locus definitions with mcols for Entrez Gene ID gene\_id and gene symbol symbol
- dframe A data. frame of the locus definitions with columns for chr, start, end, gene\_id, and symbol

genome.build A character indicating the genome build. In this case, hg19.

organism A character indicating the organism name. In this case, Homo sapiens.

## Details

Built on Fri Apr 13 09:45:55 2018.

#### Source

R packages: TxDb.Hsapiens.UCSC.hg19.knownGene\_3.2.2 and org.Hs.eg.db\_3.5.0. GENCODE resources: ftp://ftp.sanger.ac.uk/pub/gencode/Gencode\_human/release\_25/GRCh37\_mapping/gencode.v25lift37.annotation and ftp://ftp.sanger.ac.uk/pub/gencode/Gencode\_human/release\_25/GRCh37\_mapping/gencode.v25lift37.metadata.EntrezG locusdef.hg19.nearest\_gene

*locusdef.hg19.nearest\_gene locus definition*

## Description

A LocusDefinition where a gene locus is defined as the region spanning the midpoints between adjacent TSSs and TESs.

#### Usage

locusdef.hg19.nearest\_gene

## Format

A LocusDefinition object with the following slots:

- granges A GRanges of the locus definitions with mcols for Entrez Gene ID gene\_id and gene symbol symbol
- dframe A data. frame of the locus definitions with columns for chr, start, end, gene\_id, and symbol

genome.build A character indicating the genome build. In this case, hg19.

organism A character indicating the organism name. In this case, Homo sapiens.

# Details

Built on Fri Apr 13 09:45:51 2018.

#### Source

R packages: TxDb.Hsapiens.UCSC.hg19.knownGene\_3.2.2 and org.Hs.eg.db\_3.5.0. GENCODE resources: ftp://ftp.sanger.ac.uk/pub/gencode/Gencode\_human/release\_25/GRCh37\_mapping/gencode.v25lift37.annotation. and ftp://ftp.sanger.ac.uk/pub/gencode/Gencode\_human/release\_25/GRCh37\_mapping/gencode.v25lift37.metadata.EntrezG

locusdef.hg19.nearest\_tss

*locusdef.hg19.nearest\_tss locus definition*

## Description

A LocusDefinition where a gene locus is defined as the region spanning the midpoints between adjacent TSSs.

## Usage

locusdef.hg19.nearest\_tss

A LocusDefinition object with the following slots:

- granges A GRanges of the locus definitions with mcols for Entrez Gene ID gene\_id and gene symbol symbol
- dframe A data. frame of the locus definitions with columns for chr, start, end, gene\_id, and symbol

genome.build A character indicating the genome build. In this case, hg19.

organism A character indicating the organism name. In this case, Homo sapiens.

# Details

Built on Fri Apr 13 09:45:51 2018.

## Source

R packages: TxDb.Hsapiens.UCSC.hg19.knownGene\_3.2.2 and org.Hs.eg.db\_3.5.0. GENCODE resources: ftp://ftp.sanger.ac.uk/pub/gencode/Gencode\_human/release\_25/GRCh37\_mapping/gencode.v25lift37.annotation and ftp://ftp.sanger.ac.uk/pub/gencode/Gencode\_human/release\_25/GRCh37\_mapping/gencode.v25lift37.metadata.EntrezG

locusdef.hg38.10kb *locusdef.hg38.10kb locus definition*

## **Description**

A LocusDefinition where a gene locus is defined within 10kb upstream and downstream of the TSS.

#### Usage

locusdef.hg38.10kb

#### Format

A LocusDefinition object with the following slots:

- granges A GRanges of the locus definitions with mcols for Entrez Gene ID gene\_id and gene symbol symbol
- dframe A data.frame of the locus definitions with columns for chr, start, end, gene\_id, and symbol

genome.build A character indicating the genome build. In this case, hg38.

organism A character indicating the organism name. In this case, Homo sapiens.

## Details

Built on Fri Apr 13 09:49:42 2018.

## Source

R packages: TxDb.Hsapiens.UCSC.hg38.knownGene\_3.4.0 and org.Hs.eg.db\_3.5.0. GENCODE resources: ftp://ftp.sanger.ac.uk/pub/gencode/Gencode\_human/release\_25/gencode.v25.annotation.gff3.gz and ftp://ftp.sanger.ac.uk/pub/gencode/Gencode\_human/release\_25/gencode.v25.metadata.EntrezGene.gz

locusdef.hg38.10kb\_outside

*locusdef.hg38.10kb\_outside locus definition*

## Description

A LocusDefinition where a gene locus is defined as the region beyond 10kb upstream and downstream of the TSS and bounded by the midpoints between the TSS and the next upstream and downstream TSSs.

## Usage

locusdef.hg38.10kb\_outside

#### Format

A LocusDefinition object with the following slots:

- granges A GRanges of the locus definitions with mcols for Entrez Gene ID gene\_id and gene symbol symbol
- dframe A data. frame of the locus definitions with columns for chr, start, end, gene\_id, and symbol

**genome.build** A character indicating the genome build. In this case, hg38.

organism A character indicating the organism name. In this case, Homo sapiens.

## Details

Built on Fri Apr 13 09:49:43 2018.

#### Source

R packages: TxDb.Hsapiens.UCSC.hg38.knownGene\_3.4.0 and org.Hs.eg.db\_3.5.0. GENCODE resources: ftp://ftp.sanger.ac.uk/pub/gencode/Gencode\_human/release\_25/gencode.v25.annotation.gff3.gz and ftp://ftp.sanger.ac.uk/pub/gencode/Gencode\_human/release\_25/gencode.v25.metadata.EntrezGene.gz

locusdef.hg38.10kb\_outside\_upstream *locusdef.hg38.10kb\_outside\_upstream locus definition*

## Description

A LocusDefinition where a gene locus is defined as the region beyond 10kb upstream of the TSS and bounded by the midpoint between the TSS and the next upstream TSS.

# Usage

locusdef.hg38.10kb\_outside\_upstream

# Format

A LocusDefinition object with the following slots:

- granges A GRanges of the locus definitions with mcols for Entrez Gene ID gene\_id and gene symbol symbol
- dframe A data.frame of the locus definitions with columns for chr, start, end, gene\_id, and symbol

genome.build A character indicating the genome build. In this case, hg38.

organism A character indicating the organism name. In this case, Homo sapiens.

## Details

Built on Fri Apr 13 09:49:43 2018.

## Source

R packages: TxDb.Hsapiens.UCSC.hg38.knownGene\_3.4.0 and org.Hs.eg.db\_3.5.0. GENCODE resources: ftp://ftp.sanger.ac.uk/pub/gencode/Gencode\_human/release\_25/gencode.v25.annotation.gff3.gz and ftp://ftp.sanger.ac.uk/pub/gencode/Gencode\_human/release\_25/gencode.v25.metadata.EntrezGene.gz

locusdef.hg38.1kb *locusdef.hg38.1kb locus definition*

#### Description

A LocusDefinition where a gene locus is defined within 1kb upstream and downstream of the TSS.

#### Usage

locusdef.hg38.1kb

A LocusDefinition object with the following slots:

- granges A GRanges of the locus definitions with mcols for Entrez Gene ID gene\_id and gene symbol symbol
- dframe A data. frame of the locus definitions with columns for chr, start, end, gene\_id, and symbol

genome.build A character indicating the genome build. In this case, hg38.

organism A character indicating the organism name. In this case, Homo sapiens.

# Details

Built on Fri Apr 13 09:49:39 2018.

## Source

R packages: TxDb.Hsapiens.UCSC.hg38.knownGene\_3.4.0 and org.Hs.eg.db\_3.5.0. GENCODE resources: ftp://ftp.sanger.ac.uk/pub/gencode/Gencode\_human/release\_25/gencode.v25.annotation.gff3.gz and ftp://ftp.sanger.ac.uk/pub/gencode/Gencode\_human/release\_25/gencode.v25.metadata.EntrezGene.gz

locusdef.hg38.1kb\_outside

*locusdef.hg38.1kb\_outside locus definition*

# Description

A LocusDefinition where a gene locus is defined as the region beyond 1kb upstream and downstream of the TSS and bounded by the midpoints between the TSS and the next upstream and downstream TSSs.

## Usage

locusdef.hg38.1kb\_outside

#### Format

A LocusDefinition object with the following slots:

- granges A GRanges of the locus definitions with mcols for Entrez Gene ID gene\_id and gene symbol symbol
- dframe A data.frame of the locus definitions with columns for chr, start, end, gene\_id, and symbol

genome.build A character indicating the genome build. In this case, hg38.

organism A character indicating the organism name. In this case, Homo sapiens.

## Details

Built on Fri Apr 13 09:49:40 2018.

# Source

R packages: TxDb.Hsapiens.UCSC.hg38.knownGene\_3.4.0 and org.Hs.eg.db\_3.5.0. GENCODE resources: ftp://ftp.sanger.ac.uk/pub/gencode/Gencode\_human/release\_25/gencode.v25.annotation.gff3.gz and ftp://ftp.sanger.ac.uk/pub/gencode/Gencode\_human/release\_25/gencode.v25.metadata.EntrezGene.gz

locusdef.hg38.1kb\_outside\_upstream *locusdef.hg38.1kb\_outside\_upstream locus definition*

## Description

A LocusDefinition where a gene locus is defined as the region beyond 1kb upstream of the TSS and bounded by the midpoint between the TSS and the next upstream TSS.

## Usage

locusdef.hg38.1kb\_outside\_upstream

# Format

A LocusDefinition object with the following slots:

- granges A GRanges of the locus definitions with mcols for Entrez Gene ID gene\_id and gene symbol symbol
- dframe A data.frame of the locus definitions with columns for chr, start, end, gene\_id, and symbol
- genome.build A character indicating the genome build. In this case, hg38.

organism A character indicating the organism name. In this case, Homo sapiens.

#### Details

Built on Fri Apr 13 09:49:39 2018.

#### Source

R packages: TxDb.Hsapiens.UCSC.hg38.knownGene\_3.4.0 and org.Hs.eg.db\_3.5.0. GENCODE resources: ftp://ftp.sanger.ac.uk/pub/gencode/Gencode\_human/release\_25/gencode.v25.annotation.gff3.gz and ftp://ftp.sanger.ac.uk/pub/gencode/Gencode\_human/release\_25/gencode.v25.metadata.EntrezGene.gz

locusdef.hg38.5kb *locusdef.hg38.5kb locus definition*

## Description

A LocusDefinition where a gene locus is defined within 5kb upstream and downstream of the TSS.

# Usage

locusdef.hg38.5kb

## Format

A LocusDefinition object with the following slots:

- granges A GRanges of the locus definitions with mcols for Entrez Gene ID gene\_id and gene symbol symbol
- dframe A data. frame of the locus definitions with columns for chr, start, end, gene\_id, and symbol

genome.build A character indicating the genome build. In this case, hg38.

organism A character indicating the organism name. In this case, Homo sapiens.

#### Details

Built on Fri Apr 13 09:49:41 2018.

# Source

R packages: TxDb.Hsapiens.UCSC.hg38.knownGene\_3.4.0 and org.Hs.eg.db\_3.5.0. GENCODE resources: ftp://ftp.sanger.ac.uk/pub/gencode/Gencode\_human/release\_25/gencode.v25.annotation.gff3.gz and ftp://ftp.sanger.ac.uk/pub/gencode/Gencode\_human/release\_25/gencode.v25.metadata.EntrezGene.gz

locusdef.hg38.5kb\_outside

*locusdef.hg38.5kb\_outside locus definition*

## Description

A LocusDefinition where a gene locus is defined as the region beyond 5kb upstream and downstream of the TSS and bounded by the midpoints between the TSS and the next upstream and downstream TSSs.

## Usage

locusdef.hg38.5kb\_outside

A LocusDefinition object with the following slots:

- granges A GRanges of the locus definitions with mcols for Entrez Gene ID gene\_id and gene symbol symbol
- dframe A data.frame of the locus definitions with columns for chr, start, end, gene\_id, and symbol

genome.build A character indicating the genome build. In this case, hg38.

organism A character indicating the organism name. In this case, Homo sapiens.

# **Details**

Built on Fri Apr 13 09:49:42 2018.

#### Source

R packages: TxDb.Hsapiens.UCSC.hg38.knownGene\_3.4.0 and org.Hs.eg.db\_3.5.0. GENCODE resources: ftp://ftp.sanger.ac.uk/pub/gencode/Gencode\_human/release\_25/gencode.v25.annotation.gff3.gz and ftp://ftp.sanger.ac.uk/pub/gencode/Gencode\_human/release\_25/gencode.v25.metadata.EntrezGene.gz

locusdef.hg38.5kb\_outside\_upstream

*locusdef.hg38.5kb\_outside\_upstream locus definition*

# **Description**

A LocusDefinition where a gene locus is defined as the region beyond 5kb upstream of the TSS and bounded by the midpoint between the TSS and the next upstream TSS.

#### Usage

locusdef.hg38.5kb\_outside\_upstream

#### Format

A LocusDefinition object with the following slots:

- granges A GRanges of the locus definitions with mcols for Entrez Gene ID gene\_id and gene symbol symbol
- dframe A data.frame of the locus definitions with columns for chr, start, end, gene\_id, and symbol

genome.build A character indicating the genome build. In this case, hg38.

organism A character indicating the organism name. In this case, Homo sapiens.

## Details

Built on Fri Apr 13 09:49:41 2018.

# Source

R packages: TxDb.Hsapiens.UCSC.hg38.knownGene\_3.4.0 and org.Hs.eg.db\_3.5.0. GENCODE resources: ftp://ftp.sanger.ac.uk/pub/gencode/Gencode\_human/release\_25/gencode.v25.annotation.gff3.gz and ftp://ftp.sanger.ac.uk/pub/gencode/Gencode\_human/release\_25/gencode.v25.metadata.EntrezGene.gz

locusdef.hg38.exon *locusdef.hg38.exon locus definition*

# Description

A LocusDefinition where a gene locus is defined as the exons belonging to genes.

# Usage

locusdef.hg38.exon

#### Format

A LocusDefinition object with the following slots:

- granges A GRanges of the locus definitions with mcols for Entrez Gene ID gene\_id and gene symbol symbol
- dframe A data. frame of the locus definitions with columns for chr, start, end, gene\_id, and symbol

genome.build A character indicating the genome build. In this case, hg38.

organism A character indicating the organism name. In this case, Homo sapiens.

## Details

Built on Fri Apr 13 09:49:37 2018.

#### Source

R packages: TxDb.Hsapiens.UCSC.hg38.knownGene\_3.4.0 and org.Hs.eg.db\_3.5.0. GENCODE resources: ftp://ftp.sanger.ac.uk/pub/gencode/Gencode\_human/release\_25/gencode.v25.annotation.gff3.gz and ftp://ftp.sanger.ac.uk/pub/gencode/Gencode\_human/release\_25/gencode.v25.metadata.EntrezGene.gz

locusdef.hg38.intron *locusdef.hg38.intron locus definition*

## Description

A LocusDefinition where a gene locus is defined as the introns belonging to genes.

# Usage

locusdef.hg38.intron

#### Format

A LocusDefinition object with the following slots:

- granges A GRanges of the locus definitions with mcols for Entrez Gene ID gene\_id and gene symbol symbol
- dframe A data.frame of the locus definitions with columns for chr, start, end, gene\_id, and symbol

genome.build A character indicating the genome build. In this case, hg38.

organism A character indicating the organism name. In this case, Homo sapiens.

## Details

Built on Fri Apr 13 09:49:38 2018.

# Source

R packages: TxDb.Hsapiens.UCSC.hg38.knownGene\_3.4.0 and org.Hs.eg.db\_3.5.0. GENCODE resources: ftp://ftp.sanger.ac.uk/pub/gencode/Gencode\_human/release\_25/gencode.v25.annotation.gff3.gz and ftp://ftp.sanger.ac.uk/pub/gencode/Gencode\_human/release\_25/gencode.v25.metadata.EntrezGene.gz

locusdef.hg38.nearest\_gene

*locusdef.hg38.nearest\_gene locus definition*

# Description

A LocusDefinition where a gene locus is defined as the region spanning the midpoints between adjacent TSSs and TESs.

## Usage

locusdef.hg38.nearest\_gene

A LocusDefinition object with the following slots:

- granges A GRanges of the locus definitions with mcols for Entrez Gene ID gene\_id and gene symbol symbol
- dframe A data.frame of the locus definitions with columns for chr, start, end, gene\_id, and symbol

genome.build A character indicating the genome build. In this case, hg38.

organism A character indicating the organism name. In this case, Homo sapiens.

# **Details**

Built on Fri Apr 13 09:49:34 2018.

#### Source

R packages: TxDb.Hsapiens.UCSC.hg38.knownGene\_3.4.0 and org.Hs.eg.db\_3.5.0. GENCODE resources: ftp://ftp.sanger.ac.uk/pub/gencode/Gencode\_human/release\_25/gencode.v25.annotation.gff3.gz and ftp://ftp.sanger.ac.uk/pub/gencode/Gencode\_human/release\_25/gencode.v25.metadata.EntrezGene.gz

locusdef.hg38.nearest\_tss

*locusdef.hg38.nearest\_tss locus definition*

# **Description**

A LocusDefinition where a gene locus is defined as the region spanning the midpoints between adjacent TSSs.

#### Usage

locusdef.hg38.nearest\_tss

#### Format

A LocusDefinition object with the following slots:

- granges A GRanges of the locus definitions with mcols for Entrez Gene ID gene\_id and gene symbol symbol
- dframe A data.frame of the locus definitions with columns for chr, start, end, gene\_id, and symbol

genome.build A character indicating the genome build. In this case, hg38.

organism A character indicating the organism name. In this case, Homo sapiens.

## Details

Built on Fri Apr 13 09:49:34 2018.

## Source

R packages: TxDb.Hsapiens.UCSC.hg38.knownGene\_3.4.0 and org.Hs.eg.db\_3.5.0. GENCODE resources: ftp://ftp.sanger.ac.uk/pub/gencode/Gencode\_human/release\_25/gencode.v25.annotation.gff3.gz and ftp://ftp.sanger.ac.uk/pub/gencode/Gencode\_human/release\_25/gencode.v25.metadata.EntrezGene.gz

locusdef.mm10.10kb *locusdef.mm10.10kb locus definition*

## Description

A LocusDefinition where a gene locus is defined within 10kb upstream and downstream of the TSS.

## Usage

locusdef.mm10.10kb

#### Format

A LocusDefinition object with the following slots:

- granges A GRanges of the locus definitions with mcols for Entrez Gene ID gene\_id and gene symbol symbol
- dframe A data. frame of the locus definitions with columns for chr, start, end, gene\_id, and symbol

genome.build A character indicating the genome build. In this case, mm10.

organism A character indicating the organism name. In this case, Mus musculus.

#### Details

Built on Fri Apr 13 09:51:40 2018.

#### Source

R packages: TxDb.Mmusculus.UCSC.mm10.knownGene\_3.4.0 and org.Mm.eg.db\_3.5.0. GEN-CODE resources: ftp://ftp.sanger.ac.uk/pub/gencode/Gencode\_mouse/release\_M12/gencode.vM12.annotation.gff3.gz and ftp://ftp.sanger.ac.uk/pub/gencode/Gencode\_mouse/release\_M12/gencode.vM12.metadata.EntrezGene.gz

locusdef.mm10.10kb\_outside

*locusdef.mm10.10kb\_outside locus definition*

#### **Description**

A LocusDefinition where a gene locus is defined as the region beyond 10kb upstream and downstream of the TSS and bounded by the midpoints between the TSS and the next upstream and downstream TSSs.

## Usage

locusdef.mm10.10kb\_outside

#### Format

A LocusDefinition object with the following slots:

- granges A GRanges of the locus definitions with mcols for Entrez Gene ID gene\_id and gene symbol symbol
- dframe A data. frame of the locus definitions with columns for chr, start, end, gene\_id, and symbol

genome.build A character indicating the genome build. In this case, mm10.

organism A character indicating the organism name. In this case, Mus musculus.

# Details

Built on Fri Apr 13 09:51:41 2018.

# Source

R packages: TxDb.Mmusculus.UCSC.mm10.knownGene\_3.4.0 and org.Mm.eg.db\_3.5.0. GEN-CODE resources: ftp://ftp.sanger.ac.uk/pub/gencode/Gencode\_mouse/release\_M12/gencode.vM12.annotation.gff3.gz and ftp://ftp.sanger.ac.uk/pub/gencode/Gencode\_mouse/release\_M12/gencode.vM12.metadata.EntrezGene.gz

locusdef.mm10.10kb\_outside\_upstream *locusdef.mm10.10kb\_outside\_upstream locus definition*

## Description

A LocusDefinition where a gene locus is defined as the region beyond 10kb upstream of the TSS and bounded by the midpoint between the TSS and the next upstream TSS.

## Usage

locusdef.mm10.10kb\_outside\_upstream

#### Format

A LocusDefinition object with the following slots:

- granges A GRanges of the locus definitions with mcols for Entrez Gene ID gene\_id and gene symbol symbol
- dframe A data.frame of the locus definitions with columns for chr, start, end, gene\_id, and symbol

**genome.build** A character indicating the genome build. In this case, mm10.

organism A character indicating the organism name. In this case, Mus musculus.

## Details

Built on Fri Apr 13 09:51:40 2018.

# Source

R packages: TxDb.Mmusculus.UCSC.mm10.knownGene\_3.4.0 and org.Mm.eg.db\_3.5.0. GEN-CODE resources: ftp://ftp.sanger.ac.uk/pub/gencode/Gencode\_mouse/release\_M12/gencode.vM12.annotation.gff3.gz and ftp://ftp.sanger.ac.uk/pub/gencode/Gencode\_mouse/release\_M12/gencode.vM12.metadata.EntrezGene.gz

locusdef.mm10.1kb *locusdef.mm10.1kb locus definition*

#### Description

A LocusDefinition where a gene locus is defined within 1kb upstream and downstream of the TSS.

#### Usage

locusdef.mm10.1kb

#### Format

A LocusDefinition object with the following slots:

- granges A GRanges of the locus definitions with mcols for Entrez Gene ID gene\_id and gene symbol symbol
- dframe A data. frame of the locus definitions with columns for chr, start, end, gene\_id, and symbol

genome.build A character indicating the genome build. In this case, mm10.

organism A character indicating the organism name. In this case, Mus musculus.

#### Details

Built on Fri Apr 13 09:51:37 2018.

#### Source

R packages: TxDb.Mmusculus.UCSC.mm10.knownGene\_3.4.0 and org.Mm.eg.db\_3.5.0. GEN-CODE resources: ftp://ftp.sanger.ac.uk/pub/gencode/Gencode\_mouse/release\_M12/gencode.vM12.annotation.gff3.gz and ftp://ftp.sanger.ac.uk/pub/gencode/Gencode\_mouse/release\_M12/gencode.vM12.metadata.EntrezGene.gz

locusdef.mm10.1kb\_outside

*locusdef.mm10.1kb\_outside locus definition*

# **Description**

A LocusDefinition where a gene locus is defined as the region beyond 1kb upstream and downstream of the TSS and bounded by the midpoints between the TSS and the next upstream and downstream TSSs.

#### Usage

locusdef.mm10.1kb\_outside

#### Format

A LocusDefinition object with the following slots:

- granges A GRanges of the locus definitions with mcols for Entrez Gene ID gene\_id and gene symbol symbol
- dframe A data.frame of the locus definitions with columns for chr, start, end, gene\_id, and symbol

genome.build A character indicating the genome build. In this case, mm10.

organism A character indicating the organism name. In this case, Mus musculus.

## Details

Built on Fri Apr 13 09:51:38 2018.

#### Source

R packages: TxDb.Mmusculus.UCSC.mm10.knownGene\_3.4.0 and org.Mm.eg.db\_3.5.0. GEN-CODE resources: ftp://ftp.sanger.ac.uk/pub/gencode/Gencode\_mouse/release\_M12/gencode.vM12.annotation.gff3.gz and ftp://ftp.sanger.ac.uk/pub/gencode/Gencode\_mouse/release\_M12/gencode.vM12.metadata.EntrezGene.gz

locusdef.mm10.1kb\_outside\_upstream *locusdef.mm10.1kb\_outside\_upstream locus definition*

## **Description**

A LocusDefinition where a gene locus is defined as the region beyond 1kb upstream of the TSS and bounded by the midpoint between the TSS and the next upstream TSS.

# Usage

locusdef.mm10.1kb\_outside\_upstream

## Format

A LocusDefinition object with the following slots:

- granges A GRanges of the locus definitions with mcols for Entrez Gene ID gene\_id and gene symbol symbol
- dframe A data.frame of the locus definitions with columns for chr, start, end, gene\_id, and symbol

genome.build A character indicating the genome build. In this case, mm10.

organism A character indicating the organism name. In this case, Mus musculus.

## Details

Built on Fri Apr 13 09:51:37 2018.

## Source

R packages: TxDb.Mmusculus.UCSC.mm10.knownGene\_3.4.0 and org.Mm.eg.db\_3.5.0. GEN-CODE resources: ftp://ftp.sanger.ac.uk/pub/gencode/Gencode\_mouse/release\_M12/gencode.vM12.annotation.gff3.gz and ftp://ftp.sanger.ac.uk/pub/gencode/Gencode\_mouse/release\_M12/gencode.vM12.metadata.EntrezGene.gz

locusdef.mm10.5kb *locusdef.mm10.5kb locus definition*

#### Description

A LocusDefinition where a gene locus is defined within 5kb upstream and downstream of the TSS.

#### Usage

locusdef.mm10.5kb

A LocusDefinition object with the following slots:

- granges A GRanges of the locus definitions with mcols for Entrez Gene ID gene\_id and gene symbol symbol
- dframe A data. frame of the locus definitions with columns for chr, start, end, gene\_id, and symbol

genome.build A character indicating the genome build. In this case, mm10.

organism A character indicating the organism name. In this case, Mus musculus.

# Details

Built on Fri Apr 13 09:51:38 2018.

## Source

R packages: TxDb.Mmusculus.UCSC.mm10.knownGene\_3.4.0 and org.Mm.eg.db\_3.5.0. GEN-CODE resources: ftp://ftp.sanger.ac.uk/pub/gencode/Gencode\_mouse/release\_M12/gencode.vM12.annotation.gff3.gz and ftp://ftp.sanger.ac.uk/pub/gencode/Gencode\_mouse/release\_M12/gencode.vM12.metadata.EntrezGene.gz

locusdef.mm10.5kb\_outside

*locusdef.mm10.5kb\_outside locus definition*

## Description

A LocusDefinition where a gene locus is defined as the region beyond 5kb upstream and downstream of the TSS and bounded by the midpoints between the TSS and the next upstream and downstream TSSs.

## Usage

locusdef.mm10.5kb\_outside

#### Format

A LocusDefinition object with the following slots:

- granges A GRanges of the locus definitions with mcols for Entrez Gene ID gene\_id and gene symbol symbol
- dframe A data.frame of the locus definitions with columns for chr, start, end, gene\_id, and symbol

genome.build A character indicating the genome build. In this case, mm10.

organism A character indicating the organism name. In this case, Mus musculus.

## Details

Built on Fri Apr 13 09:51:39 2018.

# Source

R packages: TxDb.Mmusculus.UCSC.mm10.knownGene\_3.4.0 and org.Mm.eg.db\_3.5.0. GEN-CODE resources: ftp://ftp.sanger.ac.uk/pub/gencode/Gencode\_mouse/release\_M12/gencode.vM12.annotation.gff3.gz and ftp://ftp.sanger.ac.uk/pub/gencode/Gencode\_mouse/release\_M12/gencode.vM12.metadata.EntrezGene.gz

locusdef.mm10.5kb\_outside\_upstream

*locusdef.mm10.5kb\_outside\_upstream locus definition*

## Description

A LocusDefinition where a gene locus is defined as the region beyond 5kb upstream of the TSS and bounded by the midpoint between the TSS and the next upstream TSS.

## Usage

locusdef.mm10.5kb\_outside\_upstream

# Format

A LocusDefinition object with the following slots:

- granges A GRanges of the locus definitions with mcols for Entrez Gene ID gene\_id and gene symbol symbol
- dframe A data.frame of the locus definitions with columns for chr, start, end, gene\_id, and symbol
- genome.build A character indicating the genome build. In this case, mm10.

organism A character indicating the organism name. In this case, Mus musculus.

#### Details

Built on Fri Apr 13 09:51:39 2018.

#### Source

R packages: TxDb.Mmusculus.UCSC.mm10.knownGene\_3.4.0 and org.Mm.eg.db\_3.5.0. GEN-CODE resources: ftp://ftp.sanger.ac.uk/pub/gencode/Gencode\_mouse/release\_M12/gencode.vM12.annotation.gff3.gz and ftp://ftp.sanger.ac.uk/pub/gencode/Gencode\_mouse/release\_M12/gencode.vM12.metadata.EntrezGene.gz

locusdef.mm10.exon *locusdef.mm10.exon locus definition*

#### Description

A LocusDefinition where a gene locus is defined as the exons belonging to genes.

## Usage

locusdef.mm10.exon

#### Format

A LocusDefinition object with the following slots:

- granges A GRanges of the locus definitions with mcols for Entrez Gene ID gene\_id and gene symbol symbol
- dframe A data. frame of the locus definitions with columns for chr, start, end, gene\_id, and symbol

genome.build A character indicating the genome build. In this case, mm10.

organism A character indicating the organism name. In this case, Mus musculus.

# Details

Built on Fri Apr 13 09:51:35 2018.

#### Source

R packages: TxDb.Mmusculus.UCSC.mm10.knownGene\_3.4.0 and org.Mm.eg.db\_3.5.0. GEN-CODE resources: ftp://ftp.sanger.ac.uk/pub/gencode/Gencode\_mouse/release\_M12/gencode.vM12.annotation.gff3.gz and ftp://ftp.sanger.ac.uk/pub/gencode/Gencode\_mouse/release\_M12/gencode.vM12.metadata.EntrezGene.gz

locusdef.mm10.intron *locusdef.mm10.intron locus definition*

# Description

A LocusDefinition where a gene locus is defined as the introns belonging to genes.

## Usage

locusdef.mm10.intron

A LocusDefinition object with the following slots:

- granges A GRanges of the locus definitions with mcols for Entrez Gene ID gene\_id and gene symbol symbol
- dframe A data.frame of the locus definitions with columns for chr, start, end, gene\_id, and symbol

genome.build A character indicating the genome build. In this case, mm10.

organism A character indicating the organism name. In this case, Mus musculus.

# **Details**

Built on Fri Apr 13 09:51:36 2018.

#### Source

R packages: TxDb.Mmusculus.UCSC.mm10.knownGene\_3.4.0 and org.Mm.eg.db\_3.5.0. GEN-CODE resources: ftp://ftp.sanger.ac.uk/pub/gencode/Gencode\_mouse/release\_M12/gencode.vM12.annotation.gff3.gz and ftp://ftp.sanger.ac.uk/pub/gencode/Gencode\_mouse/release\_M12/gencode.vM12.metadata.EntrezGene.gz

locusdef.mm10.nearest\_gene

*locusdef.mm10.nearest\_gene locus definition*

# **Description**

A LocusDefinition where a gene locus is defined as the region spanning the midpoints between adjacent TSSs and TESs.

#### Usage

locusdef.mm10.nearest\_gene

#### Format

A LocusDefinition object with the following slots:

- granges A GRanges of the locus definitions with mcols for Entrez Gene ID gene\_id and gene symbol symbol
- dframe A data.frame of the locus definitions with columns for chr, start, end, gene\_id, and symbol

genome.build A character indicating the genome build. In this case, mm10.

organism A character indicating the organism name. In this case, Mus musculus.

# Details

Built on Fri Apr 13 09:51:33 2018.

## Source

R packages: TxDb.Mmusculus.UCSC.mm10.knownGene\_3.4.0 and org.Mm.eg.db\_3.5.0. GEN-CODE resources: ftp://ftp.sanger.ac.uk/pub/gencode/Gencode\_mouse/release\_M12/gencode.vM12.annotation.gff3.gz and ftp://ftp.sanger.ac.uk/pub/gencode/Gencode\_mouse/release\_M12/gencode.vM12.metadata.EntrezGene.gz

locusdef.mm10.nearest\_tss

*locusdef.mm10.nearest\_tss locus definition*

## Description

A LocusDefinition where a gene locus is defined as the region spanning the midpoints between adjacent TSSs.

## Usage

locusdef.mm10.nearest\_tss

#### Format

A LocusDefinition object with the following slots:

- granges A GRanges of the locus definitions with mcols for Entrez Gene ID gene\_id and gene symbol symbol
- dframe A data. frame of the locus definitions with columns for chr, start, end, gene\_id, and symbol

genome.build A character indicating the genome build. In this case, mm10.

organism A character indicating the organism name. In this case, Mus musculus.

# Details

Built on Fri Apr 13 09:51:33 2018.

#### Source

R packages: TxDb.Mmusculus.UCSC.mm10.knownGene\_3.4.0 and org.Mm.eg.db\_3.5.0. GEN-CODE resources: ftp://ftp.sanger.ac.uk/pub/gencode/Gencode\_mouse/release\_M12/gencode.vM12.annotation.gff3.gz and ftp://ftp.sanger.ac.uk/pub/gencode/Gencode\_mouse/release\_M12/gencode.vM12.metadata.EntrezGene.gz

locusdef.mm9.10kb *locusdef.mm9.10kb locus definition*

## Description

A LocusDefinition where a gene locus is defined within 10kb upstream and downstream of the TSS.

# Usage

locusdef.mm9.10kb

## Format

A LocusDefinition object with the following slots:

- granges A GRanges of the locus definitions with mcols for Entrez Gene ID gene\_id and gene symbol symbol
- dframe A data. frame of the locus definitions with columns for chr, start, end, gene\_id, and symbol

genome.build A character indicating the genome build. In this case, mm9.

organism A character indicating the organism name. In this case, Mus musculus.

#### Details

Built on Fri Apr 13 09:50:44 2018.

# Source

R packages: TxDb.Mmusculus.UCSC.mm9.knownGene\_3.2.2 and org.Mm.eg.db\_3.5.0. GEN-CODE resources: ftp://ftp.sanger.ac.uk/pub/gencode/Gencode\_mouse/release\_M9/gencode.vM9.annotation.gff3.gz and ftp://ftp.sanger.ac.uk/pub/gencode/Gencode\_mouse/release\_M9/gencode.vM9.metadata.EntrezGene.gz

locusdef.mm9.10kb\_outside

*locusdef.mm9.10kb\_outside locus definition*

#### Description

A LocusDefinition where a gene locus is defined as the region beyond 10kb upstream and downstream of the TSS and bounded by the midpoints between the TSS and the next upstream and downstream TSSs.

## Usage

locusdef.mm9.10kb\_outside

A LocusDefinition object with the following slots:

- granges A GRanges of the locus definitions with mcols for Entrez Gene ID gene\_id and gene symbol symbol
- dframe A data.frame of the locus definitions with columns for chr, start, end, gene\_id, and symbol

genome.build A character indicating the genome build. In this case, mm9.

organism A character indicating the organism name. In this case, Mus musculus.

# **Details**

Built on Fri Apr 13 09:50:44 2018.

#### Source

R packages: TxDb.Mmusculus.UCSC.mm9.knownGene\_3.2.2 and org.Mm.eg.db\_3.5.0. GEN-CODE resources: ftp://ftp.sanger.ac.uk/pub/gencode/Gencode\_mouse/release\_M9/gencode.vM9.annotation.gff3.gz and ftp://ftp.sanger.ac.uk/pub/gencode/Gencode\_mouse/release\_M9/gencode.vM9.metadata.EntrezGene.gz

locusdef.mm9.10kb\_outside\_upstream

*locusdef.mm9.10kb\_outside\_upstream locus definition*

# **Description**

A LocusDefinition where a gene locus is defined as the region beyond 10kb upstream of the TSS and bounded by the midpoint between the TSS and the next upstream TSS.

#### Usage

locusdef.mm9.10kb\_outside\_upstream

#### Format

A LocusDefinition object with the following slots:

- granges A GRanges of the locus definitions with mcols for Entrez Gene ID gene\_id and gene symbol symbol
- dframe A data.frame of the locus definitions with columns for chr, start, end, gene\_id, and symbol

genome.build A character indicating the genome build. In this case, mm9.

organism A character indicating the organism name. In this case, Mus musculus.

# Details

Built on Fri Apr 13 09:50:44 2018.

# locusdef.mm9.1kb 103

## Source

R packages: TxDb.Mmusculus.UCSC.mm9.knownGene\_3.2.2 and org.Mm.eg.db\_3.5.0. GEN-CODE resources: ftp://ftp.sanger.ac.uk/pub/gencode/Gencode\_mouse/release\_M9/gencode.vM9.annotation.gff3.gz and ftp://ftp.sanger.ac.uk/pub/gencode/Gencode\_mouse/release\_M9/gencode.vM9.metadata.EntrezGene.gz

locusdef.mm9.1kb *locusdef.mm9.1kb locus definition*

## Description

A LocusDefinition where a gene locus is defined within 1kb upstream and downstream of the TSS.

## Usage

locusdef.mm9.1kb

#### Format

A LocusDefinition object with the following slots:

- granges A GRanges of the locus definitions with mcols for Entrez Gene ID gene\_id and gene symbol symbol
- dframe A data. frame of the locus definitions with columns for chr, start, end, gene\_id, and symbol

genome.build A character indicating the genome build. In this case, mm9.

organism A character indicating the organism name. In this case, Mus musculus.

#### Details

Built on Fri Apr 13 09:50:41 2018.

#### Source

R packages: TxDb.Mmusculus.UCSC.mm9.knownGene\_3.2.2 and org.Mm.eg.db\_3.5.0. GEN-CODE resources: ftp://ftp.sanger.ac.uk/pub/gencode/Gencode\_mouse/release\_M9/gencode.vM9.annotation.gff3.gz and ftp://ftp.sanger.ac.uk/pub/gencode/Gencode\_mouse/release\_M9/gencode.vM9.metadata.EntrezGene.gz

locusdef.mm9.1kb\_outside

*locusdef.mm9.1kb\_outside locus definition*

#### **Description**

A LocusDefinition where a gene locus is defined as the region beyond 1kb upstream and downstream of the TSS and bounded by the midpoints between the TSS and the next upstream and downstream TSSs.

## Usage

locusdef.mm9.1kb\_outside

#### Format

A LocusDefinition object with the following slots:

- granges A GRanges of the locus definitions with mcols for Entrez Gene ID gene\_id and gene symbol symbol
- dframe A data. frame of the locus definitions with columns for chr, start, end, gene\_id, and symbol

genome.build A character indicating the genome build. In this case, mm9.

organism A character indicating the organism name. In this case, Mus musculus.

## Details

Built on Fri Apr 13 09:50:42 2018.

# Source

R packages: TxDb.Mmusculus.UCSC.mm9.knownGene\_3.2.2 and org.Mm.eg.db\_3.5.0. GEN-CODE resources: ftp://ftp.sanger.ac.uk/pub/gencode/Gencode\_mouse/release\_M9/gencode.vM9.annotation.gff3.gz and ftp://ftp.sanger.ac.uk/pub/gencode/Gencode\_mouse/release\_M9/gencode.vM9.metadata.EntrezGene.gz

locusdef.mm9.1kb\_outside\_upstream

*locusdef.mm9.1kb\_outside\_upstream locus definition*

## Description

A LocusDefinition where a gene locus is defined as the region beyond 1kb upstream of the TSS and bounded by the midpoint between the TSS and the next upstream TSS.

## Usage

locusdef.mm9.1kb\_outside\_upstream

#### Format

A LocusDefinition object with the following slots:

- granges A GRanges of the locus definitions with mcols for Entrez Gene ID gene\_id and gene symbol symbol
- dframe A data.frame of the locus definitions with columns for chr, start, end, gene\_id, and symbol

**genome.build** A character indicating the genome build. In this case, mm9.

organism A character indicating the organism name. In this case, Mus musculus.

## Details

Built on Fri Apr 13 09:50:41 2018.

## Source

R packages: TxDb.Mmusculus.UCSC.mm9.knownGene\_3.2.2 and org.Mm.eg.db\_3.5.0. GEN-CODE resources: ftp://ftp.sanger.ac.uk/pub/gencode/Gencode\_mouse/release\_M9/gencode.vM9.annotation.gff3.gz and ftp://ftp.sanger.ac.uk/pub/gencode/Gencode\_mouse/release\_M9/gencode.vM9.metadata.EntrezGene.gz

locusdef.mm9.5kb *locusdef.mm9.5kb locus definition*

#### Description

A LocusDefinition where a gene locus is defined within 5kb upstream and downstream of the TSS.

## Usage

locusdef.mm9.5kb

#### Format

A LocusDefinition object with the following slots:

- granges A GRanges of the locus definitions with mcols for Entrez Gene ID gene\_id and gene symbol symbol
- dframe A data. frame of the locus definitions with columns for chr, start, end, gene\_id, and symbol

genome.build A character indicating the genome build. In this case, mm9.

organism A character indicating the organism name. In this case, Mus musculus.

#### Details

Built on Fri Apr 13 09:50:42 2018.

#### Source

R packages: TxDb.Mmusculus.UCSC.mm9.knownGene\_3.2.2 and org.Mm.eg.db\_3.5.0. GEN-CODE resources: ftp://ftp.sanger.ac.uk/pub/gencode/Gencode\_mouse/release\_M9/gencode.vM9.annotation.gff3.gz and ftp://ftp.sanger.ac.uk/pub/gencode/Gencode\_mouse/release\_M9/gencode.vM9.metadata.EntrezGene.gz

locusdef.mm9.5kb\_outside

*locusdef.mm9.5kb\_outside locus definition*

## **Description**

A LocusDefinition where a gene locus is defined as the region beyond 5kb upstream and downstream of the TSS and bounded by the midpoints between the TSS and the next upstream and downstream TSSs.

#### Usage

locusdef.mm9.5kb\_outside

#### Format

A LocusDefinition object with the following slots:

- granges A GRanges of the locus definitions with mcols for Entrez Gene ID gene\_id and gene symbol symbol
- dframe A data.frame of the locus definitions with columns for chr, start, end, gene\_id, and symbol

genome.build A character indicating the genome build. In this case, mm9.

organism A character indicating the organism name. In this case, Mus musculus.

# Details

Built on Fri Apr 13 09:50:43 2018.

#### Source

R packages: TxDb.Mmusculus.UCSC.mm9.knownGene\_3.2.2 and org.Mm.eg.db\_3.5.0. GEN-CODE resources: ftp://ftp.sanger.ac.uk/pub/gencode/Gencode\_mouse/release\_M9/gencode.vM9.annotation.gff3.gz and ftp://ftp.sanger.ac.uk/pub/gencode/Gencode\_mouse/release\_M9/gencode.vM9.metadata.EntrezGene.gz

locusdef.mm9.5kb\_outside\_upstream *locusdef.mm9.5kb\_outside\_upstream locus definition*

# **Description**

A LocusDefinition where a gene locus is defined as the region beyond 5kb upstream of the TSS and bounded by the midpoint between the TSS and the next upstream TSS.

# Usage

locusdef.mm9.5kb\_outside\_upstream

# Format

A LocusDefinition object with the following slots:

- granges A GRanges of the locus definitions with mcols for Entrez Gene ID gene\_id and gene symbol symbol
- dframe A data.frame of the locus definitions with columns for chr, start, end, gene\_id, and symbol

genome.build A character indicating the genome build. In this case, mm9.

organism A character indicating the organism name. In this case, Mus musculus.

## Details

Built on Fri Apr 13 09:50:43 2018.

## Source

R packages: TxDb.Mmusculus.UCSC.mm9.knownGene\_3.2.2 and org.Mm.eg.db\_3.5.0. GEN-CODE resources: ftp://ftp.sanger.ac.uk/pub/gencode/Gencode\_mouse/release\_M9/gencode.vM9.annotation.gff3.gz and ftp://ftp.sanger.ac.uk/pub/gencode/Gencode\_mouse/release\_M9/gencode.vM9.metadata.EntrezGene.gz

locusdef.mm9.exon *locusdef.mm9.exon locus definition*

## **Description**

A LocusDefinition where a gene locus is defined as the exons belonging to genes.

## Usage

locusdef.mm9.exon

A LocusDefinition object with the following slots:

- granges A GRanges of the locus definitions with mcols for Entrez Gene ID gene\_id and gene symbol symbol
- dframe A data.frame of the locus definitions with columns for chr, start, end, gene\_id, and symbol

genome.build A character indicating the genome build. In this case, mm9.

organism A character indicating the organism name. In this case, Mus musculus.

# Details

Built on Fri Apr 13 09:50:39 2018.

# Source

R packages: TxDb.Mmusculus.UCSC.mm9.knownGene\_3.2.2 and org.Mm.eg.db\_3.5.0. GEN-CODE resources: ftp://ftp.sanger.ac.uk/pub/gencode/Gencode\_mouse/release\_M9/gencode.vM9.annotation.gff3.gz and ftp://ftp.sanger.ac.uk/pub/gencode/Gencode\_mouse/release\_M9/gencode.vM9.metadata.EntrezGene.gz

locusdef.mm9.intron *locusdef.mm9.intron locus definition*

#### Description

A LocusDefinition where a gene locus is defined as the introns belonging to genes.

## Usage

locusdef.mm9.intron

# Format

A LocusDefinition object with the following slots:

- granges A GRanges of the locus definitions with mcols for Entrez Gene ID gene\_id and gene symbol symbol
- dframe A data. frame of the locus definitions with columns for chr, start, end, gene\_id, and symbol

genome.build A character indicating the genome build. In this case, mm9.

organism A character indicating the organism name. In this case, Mus musculus.

## Details

Built on Fri Apr 13 09:50:41 2018.
## Source

R packages: TxDb.Mmusculus.UCSC.mm9.knownGene\_3.2.2 and org.Mm.eg.db\_3.5.0. GEN-CODE resources: ftp://ftp.sanger.ac.uk/pub/gencode/Gencode\_mouse/release\_M9/gencode.vM9.annotation.gff3.gz and ftp://ftp.sanger.ac.uk/pub/gencode/Gencode\_mouse/release\_M9/gencode.vM9.metadata.EntrezGene.gz

locusdef.mm9.nearest\_gene

*locusdef.mm9.nearest\_gene locus definition*

#### Description

A LocusDefinition where a gene locus is defined as the region spanning the midpoints between adjacent TSSs and TESs.

## Usage

locusdef.mm9.nearest\_gene

#### Format

A LocusDefinition object with the following slots:

- granges A GRanges of the locus definitions with mcols for Entrez Gene ID gene\_id and gene symbol symbol
- dframe A data.frame of the locus definitions with columns for chr, start, end, gene\_id, and symbol

genome.build A character indicating the genome build. In this case, mm9.

organism A character indicating the organism name. In this case, Mus musculus.

# Details

Built on Fri Apr 13 09:50:37 2018.

#### Source

R packages: TxDb.Mmusculus.UCSC.mm9.knownGene\_3.2.2 and org.Mm.eg.db\_3.5.0. GEN-CODE resources: ftp://ftp.sanger.ac.uk/pub/gencode/Gencode\_mouse/release\_M9/gencode.vM9.annotation.gff3.gz and ftp://ftp.sanger.ac.uk/pub/gencode/Gencode\_mouse/release\_M9/gencode.vM9.metadata.EntrezGene.gz

locusdef.mm9.nearest\_tss

*locusdef.mm9.nearest\_tss locus definition*

#### Description

A LocusDefinition where a gene locus is defined as the region spanning the midpoints between adjacent TSSs.

## Usage

locusdef.mm9.nearest\_tss

## Format

A LocusDefinition object with the following slots:

- granges A GRanges of the locus definitions with mcols for Entrez Gene ID gene\_id and gene symbol symbol
- dframe A data.frame of the locus definitions with columns for chr, start, end, gene\_id, and symbol

genome.build A character indicating the genome build. In this case, mm9.

organism A character indicating the organism name. In this case, Mus musculus.

## Details

Built on Fri Apr 13 09:50:37 2018.

#### Source

R packages: TxDb.Mmusculus.UCSC.mm9.knownGene\_3.2.2 and org.Mm.eg.db\_3.5.0. GEN-CODE resources: ftp://ftp.sanger.ac.uk/pub/gencode/Gencode\_mouse/release\_M9/gencode.vM9.annotation.gff3.gz and ftp://ftp.sanger.ac.uk/pub/gencode/Gencode\_mouse/release\_M9/gencode.vM9.metadata.EntrezGene.gz

locusdef.rn4.10kb *locusdef.rn4.10kb locus definition*

#### Description

A LocusDefinition where a gene locus is defined within 10kb upstream and downstream of the TSS.

# Usage

locusdef.rn4.10kb

A LocusDefinition object with the following slots:

- granges A GRanges of the locus definitions with mcols for Entrez Gene ID gene\_id and gene symbol symbol
- dframe A data.frame of the locus definitions with columns for chr, start, end, gene\_id, and symbol

genome.build A character indicating the genome build. In this case, rn4.

organism A character indicating the organism name. In this case, Rattus norvegicus.

## Details

For the rn4 genome, original gene IDs are from ENSEMBL and so an additional step of converting to Entrez IDs is done.

Built on Fri Apr 13 09:52:02 2018.

## Source

R packages: TxDb.Rnorvegicus.UCSC.rn4.ensGene\_3.2.2 and org.Rn.eg.db\_3.5.0.

#### locusdef.rn4.10kb\_outside

*locusdef.rn4.10kb\_outside locus definition*

# **Description**

A LocusDefinition where a gene locus is defined as the region beyond 10kb upstream and downstream of the TSS and bounded by the midpoints between the TSS and the next upstream and downstream TSSs.

#### Usage

locusdef.rn4.10kb\_outside

#### Format

A LocusDefinition object with the following slots:

- granges A GRanges of the locus definitions with mcols for Entrez Gene ID gene\_id and gene symbol symbol
- dframe A data.frame of the locus definitions with columns for chr, start, end, gene\_id, and symbol

genome.build A character indicating the genome build. In this case, rn4.

organism A character indicating the organism name. In this case, Rattus norvegicus.

#### Details

For the rn4 genome, original gene IDs are from ENSEMBL and so an additional step of converting to Entrez IDs is done.

Built on Fri Apr 13 09:52:03 2018.

## Source

R packages: TxDb.Rnorvegicus.UCSC.rn4.ensGene\_3.2.2 and org.Rn.eg.db\_3.5.0.

locusdef.rn4.10kb\_outside\_upstream

*locusdef.rn4.10kb\_outside\_upstream locus definition*

#### Description

A LocusDefinition where a gene locus is defined as the region beyond 10kb upstream of the TSS and bounded by the midpoint between the TSS and the next upstream TSS.

#### Usage

locusdef.rn4.10kb\_outside\_upstream

# Format

A LocusDefinition object with the following slots:

- granges A GRanges of the locus definitions with mcols for Entrez Gene ID gene\_id and gene symbol symbol
- dframe A data. frame of the locus definitions with columns for chr, start, end, gene\_id, and symbol

genome.build A character indicating the genome build. In this case, rn4.

organism A character indicating the organism name. In this case, Rattus norvegicus.

# Details

For the rn4 genome, original gene IDs are from ENSEMBL and so an additional step of converting to Entrez IDs is done.

Built on Fri Apr 13 09:52:02 2018.

## Source

R packages: TxDb.Rnorvegicus.UCSC.rn4.ensGene\_3.2.2 and org.Rn.eg.db\_3.5.0.

# Description

A LocusDefinition where a gene locus is defined within 1kb upstream and downstream of the TSS.

# Usage

locusdef.rn4.1kb

## Format

A LocusDefinition object with the following slots:

- granges A GRanges of the locus definitions with mcols for Entrez Gene ID gene\_id and gene symbol symbol
- dframe A data. frame of the locus definitions with columns for chr, start, end, gene\_id, and symbol

genome.build A character indicating the genome build. In this case, rn4.

organism A character indicating the organism name. In this case, Rattus norvegicus.

#### Details

For the rn4 genome, original gene IDs are from ENSEMBL and so an additional step of converting to Entrez IDs is done.

Built on Fri Apr 13 09:52:01 2018.

#### Source

R packages: TxDb.Rnorvegicus.UCSC.rn4.ensGene\_3.2.2 and org.Rn.eg.db\_3.5.0.

locusdef.rn4.1kb\_outside

*locusdef.rn4.1kb\_outside locus definition*

#### Description

A LocusDefinition where a gene locus is defined as the region beyond 1kb upstream and downstream of the TSS and bounded by the midpoints between the TSS and the next upstream and downstream TSSs.

## Usage

locusdef.rn4.1kb\_outside

#### Format

A LocusDefinition object with the following slots:

- granges A GRanges of the locus definitions with mcols for Entrez Gene ID gene\_id and gene symbol symbol
- dframe A data.frame of the locus definitions with columns for chr, start, end, gene\_id, and symbol

genome.build A character indicating the genome build. In this case, rn4.

organism A character indicating the organism name. In this case, Rattus norvegicus.

# Details

For the rn4 genome, original gene IDs are from ENSEMBL and so an additional step of converting to Entrez IDs is done.

Built on Fri Apr 13 09:52:01 2018.

#### Source

R packages: TxDb.Rnorvegicus.UCSC.rn4.ensGene\_3.2.2 and org.Rn.eg.db\_3.5.0.

locusdef.rn4.1kb\_outside\_upstream

*locusdef.rn4.1kb\_outside\_upstream locus definition*

## **Description**

A LocusDefinition where a gene locus is defined as the region beyond 1kb upstream of the TSS and bounded by the midpoint between the TSS and the next upstream TSS.

## Usage

locusdef.rn4.1kb\_outside\_upstream

#### Format

A LocusDefinition object with the following slots:

- granges A GRanges of the locus definitions with mcols for Entrez Gene ID gene\_id and gene symbol symbol
- dframe A data. frame of the locus definitions with columns for chr, start, end, gene\_id, and symbol

genome.build A character indicating the genome build. In this case, rn4.

organism A character indicating the organism name. In this case, Rattus norvegicus.

## locusdef.rn4.5kb 115

## Details

For the rn4 genome, original gene IDs are from ENSEMBL and so an additional step of converting to Entrez IDs is done.

Built on Fri Apr 13 09:52:01 2018.

## Source

R packages: TxDb.Rnorvegicus.UCSC.rn4.ensGene\_3.2.2 and org.Rn.eg.db\_3.5.0.

locusdef.rn4.5kb *locusdef.rn4.5kb locus definition*

# Description

A LocusDefinition where a gene locus is defined within 5kb upstream and downstream of the TSS.

## Usage

locusdef.rn4.5kb

## Format

A LocusDefinition object with the following slots:

- granges A GRanges of the locus definitions with mcols for Entrez Gene ID gene\_id and gene symbol symbol
- dframe A data.frame of the locus definitions with columns for chr, start, end, gene\_id, and symbol

genome.build A character indicating the genome build. In this case, rn4.

organism A character indicating the organism name. In this case, Rattus norvegicus.

## Details

For the rn4 genome, original gene IDs are from ENSEMBL and so an additional step of converting to Entrez IDs is done.

Built on Fri Apr 13 09:52:01 2018.

#### Source

R packages: TxDb.Rnorvegicus.UCSC.rn4.ensGene\_3.2.2 and org.Rn.eg.db\_3.5.0.

locusdef.rn4.5kb\_outside

*locusdef.rn4.5kb\_outside locus definition*

#### Description

A LocusDefinition where a gene locus is defined as the region beyond 5kb upstream and downstream of the TSS and bounded by the midpoints between the TSS and the next upstream and downstream TSSs.

## Usage

locusdef.rn4.5kb\_outside

## Format

A LocusDefinition object with the following slots:

- granges A GRanges of the locus definitions with mcols for Entrez Gene ID gene\_id and gene symbol symbol
- dframe A data.frame of the locus definitions with columns for chr, start, end, gene\_id, and symbol
- genome.build A character indicating the genome build. In this case, rn4.

organism A character indicating the organism name. In this case, Rattus norvegicus.

## Details

For the rn4 genome, original gene IDs are from ENSEMBL and so an additional step of converting to Entrez IDs is done.

Built on Fri Apr 13 09:52:02 2018.

#### Source

R packages: TxDb.Rnorvegicus.UCSC.rn4.ensGene\_3.2.2 and org.Rn.eg.db\_3.5.0.

locusdef.rn4.5kb\_outside\_upstream *locusdef.rn4.5kb\_outside\_upstream locus definition*

### Description

A LocusDefinition where a gene locus is defined as the region beyond 5kb upstream of the TSS and bounded by the midpoint between the TSS and the next upstream TSS.

## Usage

locusdef.rn4.5kb\_outside\_upstream

### Format

A LocusDefinition object with the following slots:

- granges A GRanges of the locus definitions with mcols for Entrez Gene ID gene\_id and gene symbol symbol
- dframe A data.frame of the locus definitions with columns for chr, start, end, gene\_id, and symbol

genome.build A character indicating the genome build. In this case, rn4.

organism A character indicating the organism name. In this case, Rattus norvegicus.

## Details

For the rn4 genome, original gene IDs are from ENSEMBL and so an additional step of converting to Entrez IDs is done.

Built on Fri Apr 13 09:52:02 2018.

#### Source

R packages: TxDb.Rnorvegicus.UCSC.rn4.ensGene\_3.2.2 and org.Rn.eg.db\_3.5.0.

locusdef.rn4.exon *locusdef.rn4.exon locus definition*

# **Description**

A LocusDefinition where a gene locus is defined as the exons belonging to genes.

#### Usage

locusdef.rn4.exon

#### Format

A LocusDefinition object with the following slots:

- granges A GRanges of the locus definitions with mcols for Entrez Gene ID gene\_id and gene symbol symbol
- dframe A data. frame of the locus definitions with columns for chr, start, end, gene\_id, and symbol

genome.build A character indicating the genome build. In this case, rn4.

organism A character indicating the organism name. In this case, Rattus norvegicus.

## Details

For the rn4 genome, original gene IDs are from ENSEMBL and so an additional step of converting to Entrez IDs is done.

Built on Fri Apr 13 09:51:59 2018.

## Source

R packages: TxDb.Rnorvegicus.UCSC.rn4.ensGene\_3.2.2 and org.Rn.eg.db\_3.5.0.

locusdef.rn4.intron *locusdef.rn4.intron locus definition*

# Description

A LocusDefinition where a gene locus is defined as the introns belonging to genes.

## Usage

locusdef.rn4.intron

## Format

A LocusDefinition object with the following slots:

- granges A GRanges of the locus definitions with mcols for Entrez Gene ID gene\_id and gene symbol symbol
- dframe A data.frame of the locus definitions with columns for chr, start, end, gene\_id, and symbol
- genome.build A character indicating the genome build. In this case, rn4.

organism A character indicating the organism name. In this case, Rattus norvegicus.

## Details

For the rn4 genome, original gene IDs are from ENSEMBL and so an additional step of converting to Entrez IDs is done.

Built on Fri Apr 13 09:52:00 2018.

#### Source

R packages: TxDb.Rnorvegicus.UCSC.rn4.ensGene\_3.2.2 and org.Rn.eg.db\_3.5.0.

locusdef.rn4.nearest\_gene

*locusdef.rn4.nearest\_gene locus definition*

#### Description

A LocusDefinition where a gene locus is defined as the region spanning the midpoints between adjacent TSSs and TESs.

#### Usage

locusdef.rn4.nearest\_gene

## Format

A LocusDefinition object with the following slots:

- granges A GRanges of the locus definitions with mcols for Entrez Gene ID gene\_id and gene symbol symbol
- dframe A data. frame of the locus definitions with columns for chr, start, end, gene\_id, and symbol

genome.build A character indicating the genome build. In this case, rn4.

organism A character indicating the organism name. In this case, Rattus norvegicus.

## Details

For the rn4 genome, original gene IDs are from ENSEMBL and so an additional step of converting to Entrez IDs is done.

Built on Fri Apr 13 09:51:58 2018.

#### Source

R packages: TxDb.Rnorvegicus.UCSC.rn4.ensGene\_3.2.2 and org.Rn.eg.db\_3.5.0.

locusdef.rn4.nearest\_tss

*locusdef.rn4.nearest\_tss locus definition*

# Description

A LocusDefinition where a gene locus is defined as the region spanning the midpoints between adjacent TSSs.

#### Usage

locusdef.rn4.nearest\_tss

#### Format

A LocusDefinition object with the following slots:

- granges A GRanges of the locus definitions with mcols for Entrez Gene ID gene\_id and gene symbol symbol
- dframe A data. frame of the locus definitions with columns for chr, start, end, gene\_id, and symbol

genome.build A character indicating the genome build. In this case, rn4.

organism A character indicating the organism name. In this case, Rattus norvegicus.

# Details

For the rn4 genome, original gene IDs are from ENSEMBL and so an additional step of converting to Entrez IDs is done.

Built on Fri Apr 13 09:51:58 2018.

#### Source

R packages: TxDb.Rnorvegicus.UCSC.rn4.ensGene\_3.2.2 and org.Rn.eg.db\_3.5.0.

locusdef.rn5.10kb *locusdef.rn5.10kb locus definition*

## Description

A LocusDefinition where a gene locus is defined within 10kb upstream and downstream of the TSS.

### Usage

locusdef.rn5.10kb

#### Format

A LocusDefinition object with the following slots:

- granges A GRanges of the locus definitions with mcols for Entrez Gene ID gene\_id and gene symbol symbol
- dframe A data. frame of the locus definitions with columns for chr, start, end, gene\_id, and symbol

genome.build A character indicating the genome build. In this case, rn5.

organism A character indicating the organism name. In this case, Rattus norvegicus.

# Details

Built on Fri Apr 13 09:52:20 2018.

## Source

R packages: TxDb.Rnorvegicus.UCSC.rn5.refGene\_3.4.2 and org.Rn.eg.db\_3.5.0.

locusdef.rn5.10kb\_outside

*locusdef.rn5.10kb\_outside locus definition*

# Description

A LocusDefinition where a gene locus is defined as the region beyond 10kb upstream and downstream of the TSS and bounded by the midpoints between the TSS and the next upstream and downstream TSSs.

## Usage

locusdef.rn5.10kb\_outside

## Format

A LocusDefinition object with the following slots:

- granges A GRanges of the locus definitions with mcols for Entrez Gene ID gene\_id and gene symbol symbol
- dframe A data.frame of the locus definitions with columns for chr, start, end, gene\_id, and symbol

genome.build A character indicating the genome build. In this case, rn5.

organism A character indicating the organism name. In this case, Rattus norvegicus.

## Details

Built on Fri Apr 13 09:52:21 2018.

## Source

R packages: TxDb.Rnorvegicus.UCSC.rn5.refGene\_3.4.2 and org.Rn.eg.db\_3.5.0.

locusdef.rn5.10kb\_outside\_upstream

*locusdef.rn5.10kb\_outside\_upstream locus definition*

## Description

A LocusDefinition where a gene locus is defined as the region beyond 10kb upstream of the TSS and bounded by the midpoint between the TSS and the next upstream TSS.

#### Usage

locusdef.rn5.10kb\_outside\_upstream

#### Format

A LocusDefinition object with the following slots:

- granges A GRanges of the locus definitions with mcols for Entrez Gene ID gene\_id and gene symbol symbol
- dframe A data.frame of the locus definitions with columns for chr, start, end, gene\_id, and symbol

genome.build A character indicating the genome build. In this case, rn5.

organism A character indicating the organism name. In this case, Rattus norvegicus.

## Details

Built on Fri Apr 13 09:52:21 2018.

## Source

R packages: TxDb.Rnorvegicus.UCSC.rn5.refGene\_3.4.2 and org.Rn.eg.db\_3.5.0.

locusdef.rn5.1kb *locusdef.rn5.1kb locus definition*

## Description

A LocusDefinition where a gene locus is defined within 1kb upstream and downstream of the TSS.

#### Usage

locusdef.rn5.1kb

A LocusDefinition object with the following slots:

- granges A GRanges of the locus definitions with mcols for Entrez Gene ID gene\_id and gene symbol symbol
- dframe A data. frame of the locus definitions with columns for chr, start, end, gene\_id, and symbol

genome.build A character indicating the genome build. In this case, rn5.

organism A character indicating the organism name. In this case, Rattus norvegicus.

## Details

Built on Fri Apr 13 09:52:19 2018.

## Source

R packages: TxDb.Rnorvegicus.UCSC.rn5.refGene\_3.4.2 and org.Rn.eg.db\_3.5.0.

locusdef.rn5.1kb\_outside

*locusdef.rn5.1kb\_outside locus definition*

## **Description**

A LocusDefinition where a gene locus is defined as the region beyond 1kb upstream and downstream of the TSS and bounded by the midpoints between the TSS and the next upstream and downstream TSSs.

## Usage

locusdef.rn5.1kb\_outside

#### Format

A LocusDefinition object with the following slots:

- granges A GRanges of the locus definitions with mcols for Entrez Gene ID gene\_id and gene symbol symbol
- dframe A data.frame of the locus definitions with columns for chr, start, end, gene\_id, and symbol

genome.build A character indicating the genome build. In this case, rn5.

organism A character indicating the organism name. In this case, Rattus norvegicus.

#### Details

Built on Fri Apr 13 09:52:19 2018.

# Source

R packages: TxDb.Rnorvegicus.UCSC.rn5.refGene\_3.4.2 and org.Rn.eg.db\_3.5.0.

locusdef.rn5.1kb\_outside\_upstream *locusdef.rn5.1kb\_outside\_upstream locus definition*

# Description

A LocusDefinition where a gene locus is defined as the region beyond 1kb upstream of the TSS and bounded by the midpoint between the TSS and the next upstream TSS.

## Usage

locusdef.rn5.1kb\_outside\_upstream

#### Format

A LocusDefinition object with the following slots:

- granges A GRanges of the locus definitions with mcols for Entrez Gene ID gene\_id and gene symbol symbol
- dframe A data.frame of the locus definitions with columns for chr, start, end, gene\_id, and symbol

genome.build A character indicating the genome build. In this case, rn5.

organism A character indicating the organism name. In this case, Rattus norvegicus.

## Details

Built on Fri Apr 13 09:52:19 2018.

## Source

R packages: TxDb.Rnorvegicus.UCSC.rn5.refGene\_3.4.2 and org.Rn.eg.db\_3.5.0.

## Description

A LocusDefinition where a gene locus is defined within 5kb upstream and downstream of the TSS.

### Usage

locusdef.rn5.5kb

# Format

A LocusDefinition object with the following slots:

- granges A GRanges of the locus definitions with mcols for Entrez Gene ID gene\_id and gene symbol symbol
- dframe A data. frame of the locus definitions with columns for chr, start, end, gene\_id, and symbol

genome.build A character indicating the genome build. In this case, rn5.

organism A character indicating the organism name. In this case, Rattus norvegicus.

## Details

Built on Fri Apr 13 09:52:20 2018.

#### Source

R packages: TxDb.Rnorvegicus.UCSC.rn5.refGene\_3.4.2 and org.Rn.eg.db\_3.5.0.

locusdef.rn5.5kb\_outside

*locusdef.rn5.5kb\_outside locus definition*

## Description

A LocusDefinition where a gene locus is defined as the region beyond 5kb upstream and downstream of the TSS and bounded by the midpoints between the TSS and the next upstream and downstream TSSs.

#### Usage

locusdef.rn5.5kb\_outside

A LocusDefinition object with the following slots:

- granges A GRanges of the locus definitions with mcols for Entrez Gene ID gene\_id and gene symbol symbol
- dframe A data.frame of the locus definitions with columns for chr, start, end, gene\_id, and symbol

genome.build A character indicating the genome build. In this case, rn5.

organism A character indicating the organism name. In this case, Rattus norvegicus.

# Details

Built on Fri Apr 13 09:52:20 2018.

## Source

R packages: TxDb.Rnorvegicus.UCSC.rn5.refGene\_3.4.2 and org.Rn.eg.db\_3.5.0.

locusdef.rn5.5kb\_outside\_upstream

*locusdef.rn5.5kb\_outside\_upstream locus definition*

#### **Description**

A LocusDefinition where a gene locus is defined as the region beyond 5kb upstream of the TSS and bounded by the midpoint between the TSS and the next upstream TSS.

# Usage

locusdef.rn5.5kb\_outside\_upstream

## Format

A LocusDefinition object with the following slots:

- granges A GRanges of the locus definitions with mcols for Entrez Gene ID gene\_id and gene symbol symbol
- dframe A data.frame of the locus definitions with columns for chr, start, end, gene\_id, and symbol

genome.build A character indicating the genome build. In this case, rn5.

organism A character indicating the organism name. In this case, Rattus norvegicus.

#### Details

Built on Fri Apr 13 09:52:20 2018.

# Source

R packages: TxDb.Rnorvegicus.UCSC.rn5.refGene\_3.4.2 and org.Rn.eg.db\_3.5.0.

locusdef.rn5.exon *locusdef.rn5.exon locus definition*

## Description

A LocusDefinition where a gene locus is defined as the exons belonging to genes.

## Usage

locusdef.rn5.exon

#### Format

A LocusDefinition object with the following slots:

- granges A GRanges of the locus definitions with mcols for Entrez Gene ID gene\_id and gene symbol symbol
- dframe A data.frame of the locus definitions with columns for chr, start, end, gene\_id, and symbol

genome.build A character indicating the genome build. In this case, rn5.

organism A character indicating the organism name. In this case, Rattus norvegicus.

## Details

Built on Fri Apr 13 09:52:17 2018.

#### Source

R packages: TxDb.Rnorvegicus.UCSC.rn5.refGene\_3.4.2 and org.Rn.eg.db\_3.5.0.

locusdef.rn5.intron *locusdef.rn5.intron locus definition*

# Description

A LocusDefinition where a gene locus is defined as the introns belonging to genes.

## Usage

locusdef.rn5.intron

A LocusDefinition object with the following slots:

- granges A GRanges of the locus definitions with mcols for Entrez Gene ID gene\_id and gene symbol symbol
- dframe A data.frame of the locus definitions with columns for chr, start, end, gene\_id, and symbol

genome.build A character indicating the genome build. In this case, rn5.

organism A character indicating the organism name. In this case, Rattus norvegicus.

# Details

Built on Fri Apr 13 09:52:19 2018.

## Source

R packages: TxDb.Rnorvegicus.UCSC.rn5.refGene\_3.4.2 and org.Rn.eg.db\_3.5.0.

locusdef.rn5.nearest\_gene

*locusdef.rn5.nearest\_gene locus definition*

#### **Description**

A LocusDefinition where a gene locus is defined as the region spanning the midpoints between adjacent TSSs and TESs.

# Usage

locusdef.rn5.nearest\_gene

## Format

A LocusDefinition object with the following slots:

- granges A GRanges of the locus definitions with mcols for Entrez Gene ID gene\_id and gene symbol symbol
- dframe A data.frame of the locus definitions with columns for chr, start, end, gene\_id, and symbol

genome.build A character indicating the genome build. In this case, rn5.

organism A character indicating the organism name. In this case, Rattus norvegicus.

#### Details

Built on Fri Apr 13 09:52:16 2018.

# Source

R packages: TxDb.Rnorvegicus.UCSC.rn5.refGene\_3.4.2 and org.Rn.eg.db\_3.5.0.

locusdef.rn5.nearest\_tss

*locusdef.rn5.nearest\_tss locus definition*

# Description

A LocusDefinition where a gene locus is defined as the region spanning the midpoints between adjacent TSSs.

## Usage

locusdef.rn5.nearest\_tss

#### Format

A LocusDefinition object with the following slots:

- granges A GRanges of the locus definitions with mcols for Entrez Gene ID gene\_id and gene symbol symbol
- dframe A data.frame of the locus definitions with columns for chr, start, end, gene\_id, and symbol

genome.build A character indicating the genome build. In this case, rn5.

organism A character indicating the organism name. In this case, Rattus norvegicus.

## Details

Built on Fri Apr 13 09:52:16 2018.

## Source

R packages: TxDb.Rnorvegicus.UCSC.rn5.refGene\_3.4.2 and org.Rn.eg.db\_3.5.0.

locusdef.rn6.10kb *locusdef.rn6.10kb locus definition*

## Description

A LocusDefinition where a gene locus is defined within 10kb upstream and downstream of the TSS.

## Usage

locusdef.rn6.10kb

# Format

A LocusDefinition object with the following slots:

- granges A GRanges of the locus definitions with mcols for Entrez Gene ID gene\_id and gene symbol symbol
- dframe A data. frame of the locus definitions with columns for chr, start, end, gene\_id, and symbol

genome.build A character indicating the genome build. In this case, rn6.

organism A character indicating the organism name. In this case, Rattus norvegicus.

## Details

Built on Fri Apr 13 09:52:39 2018.

#### Source

R packages: TxDb.Rnorvegicus.UCSC.rn6.refGene\_3.4.1 and org.Rn.eg.db\_3.5.0.

locusdef.rn6.10kb\_outside

*locusdef.rn6.10kb\_outside locus definition*

## Description

A LocusDefinition where a gene locus is defined as the region beyond 10kb upstream and downstream of the TSS and bounded by the midpoints between the TSS and the next upstream and downstream TSSs.

#### Usage

locusdef.rn6.10kb\_outside

A LocusDefinition object with the following slots:

- granges A GRanges of the locus definitions with mcols for Entrez Gene ID gene\_id and gene symbol symbol
- dframe A data.frame of the locus definitions with columns for chr, start, end, gene\_id, and symbol

genome.build A character indicating the genome build. In this case, rn6.

organism A character indicating the organism name. In this case, Rattus norvegicus.

# Details

Built on Fri Apr 13 09:52:40 2018.

#### Source

R packages: TxDb.Rnorvegicus.UCSC.rn6.refGene\_3.4.1 and org.Rn.eg.db\_3.5.0.

locusdef.rn6.10kb\_outside\_upstream

*locusdef.rn6.10kb\_outside\_upstream locus definition*

#### **Description**

A LocusDefinition where a gene locus is defined as the region beyond 10kb upstream of the TSS and bounded by the midpoint between the TSS and the next upstream TSS.

# Usage

locusdef.rn6.10kb\_outside\_upstream

## Format

A LocusDefinition object with the following slots:

- granges A GRanges of the locus definitions with mcols for Entrez Gene ID gene\_id and gene symbol symbol
- dframe A data.frame of the locus definitions with columns for chr, start, end, gene\_id, and symbol

genome.build A character indicating the genome build. In this case, rn6.

organism A character indicating the organism name. In this case, Rattus norvegicus.

#### Details

Built on Fri Apr 13 09:52:39 2018.

## Source

R packages: TxDb.Rnorvegicus.UCSC.rn6.refGene\_3.4.1 and org.Rn.eg.db\_3.5.0.

locusdef.rn6.1kb *locusdef.rn6.1kb locus definition*

## Description

A LocusDefinition where a gene locus is defined within 1kb upstream and downstream of the TSS.

# Usage

locusdef.rn6.1kb

## Format

A LocusDefinition object with the following slots:

- granges A GRanges of the locus definitions with mcols for Entrez Gene ID gene\_id and gene symbol symbol
- dframe A data.frame of the locus definitions with columns for chr, start, end, gene\_id, and symbol
- genome.build A character indicating the genome build. In this case, rn6.

organism A character indicating the organism name. In this case, Rattus norvegicus.

# Details

Built on Fri Apr 13 09:52:38 2018.

## Source

R packages: TxDb.Rnorvegicus.UCSC.rn6.refGene\_3.4.1 and org.Rn.eg.db\_3.5.0.

locusdef.rn6.1kb\_outside

*locusdef.rn6.1kb\_outside locus definition*

#### Description

A LocusDefinition where a gene locus is defined as the region beyond 1kb upstream and downstream of the TSS and bounded by the midpoints between the TSS and the next upstream and downstream TSSs.

#### Usage

locusdef.rn6.1kb\_outside

## Format

A LocusDefinition object with the following slots:

- granges A GRanges of the locus definitions with mcols for Entrez Gene ID gene\_id and gene symbol symbol
- dframe A data.frame of the locus definitions with columns for chr, start, end, gene\_id, and symbol

genome.build A character indicating the genome build. In this case, rn6.

organism A character indicating the organism name. In this case, Rattus norvegicus.

#### Details

Built on Fri Apr 13 09:52:38 2018.

#### Source

R packages: TxDb.Rnorvegicus.UCSC.rn6.refGene\_3.4.1 and org.Rn.eg.db\_3.5.0.

locusdef.rn6.1kb\_outside\_upstream *locusdef.rn6.1kb\_outside\_upstream locus definition*

#### **Description**

A LocusDefinition where a gene locus is defined as the region beyond 1kb upstream of the TSS and bounded by the midpoint between the TSS and the next upstream TSS.

#### Usage

locusdef.rn6.1kb\_outside\_upstream

A LocusDefinition object with the following slots:

- granges A GRanges of the locus definitions with mcols for Entrez Gene ID gene\_id and gene symbol symbol
- dframe A data. frame of the locus definitions with columns for chr, start, end, gene\_id, and symbol

genome.build A character indicating the genome build. In this case, rn6.

organism A character indicating the organism name. In this case, Rattus norvegicus.

#### Details

Built on Fri Apr 13 09:52:38 2018.

# Source

R packages: TxDb.Rnorvegicus.UCSC.rn6.refGene\_3.4.1 and org.Rn.eg.db\_3.5.0.

locusdef.rn6.5kb *locusdef.rn6.5kb locus definition*

#### Description

A LocusDefinition where a gene locus is defined within 5kb upstream and downstream of the TSS.

#### Usage

locusdef.rn6.5kb

#### Format

A LocusDefinition object with the following slots:

- granges A GRanges of the locus definitions with mcols for Entrez Gene ID gene\_id and gene symbol symbol
- dframe A data.frame of the locus definitions with columns for chr, start, end, gene\_id, and symbol

genome.build A character indicating the genome build. In this case, rn6.

organism A character indicating the organism name. In this case, Rattus norvegicus.

#### Details

Built on Fri Apr 13 09:52:38 2018.

## Source

R packages: TxDb.Rnorvegicus.UCSC.rn6.refGene\_3.4.1 and org.Rn.eg.db\_3.5.0.

locusdef.rn6.5kb\_outside

*locusdef.rn6.5kb\_outside locus definition*

#### Description

A LocusDefinition where a gene locus is defined as the region beyond 5kb upstream and downstream of the TSS and bounded by the midpoints between the TSS and the next upstream and downstream TSSs.

#### Usage

locusdef.rn6.5kb\_outside

## Format

A LocusDefinition object with the following slots:

- granges A GRanges of the locus definitions with mcols for Entrez Gene ID gene\_id and gene symbol symbol
- dframe A data. frame of the locus definitions with columns for chr, start, end, gene\_id, and symbol

genome.build A character indicating the genome build. In this case, rn6.

organism A character indicating the organism name. In this case, Rattus norvegicus.

#### Details

Built on Fri Apr 13 09:52:39 2018.

#### Source

R packages: TxDb.Rnorvegicus.UCSC.rn6.refGene\_3.4.1 and org.Rn.eg.db\_3.5.0.

locusdef.rn6.5kb\_outside\_upstream *locusdef.rn6.5kb\_outside\_upstream locus definition*

#### **Description**

A LocusDefinition where a gene locus is defined as the region beyond 5kb upstream of the TSS and bounded by the midpoint between the TSS and the next upstream TSS.

#### Usage

locusdef.rn6.5kb\_outside\_upstream

A LocusDefinition object with the following slots:

- granges A GRanges of the locus definitions with mcols for Entrez Gene ID gene\_id and gene symbol symbol
- dframe A data.frame of the locus definitions with columns for chr, start, end, gene\_id, and symbol

genome.build A character indicating the genome build. In this case, rn6.

organism A character indicating the organism name. In this case, Rattus norvegicus.

## Details

```
Built on Fri Apr 13 09:52:39 2018.
```
#### Source

R packages: TxDb.Rnorvegicus.UCSC.rn6.refGene\_3.4.1 and org.Rn.eg.db\_3.5.0.

locusdef.rn6.exon *locusdef.rn6.exon locus definition*

#### Description

A LocusDefinition where a gene locus is defined as the exons belonging to genes.

## Usage

locusdef.rn6.exon

# Format

A LocusDefinition object with the following slots:

- granges A GRanges of the locus definitions with mcols for Entrez Gene ID gene\_id and gene symbol symbol
- dframe A data.frame of the locus definitions with columns for chr, start, end, gene\_id, and symbol

genome.build A character indicating the genome build. In this case, rn6.

organism A character indicating the organism name. In this case, Rattus norvegicus.

#### Details

Built on Fri Apr 13 09:52:36 2018.

## Source

R packages: TxDb.Rnorvegicus.UCSC.rn6.refGene\_3.4.1 and org.Rn.eg.db\_3.5.0.

locusdef.rn6.intron *locusdef.rn6.intron locus definition*

## Description

A LocusDefinition where a gene locus is defined as the introns belonging to genes.

## Usage

locusdef.rn6.intron

#### Format

A LocusDefinition object with the following slots:

- granges A GRanges of the locus definitions with mcols for Entrez Gene ID gene\_id and gene symbol symbol
- dframe A data.frame of the locus definitions with columns for chr, start, end, gene\_id, and symbol

genome.build A character indicating the genome build. In this case, rn6.

organism A character indicating the organism name. In this case, Rattus norvegicus.

## Details

Built on Fri Apr 13 09:52:37 2018.

#### Source

R packages: TxDb.Rnorvegicus.UCSC.rn6.refGene\_3.4.1 and org.Rn.eg.db\_3.5.0.

locusdef.rn6.nearest\_gene

*locusdef.rn6.nearest\_gene locus definition*

## Description

A LocusDefinition where a gene locus is defined as the region spanning the midpoints between adjacent TSSs and TESs.

#### Usage

locusdef.rn6.nearest\_gene

A LocusDefinition object with the following slots:

- granges A GRanges of the locus definitions with mcols for Entrez Gene ID gene\_id and gene symbol symbol
- dframe A data. frame of the locus definitions with columns for chr, start, end, gene\_id, and symbol

genome.build A character indicating the genome build. In this case, rn6.

organism A character indicating the organism name. In this case, Rattus norvegicus.

## Details

Built on Fri Apr 13 09:52:35 2018.

## Source

R packages: TxDb.Rnorvegicus.UCSC.rn6.refGene\_3.4.1 and org.Rn.eg.db\_3.5.0.

locusdef.rn6.nearest\_tss

*locusdef.rn6.nearest\_tss locus definition*

#### Description

A LocusDefinition where a gene locus is defined as the region spanning the midpoints between adjacent TSSs.

# Usage

locusdef.rn6.nearest\_tss

## Format

A LocusDefinition object with the following slots:

- granges A GRanges of the locus definitions with mcols for Entrez Gene ID gene\_id and gene symbol symbol
- dframe A data.frame of the locus definitions with columns for chr, start, end, gene\_id, and symbol

genome.build A character indicating the genome build. In this case, rn6.

organism A character indicating the organism name. In this case, Rattus norvegicus.

## Details

Built on Fri Apr 13 09:52:34 2018.

# Source

R packages: TxDb.Rnorvegicus.UCSC.rn6.refGene\_3.4.1 and org.Rn.eg.db\_3.5.0.

LocusDefinition-class *Class* "LocusDefinition"

## Description

A storage class representing gene locus definitions and their corresponding metadata.

#### Objects from the Class

Objects can be created by calls of the form new("LocusDefinition"). These objects are used internally by the chipenrich package and users will not likely need to create these.

## Slots

dframe: Object of class "data.frame". Each row represents a locus for a particular geneid.

granges: Object of class "GenomicRanges". Locus definitions stored as a GenomicRanges object.

genome.build: Object of class "character". Genome build these definitions were generated from.

organism: Object of class "character". Organism code.

#### **Note**

Not typically accessed by the user - this is used internally by the chipenrich package.

### Author(s)

Ryan Welch <welchr@umich.edu>

#### Examples

```
# Show info about the class.
showClass("LocusDefinition");
# Example of what a locus definition object looks like.
data(locusdef.mm9.nearest_tss)
lapply(attributes(locusdef.mm9.nearest_tss), head)
```
mappa.hg19.10kb.100mer

*mappa.hg19.10kb.100mer*

# Description

Gene locus mappability data, calculated for:

- Build: hg19
- Locus definition: 10kb
- K-Mer Reads: 100mer

These objects are used internally by the chipenrich package.

## Usage

data(mappa.hg19.10kb.100mer)

# Format

A data frame containing:

geneid Entrez Gene IDs

mappa Gene locus mappability

## Author(s)

Ryan Welch <welchr@umich.edu>

# See Also

For more information about gene locus definitions: [chipenrich.data](#page-7-0)

mappa.hg19.10kb.24mer *mappa.hg19.10kb.24mer*

# Description

Gene locus mappability data, calculated for:

- Build: hg19
- Locus definition: 10kb
- K-Mer Reads: 24mer

These objects are used internally by the chipenrich package.

# Usage

data(mappa.hg19.10kb.24mer)

## Format

A data frame containing:

geneid Entrez Gene IDs mappa Gene locus mappability

# Author(s)

Ryan Welch <welchr@umich.edu>

## See Also

For more information about gene locus definitions: [chipenrich.data](#page-7-0)

mappa.hg19.10kb.36mer *mappa.hg19.10kb.36mer*

# Description

Gene locus mappability data, calculated for:

- Build: hg19
- Locus definition: 10kb
- K-Mer Reads: 36mer

These objects are used internally by the chipenrich package.

#### Usage

data(mappa.hg19.10kb.36mer)

## Format

A data frame containing: geneid Entrez Gene IDs

mappa Gene locus mappability

## Author(s)

Ryan Welch <welchr@umich.edu>

# See Also

For more information about gene locus definitions: [chipenrich.data](#page-7-0)

mappa.hg19.10kb.40mer *mappa.hg19.10kb.40mer*

# Description

Gene locus mappability data, calculated for:

- Build: hg19
- Locus definition: 10kb
- K-Mer Reads: 40mer

These objects are used internally by the chipenrich package.

# Usage

data(mappa.hg19.10kb.40mer)

## Format

A data frame containing:

geneid Entrez Gene IDs

mappa Gene locus mappability

#### Author(s)

Ryan Welch <welchr@umich.edu>

## See Also

For more information about gene locus definitions: [chipenrich.data](#page-7-0)

mappa.hg19.10kb.50mer *mappa.hg19.10kb.50mer*

# Description

Gene locus mappability data, calculated for:

- Build: hg19
- Locus definition: 10kb
- K-Mer Reads: 50mer

These objects are used internally by the chipenrich package.

# Usage

data(mappa.hg19.10kb.50mer)

## Format

A data frame containing:

geneid Entrez Gene IDs mappa Gene locus mappability

# Author(s)

Ryan Welch <welchr@umich.edu>

## See Also

For more information about gene locus definitions: [chipenrich.data](#page-7-0)

mappa.hg19.10kb.75mer *mappa.hg19.10kb.75mer*

# Description

Gene locus mappability data, calculated for:

- Build: hg19
- Locus definition: 10kb
- K-Mer Reads: 75mer

These objects are used internally by the chipenrich package.

#### Usage

data(mappa.hg19.10kb.75mer)

## Format

A data frame containing: geneid Entrez Gene IDs

mappa Gene locus mappability

## Author(s)

Ryan Welch <welchr@umich.edu>

## See Also

For more information about gene locus definitions: [chipenrich.data](#page-7-0)

mappa.hg19.1kb.100mer *mappa.hg19.1kb.100mer*

## Description

Gene locus mappability data, calculated for:

- Build: hg19
- Locus definition: 1kb
- K-Mer Reads: 100mer

These objects are used internally by the chipenrich package.

# Usage

data(mappa.hg19.1kb.100mer)

## Format

A data frame containing:

geneid Entrez Gene IDs

mappa Gene locus mappability

#### Author(s)

Ryan Welch <welchr@umich.edu>

## See Also

For more information about gene locus definitions: [chipenrich.data](#page-7-0)

mappa.hg19.1kb.24mer *mappa.hg19.1kb.24mer*

## Description

Gene locus mappability data, calculated for:

- Build: hg19
- Locus definition: 1kb
- K-Mer Reads: 24mer

These objects are used internally by the chipenrich package.
data(mappa.hg19.1kb.24mer)

### Format

A data frame containing:

geneid Entrez Gene IDs mappa Gene locus mappability

## Author(s)

Ryan Welch <welchr@umich.edu>

### See Also

For more information about gene locus definitions: [chipenrich.data](#page-7-0)

mappa.hg19.1kb.36mer *mappa.hg19.1kb.36mer*

## Description

Gene locus mappability data, calculated for:

- Build: hg19
- Locus definition: 1kb
- K-Mer Reads: 36mer

These objects are used internally by the chipenrich package.

#### Usage

data(mappa.hg19.1kb.36mer)

### Format

A data frame containing:

geneid Entrez Gene IDs mappa Gene locus mappability

### Author(s)

Ryan Welch <welchr@umich.edu>

### See Also

mappa.hg19.1kb.40mer *mappa.hg19.1kb.40mer*

### Description

Gene locus mappability data, calculated for:

- Build: hg19
- Locus definition: 1kb
- K-Mer Reads: 40mer

These objects are used internally by the chipenrich package.

## Usage

data(mappa.hg19.1kb.40mer)

### Format

A data frame containing:

geneid Entrez Gene IDs

mappa Gene locus mappability

#### Author(s)

Ryan Welch <welchr@umich.edu>

### See Also

For more information about gene locus definitions: [chipenrich.data](#page-7-0)

mappa.hg19.1kb.50mer *mappa.hg19.1kb.50mer*

### Description

Gene locus mappability data, calculated for:

- Build: hg19
- Locus definition: 1kb
- K-Mer Reads: 50mer

data(mappa.hg19.1kb.50mer)

### Format

A data frame containing:

geneid Entrez Gene IDs mappa Gene locus mappability

## Author(s)

Ryan Welch <welchr@umich.edu>

### See Also

For more information about gene locus definitions: [chipenrich.data](#page-7-0)

mappa.hg19.1kb.75mer *mappa.hg19.1kb.75mer*

## Description

Gene locus mappability data, calculated for:

- Build: hg19
- Locus definition: 1kb
- K-Mer Reads: 75mer

These objects are used internally by the chipenrich package.

#### Usage

data(mappa.hg19.1kb.75mer)

### Format

A data frame containing: geneid Entrez Gene IDs

mappa Gene locus mappability

### Author(s)

Ryan Welch <welchr@umich.edu>

## See Also

mappa.hg19.5kb.100mer *mappa.hg19.5kb.100mer*

## Description

Gene locus mappability data, calculated for:

- Build: hg19
- Locus definition: 5kb
- K-Mer Reads: 100mer

These objects are used internally by the chipenrich package.

## Usage

data(mappa.hg19.5kb.100mer)

### Format

A data frame containing:

geneid Entrez Gene IDs

mappa Gene locus mappability

### Author(s)

Ryan Welch <welchr@umich.edu>

### See Also

For more information about gene locus definitions: [chipenrich.data](#page-7-0)

mappa.hg19.5kb.24mer *mappa.hg19.5kb.24mer*

### Description

Gene locus mappability data, calculated for:

- Build: hg19
- Locus definition: 5kb
- K-Mer Reads: 24mer

data(mappa.hg19.5kb.24mer)

### Format

A data frame containing:

geneid Entrez Gene IDs mappa Gene locus mappability

## Author(s)

Ryan Welch <welchr@umich.edu>

### See Also

For more information about gene locus definitions: [chipenrich.data](#page-7-0)

mappa.hg19.5kb.36mer *mappa.hg19.5kb.36mer*

## Description

Gene locus mappability data, calculated for:

- Build: hg19
- Locus definition: 5kb
- K-Mer Reads: 36mer

These objects are used internally by the chipenrich package.

#### Usage

data(mappa.hg19.5kb.36mer)

### Format

A data frame containing:

geneid Entrez Gene IDs mappa Gene locus mappability

### Author(s)

Ryan Welch <welchr@umich.edu>

## See Also

mappa.hg19.5kb.40mer *mappa.hg19.5kb.40mer*

## Description

Gene locus mappability data, calculated for:

- Build: hg19
- Locus definition: 5kb
- K-Mer Reads: 40mer

These objects are used internally by the chipenrich package.

## Usage

data(mappa.hg19.5kb.40mer)

### Format

A data frame containing:

geneid Entrez Gene IDs

mappa Gene locus mappability

#### Author(s)

Ryan Welch <welchr@umich.edu>

### See Also

For more information about gene locus definitions: [chipenrich.data](#page-7-0)

mappa.hg19.5kb.50mer *mappa.hg19.5kb.50mer*

## Description

Gene locus mappability data, calculated for:

- Build: hg19
- Locus definition: 5kb
- K-Mer Reads: 50mer

data(mappa.hg19.5kb.50mer)

### Format

A data frame containing:

geneid Entrez Gene IDs mappa Gene locus mappability

## Author(s)

Ryan Welch <welchr@umich.edu>

### See Also

For more information about gene locus definitions: [chipenrich.data](#page-7-0)

mappa.hg19.5kb.75mer *mappa.hg19.5kb.75mer*

## Description

Gene locus mappability data, calculated for:

- Build: hg19
- Locus definition: 5kb
- K-Mer Reads: 75mer

These objects are used internally by the chipenrich package.

#### Usage

data(mappa.hg19.5kb.75mer)

### Format

A data frame containing:

geneid Entrez Gene IDs mappa Gene locus mappability

### Author(s)

Ryan Welch <welchr@umich.edu>

### See Also

mappa.hg19.exon.100mer

*mappa.hg19.exon.100mer*

## Description

Gene locus mappability data, calculated for:

- Build: hg19
- Locus definition: exon
- K-Mer Reads: 100mer

These objects are used internally by the chipenrich package.

### Usage

data(mappa.hg19.exon.100mer)

## Format

A data frame containing:

geneid Entrez Gene IDs

mappa Gene locus mappability

### Author(s)

Ryan Welch <welchr@umich.edu>

## See Also

For more information about gene locus definitions: [chipenrich.data](#page-7-0)

mappa.hg19.exon.24mer *mappa.hg19.exon.24mer*

## Description

Gene locus mappability data, calculated for:

- Build: hg19
- Locus definition: exon
- K-Mer Reads: 24mer

data(mappa.hg19.exon.24mer)

### Format

A data frame containing:

geneid Entrez Gene IDs mappa Gene locus mappability

## Author(s)

Ryan Welch <welchr@umich.edu>

### See Also

For more information about gene locus definitions: [chipenrich.data](#page-7-0)

mappa.hg19.exon.36mer *mappa.hg19.exon.36mer*

## Description

Gene locus mappability data, calculated for:

- Build: hg19
- Locus definition: exon
- K-Mer Reads: 36mer

These objects are used internally by the chipenrich package.

#### Usage

```
data(mappa.hg19.exon.36mer)
```
### Format

A data frame containing:

geneid Entrez Gene IDs mappa Gene locus mappability

### Author(s)

Ryan Welch <welchr@umich.edu>

### See Also

mappa.hg19.exon.40mer *mappa.hg19.exon.40mer*

## Description

Gene locus mappability data, calculated for:

- Build: hg19
- Locus definition: exon
- K-Mer Reads: 40mer

These objects are used internally by the chipenrich package.

## Usage

data(mappa.hg19.exon.40mer)

### Format

A data frame containing:

geneid Entrez Gene IDs

mappa Gene locus mappability

#### Author(s)

Ryan Welch <welchr@umich.edu>

### See Also

For more information about gene locus definitions: [chipenrich.data](#page-7-0)

mappa.hg19.exon.50mer *mappa.hg19.exon.50mer*

## Description

Gene locus mappability data, calculated for:

- Build: hg19
- Locus definition: exon
- K-Mer Reads: 50mer

data(mappa.hg19.exon.50mer)

### Format

A data frame containing:

geneid Entrez Gene IDs mappa Gene locus mappability

## Author(s)

Ryan Welch <welchr@umich.edu>

### See Also

For more information about gene locus definitions: [chipenrich.data](#page-7-0)

mappa.hg19.exon.75mer *mappa.hg19.exon.75mer*

## Description

Gene locus mappability data, calculated for:

- Build: hg19
- Locus definition: exon
- K-Mer Reads: 75mer

These objects are used internally by the chipenrich package.

#### Usage

```
data(mappa.hg19.exon.75mer)
```
### Format

A data frame containing:

geneid Entrez Gene IDs mappa Gene locus mappability

### Author(s)

Ryan Welch <welchr@umich.edu>

## See Also

mappa.hg19.intron.100mer

*mappa.hg19.intron.100mer*

### Description

Gene locus mappability data, calculated for:

- Build: hg19
- Locus definition: intron
- K-Mer Reads: 100mer

These objects are used internally by the chipenrich package.

#### Usage

data(mappa.hg19.intron.100mer)

### Format

A data frame containing:

geneid Entrez Gene IDs

mappa Gene locus mappability

#### Author(s)

Ryan Welch <welchr@umich.edu>

#### See Also

For more information about gene locus definitions: [chipenrich.data](#page-7-0)

mappa.hg19.intron.24mer

*mappa.hg19.intron.24mer*

### Description

Gene locus mappability data, calculated for:

- Build: hg19
- Locus definition: intron
- K-Mer Reads: 24mer

data(mappa.hg19.intron.24mer)

### Format

A data frame containing:

geneid Entrez Gene IDs mappa Gene locus mappability

#### Author(s)

Ryan Welch <welchr@umich.edu>

### See Also

For more information about gene locus definitions: [chipenrich.data](#page-7-0)

mappa.hg19.intron.36mer

*mappa.hg19.intron.36mer*

### Description

Gene locus mappability data, calculated for:

- Build: hg19
- Locus definition: intron
- K-Mer Reads: 36mer

These objects are used internally by the chipenrich package.

### Usage

data(mappa.hg19.intron.36mer)

#### Format

A data frame containing:

geneid Entrez Gene IDs mappa Gene locus mappability

#### Author(s)

Ryan Welch <welchr@umich.edu>

### See Also

mappa.hg19.intron.40mer

*mappa.hg19.intron.40mer*

### Description

Gene locus mappability data, calculated for:

- Build: hg19
- Locus definition: intron
- K-Mer Reads: 40mer

These objects are used internally by the chipenrich package.

### Usage

data(mappa.hg19.intron.40mer)

### Format

A data frame containing:

geneid Entrez Gene IDs

mappa Gene locus mappability

#### Author(s)

Ryan Welch <welchr@umich.edu>

#### See Also

For more information about gene locus definitions: [chipenrich.data](#page-7-0)

mappa.hg19.intron.50mer

*mappa.hg19.intron.50mer*

### Description

Gene locus mappability data, calculated for:

- Build: hg19
- Locus definition: intron
- K-Mer Reads: 50mer

data(mappa.hg19.intron.50mer)

### Format

A data frame containing:

geneid Entrez Gene IDs mappa Gene locus mappability

### Author(s)

Ryan Welch <welchr@umich.edu>

### See Also

For more information about gene locus definitions: [chipenrich.data](#page-7-0)

mappa.hg19.intron.75mer

*mappa.hg19.intron.75mer*

### Description

Gene locus mappability data, calculated for:

- Build: hg19
- Locus definition: intron
- K-Mer Reads: 75mer

These objects are used internally by the chipenrich package.

### Usage

data(mappa.hg19.intron.75mer)

#### Format

A data frame containing:

geneid Entrez Gene IDs mappa Gene locus mappability

#### Author(s)

Ryan Welch <welchr@umich.edu>

### See Also

mappa.hg19.nearest\_gene.100mer

*mappa.hg19.nearest\_gene.100mer*

### Description

Gene locus mappability data, calculated for:

- Build: hg19
- Locus definition: nearest\_gene
- K-Mer Reads: 100mer

These objects are used internally by the chipenrich package.

### Usage

data(mappa.hg19.nearest\_gene.100mer)

### Format

A data frame containing:

geneid Entrez Gene IDs

mappa Gene locus mappability

#### Author(s)

Ryan Welch <welchr@umich.edu>

#### See Also

For more information about gene locus definitions: [chipenrich.data](#page-7-0)

mappa.hg19.nearest\_gene.24mer

*mappa.hg19.nearest\_gene.24mer*

### Description

Gene locus mappability data, calculated for:

- Build: hg19
- Locus definition: nearest\_gene
- K-Mer Reads: 24mer

data(mappa.hg19.nearest\_gene.24mer)

### Format

A data frame containing:

geneid Entrez Gene IDs

mappa Gene locus mappability

### Author(s)

Ryan Welch <welchr@umich.edu>

### See Also

For more information about gene locus definitions: [chipenrich.data](#page-7-0)

mappa.hg19.nearest\_gene.36mer

*mappa.hg19.nearest\_gene.36mer*

### Description

Gene locus mappability data, calculated for:

- Build: hg19
- Locus definition: nearest\_gene
- K-Mer Reads: 36mer

These objects are used internally by the chipenrich package.

### Usage

data(mappa.hg19.nearest\_gene.36mer)

#### Format

A data frame containing:

geneid Entrez Gene IDs mappa Gene locus mappability

#### Author(s)

Ryan Welch <welchr@umich.edu>

### See Also

mappa.hg19.nearest\_gene.40mer

*mappa.hg19.nearest\_gene.40mer*

### Description

Gene locus mappability data, calculated for:

- Build: hg19
- Locus definition: nearest\_gene
- K-Mer Reads: 40mer

These objects are used internally by the chipenrich package.

### Usage

data(mappa.hg19.nearest\_gene.40mer)

### Format

A data frame containing:

geneid Entrez Gene IDs

mappa Gene locus mappability

#### Author(s)

Ryan Welch <welchr@umich.edu>

#### See Also

For more information about gene locus definitions: [chipenrich.data](#page-7-0)

mappa.hg19.nearest\_gene.50mer

*mappa.hg19.nearest\_gene.50mer*

### Description

Gene locus mappability data, calculated for:

- Build: hg19
- Locus definition: nearest\_gene
- K-Mer Reads: 50mer

data(mappa.hg19.nearest\_gene.50mer)

### Format

A data frame containing:

geneid Entrez Gene IDs

mappa Gene locus mappability

### Author(s)

Ryan Welch <welchr@umich.edu>

## See Also

For more information about gene locus definitions: [chipenrich.data](#page-7-0)

mappa.hg19.nearest\_gene.75mer

*mappa.hg19.nearest\_gene.75mer*

### Description

Gene locus mappability data, calculated for:

- Build: hg19
- Locus definition: nearest\_gene
- K-Mer Reads: 75mer

These objects are used internally by the chipenrich package.

### Usage

data(mappa.hg19.nearest\_gene.75mer)

#### Format

A data frame containing:

geneid Entrez Gene IDs mappa Gene locus mappability

#### Author(s)

Ryan Welch <welchr@umich.edu>

### See Also

mappa.hg19.nearest\_tss.100mer

*mappa.hg19.nearest\_tss.100mer*

### Description

Gene locus mappability data, calculated for:

- Build: hg19
- Locus definition: nearest\_tss
- K-Mer Reads: 100mer

These objects are used internally by the chipenrich package.

#### Usage

data(mappa.hg19.nearest\_tss.100mer)

### Format

A data frame containing:

geneid Entrez Gene IDs

mappa Gene locus mappability

#### Author(s)

Ryan Welch <welchr@umich.edu>

#### See Also

For more information about gene locus definitions: [chipenrich.data](#page-7-0)

mappa.hg19.nearest\_tss.24mer

*mappa.hg19.nearest\_tss.24mer*

### Description

Gene locus mappability data, calculated for:

- Build: hg19
- Locus definition: nearest\_tss
- K-Mer Reads: 24mer

data(mappa.hg19.nearest\_tss.24mer)

### Format

A data frame containing:

geneid Entrez Gene IDs

mappa Gene locus mappability

### Author(s)

Ryan Welch <welchr@umich.edu>

### See Also

For more information about gene locus definitions: [chipenrich.data](#page-7-0)

mappa.hg19.nearest\_tss.36mer

*mappa.hg19.nearest\_tss.36mer*

### Description

Gene locus mappability data, calculated for:

- Build: hg19
- Locus definition: nearest\_tss
- K-Mer Reads: 36mer

These objects are used internally by the chipenrich package.

### Usage

data(mappa.hg19.nearest\_tss.36mer)

#### Format

A data frame containing:

geneid Entrez Gene IDs mappa Gene locus mappability

#### Author(s)

Ryan Welch <welchr@umich.edu>

### See Also

mappa.hg19.nearest\_tss.40mer

*mappa.hg19.nearest\_tss.40mer*

### Description

Gene locus mappability data, calculated for:

- Build: hg19
- Locus definition: nearest\_tss
- K-Mer Reads: 40mer

These objects are used internally by the chipenrich package.

### Usage

data(mappa.hg19.nearest\_tss.40mer)

### Format

A data frame containing:

geneid Entrez Gene IDs

mappa Gene locus mappability

#### Author(s)

Ryan Welch <welchr@umich.edu>

#### See Also

For more information about gene locus definitions: [chipenrich.data](#page-7-0)

mappa.hg19.nearest\_tss.50mer

*mappa.hg19.nearest\_tss.50mer*

### Description

Gene locus mappability data, calculated for:

- Build: hg19
- Locus definition: nearest\_tss
- K-Mer Reads: 50mer

data(mappa.hg19.nearest\_tss.50mer)

### Format

A data frame containing:

geneid Entrez Gene IDs

mappa Gene locus mappability

## Author(s)

Ryan Welch <welchr@umich.edu>

### See Also

For more information about gene locus definitions: [chipenrich.data](#page-7-0)

mappa.hg19.nearest\_tss.75mer

*mappa.hg19.nearest\_tss.75mer*

### Description

Gene locus mappability data, calculated for:

- Build: hg19
- Locus definition: nearest\_tss
- K-Mer Reads: 75mer

These objects are used internally by the chipenrich package.

### Usage

data(mappa.hg19.nearest\_tss.75mer)

#### Format

A data frame containing:

geneid Entrez Gene IDs mappa Gene locus mappability

#### Author(s)

Ryan Welch <welchr@umich.edu>

### See Also

mappa.mm9.10kb.100mer *mappa.mm9.10kb.100mer*

## Description

Gene locus mappability data, calculated for:

- Build: mm9
- Locus definition: 10kb
- K-Mer Reads: 100mer

These objects are used internally by the chipenrich package.

## Usage

data(mappa.mm9.10kb.100mer)

### Format

A data frame containing:

geneid Entrez Gene IDs

mappa Gene locus mappability

#### Author(s)

Ryan Welch <welchr@umich.edu>

### See Also

For more information about gene locus definitions: [chipenrich.data](#page-7-0)

mappa.mm9.10kb.36mer *mappa.mm9.10kb.36mer*

### Description

Gene locus mappability data, calculated for:

- Build: mm9
- Locus definition: 10kb
- K-Mer Reads: 36mer

data(mappa.mm9.10kb.36mer)

### Format

A data frame containing:

geneid Entrez Gene IDs mappa Gene locus mappability

### Author(s)

Ryan Welch <welchr@umich.edu>

#### See Also

For more information about gene locus definitions: [chipenrich.data](#page-7-0)

mappa.mm9.10kb.40mer *mappa.mm9.10kb.40mer*

## Description

Gene locus mappability data, calculated for:

- Build: mm9
- Locus definition: 10kb
- K-Mer Reads: 40mer

These objects are used internally by the chipenrich package.

#### Usage

data(mappa.mm9.10kb.40mer)

### Format

A data frame containing:

geneid Entrez Gene IDs mappa Gene locus mappability

### Author(s)

Ryan Welch <welchr@umich.edu>

### See Also

mappa.mm9.10kb.50mer *mappa.mm9.10kb.50mer*

## Description

Gene locus mappability data, calculated for:

- Build: mm9
- Locus definition: 10kb
- K-Mer Reads: 50mer

These objects are used internally by the chipenrich package.

## Usage

data(mappa.mm9.10kb.50mer)

### Format

A data frame containing:

geneid Entrez Gene IDs

mappa Gene locus mappability

#### Author(s)

Ryan Welch <welchr@umich.edu>

### See Also

For more information about gene locus definitions: [chipenrich.data](#page-7-0)

mappa.mm9.10kb.75mer *mappa.mm9.10kb.75mer*

## Description

Gene locus mappability data, calculated for:

- Build: mm9
- Locus definition: 10kb
- K-Mer Reads: 75mer

data(mappa.mm9.10kb.75mer)

### Format

A data frame containing:

geneid Entrez Gene IDs mappa Gene locus mappability

## Author(s)

Ryan Welch <welchr@umich.edu>

### See Also

For more information about gene locus definitions: [chipenrich.data](#page-7-0)

mappa.mm9.1kb.100mer *mappa.mm9.1kb.100mer*

## Description

Gene locus mappability data, calculated for:

- Build: mm9
- Locus definition: 1kb
- K-Mer Reads: 100mer

These objects are used internally by the chipenrich package.

#### Usage

data(mappa.mm9.1kb.100mer)

### Format

A data frame containing:

geneid Entrez Gene IDs mappa Gene locus mappability

### Author(s)

Ryan Welch <welchr@umich.edu>

## See Also

## Description

Gene locus mappability data, calculated for:

- Build: mm9
- Locus definition: 1kb
- K-Mer Reads: 36mer

These objects are used internally by the chipenrich package.

## Usage

data(mappa.mm9.1kb.36mer)

### Format

A data frame containing:

geneid Entrez Gene IDs

mappa Gene locus mappability

#### Author(s)

Ryan Welch <welchr@umich.edu>

### See Also

For more information about gene locus definitions: [chipenrich.data](#page-7-0)

mappa.mm9.1kb.40mer *mappa.mm9.1kb.40mer*

## Description

Gene locus mappability data, calculated for:

- Build: mm9
- Locus definition: 1kb
- K-Mer Reads: 40mer

data(mappa.mm9.1kb.40mer)

### Format

A data frame containing:

geneid Entrez Gene IDs mappa Gene locus mappability

## Author(s)

Ryan Welch <welchr@umich.edu>

### See Also

For more information about gene locus definitions: [chipenrich.data](#page-7-0)

mappa.mm9.1kb.50mer *mappa.mm9.1kb.50mer*

## Description

Gene locus mappability data, calculated for:

- Build: mm9
- Locus definition: 1kb
- K-Mer Reads: 50mer

These objects are used internally by the chipenrich package.

#### Usage

```
data(mappa.mm9.1kb.50mer)
```
### Format

A data frame containing:

geneid Entrez Gene IDs mappa Gene locus mappability

## Author(s)

Ryan Welch <welchr@umich.edu>

## See Also

## Description

Gene locus mappability data, calculated for:

- Build: mm9
- Locus definition: 1kb
- K-Mer Reads: 75mer

These objects are used internally by the chipenrich package.

## Usage

data(mappa.mm9.1kb.75mer)

### Format

A data frame containing:

geneid Entrez Gene IDs

mappa Gene locus mappability

#### Author(s)

Ryan Welch <welchr@umich.edu>

### See Also

For more information about gene locus definitions: [chipenrich.data](#page-7-0)

mappa.mm9.5kb.100mer *mappa.mm9.5kb.100mer*

## Description

Gene locus mappability data, calculated for:

- Build: mm9
- Locus definition: 5kb
- K-Mer Reads: 100mer

data(mappa.mm9.5kb.100mer)

### Format

A data frame containing:

geneid Entrez Gene IDs mappa Gene locus mappability

## Author(s)

Ryan Welch <welchr@umich.edu>

### See Also

For more information about gene locus definitions: [chipenrich.data](#page-7-0)

mappa.mm9.5kb.36mer *mappa.mm9.5kb.36mer*

## Description

Gene locus mappability data, calculated for:

- Build: mm9
- Locus definition: 5kb
- K-Mer Reads: 36mer

These objects are used internally by the chipenrich package.

#### Usage

```
data(mappa.mm9.5kb.36mer)
```
### Format

A data frame containing:

geneid Entrez Gene IDs

mappa Gene locus mappability

### Author(s)

Ryan Welch <welchr@umich.edu>

## See Also

## Description

Gene locus mappability data, calculated for:

- Build: mm9
- Locus definition: 5kb
- K-Mer Reads: 40mer

These objects are used internally by the chipenrich package.

## Usage

data(mappa.mm9.5kb.40mer)

### Format

A data frame containing:

geneid Entrez Gene IDs

mappa Gene locus mappability

#### Author(s)

Ryan Welch <welchr@umich.edu>

### See Also

For more information about gene locus definitions: [chipenrich.data](#page-7-0)

mappa.mm9.5kb.50mer *mappa.mm9.5kb.50mer*

## Description

Gene locus mappability data, calculated for:

- Build: mm9
- Locus definition: 5kb
- K-Mer Reads: 50mer

data(mappa.mm9.5kb.50mer)

### Format

A data frame containing:

geneid Entrez Gene IDs mappa Gene locus mappability

## Author(s)

Ryan Welch <welchr@umich.edu>

### See Also

For more information about gene locus definitions: [chipenrich.data](#page-7-0)

mappa.mm9.5kb.75mer *mappa.mm9.5kb.75mer*

## Description

Gene locus mappability data, calculated for:

- Build: mm9
- Locus definition: 5kb
- K-Mer Reads: 75mer

These objects are used internally by the chipenrich package.

#### Usage

```
data(mappa.mm9.5kb.75mer)
```
### Format

A data frame containing:

geneid Entrez Gene IDs

mappa Gene locus mappability

### Author(s)

Ryan Welch <welchr@umich.edu>

### See Also

mappa.mm9.exon.100mer *mappa.mm9.exon.100mer*

## Description

Gene locus mappability data, calculated for:

- Build: mm9
- Locus definition: exon
- K-Mer Reads: 100mer

These objects are used internally by the chipenrich package.

## Usage

data(mappa.mm9.exon.100mer)

### Format

A data frame containing:

geneid Entrez Gene IDs

mappa Gene locus mappability

### Author(s)

Ryan Welch <welchr@umich.edu>

### See Also

For more information about gene locus definitions: [chipenrich.data](#page-7-0)

mappa.mm9.exon.36mer *mappa.mm9.exon.36mer*

## Description

Gene locus mappability data, calculated for:

- Build: mm9
- Locus definition: exon
- K-Mer Reads: 36mer

data(mappa.mm9.exon.36mer)

### Format

A data frame containing:

geneid Entrez Gene IDs mappa Gene locus mappability

## Author(s)

Ryan Welch <welchr@umich.edu>

### See Also

For more information about gene locus definitions: [chipenrich.data](#page-7-0)

mappa.mm9.exon.40mer *mappa.mm9.exon.40mer*

## Description

Gene locus mappability data, calculated for:

- Build: mm9
- Locus definition: exon
- K-Mer Reads: 40mer

These objects are used internally by the chipenrich package.

#### Usage

data(mappa.mm9.exon.40mer)

### Format

A data frame containing:

geneid Entrez Gene IDs mappa Gene locus mappability

# Author(s)

Ryan Welch <welchr@umich.edu>

### See Also

mappa.mm9.exon.50mer *mappa.mm9.exon.50mer*

## Description

Gene locus mappability data, calculated for:

- Build: mm9
- Locus definition: exon
- K-Mer Reads: 50mer

These objects are used internally by the chipenrich package.

## Usage

data(mappa.mm9.exon.50mer)

### Format

A data frame containing:

geneid Entrez Gene IDs

mappa Gene locus mappability

#### Author(s)

Ryan Welch <welchr@umich.edu>

### See Also

For more information about gene locus definitions: [chipenrich.data](#page-7-0)

mappa.mm9.exon.75mer *mappa.mm9.exon.75mer*

## Description

Gene locus mappability data, calculated for:

- Build: mm9
- Locus definition: exon
- K-Mer Reads: 75mer
<span id="page-180-0"></span>data(mappa.mm9.exon.75mer)

# Format

A data frame containing: geneid Entrez Gene IDs

mappa Gene locus mappability

# Author(s)

Ryan Welch <welchr@umich.edu>

# See Also

For more information about gene locus definitions: [chipenrich.data](#page-7-0)

mappa.mm9.intron.100mer

*mappa.mm9.intron.100mer*

# Description

Gene locus mappability data, calculated for:

- Build: mm9
- Locus definition: intron
- K-Mer Reads: 100mer

These objects are used internally by the chipenrich package.

#### Usage

data(mappa.mm9.intron.100mer)

#### Format

A data frame containing:

geneid Entrez Gene IDs mappa Gene locus mappability

#### Author(s)

Ryan Welch <welchr@umich.edu>

# See Also

<span id="page-181-0"></span>mappa.mm9.intron.36mer

*mappa.mm9.intron.36mer*

# Description

Gene locus mappability data, calculated for:

- Build: mm9
- Locus definition: intron
- K-Mer Reads: 36mer

These objects are used internally by the chipenrich package.

### Usage

data(mappa.mm9.intron.36mer)

# Format

A data frame containing:

geneid Entrez Gene IDs

mappa Gene locus mappability

#### Author(s)

Ryan Welch <welchr@umich.edu>

#### See Also

For more information about gene locus definitions: [chipenrich.data](#page-7-0)

mappa.mm9.intron.40mer

*mappa.mm9.intron.40mer*

# Description

Gene locus mappability data, calculated for:

- Build: mm9
- Locus definition: intron
- K-Mer Reads: 40mer

<span id="page-182-0"></span>data(mappa.mm9.intron.40mer)

# Format

A data frame containing:

geneid Entrez Gene IDs mappa Gene locus mappability

### Author(s)

Ryan Welch <welchr@umich.edu>

# See Also

For more information about gene locus definitions: [chipenrich.data](#page-7-0)

mappa.mm9.intron.50mer

*mappa.mm9.intron.50mer*

# Description

Gene locus mappability data, calculated for:

- Build: mm9
- Locus definition: intron
- K-Mer Reads: 50mer

These objects are used internally by the chipenrich package.

#### Usage

data(mappa.mm9.intron.50mer)

#### Format

A data frame containing:

geneid Entrez Gene IDs mappa Gene locus mappability

#### Author(s)

Ryan Welch <welchr@umich.edu>

## See Also

<span id="page-183-0"></span>mappa.mm9.intron.75mer

*mappa.mm9.intron.75mer*

# Description

Gene locus mappability data, calculated for:

- Build: mm9
- Locus definition: intron
- K-Mer Reads: 75mer

These objects are used internally by the chipenrich package.

### Usage

data(mappa.mm9.intron.75mer)

# Format

A data frame containing:

geneid Entrez Gene IDs

mappa Gene locus mappability

#### Author(s)

Ryan Welch <welchr@umich.edu>

#### See Also

For more information about gene locus definitions: [chipenrich.data](#page-7-0)

mappa.mm9.nearest\_gene.100mer

*mappa.mm9.nearest\_gene.100mer*

# Description

Gene locus mappability data, calculated for:

- Build: mm9
- Locus definition: nearest\_gene
- K-Mer Reads: 100mer

<span id="page-184-0"></span>data(mappa.mm9.nearest\_gene.100mer)

# Format

A data frame containing:

geneid Entrez Gene IDs

mappa Gene locus mappability

# Author(s)

Ryan Welch <welchr@umich.edu>

# See Also

For more information about gene locus definitions: [chipenrich.data](#page-7-0)

mappa.mm9.nearest\_gene.36mer

*mappa.mm9.nearest\_gene.36mer*

# Description

Gene locus mappability data, calculated for:

- Build: mm9
- Locus definition: nearest\_gene
- K-Mer Reads: 36mer

These objects are used internally by the chipenrich package.

#### Usage

data(mappa.mm9.nearest\_gene.36mer)

#### Format

A data frame containing:

geneid Entrez Gene IDs mappa Gene locus mappability

#### Author(s)

Ryan Welch <welchr@umich.edu>

# See Also

<span id="page-185-0"></span>mappa.mm9.nearest\_gene.40mer

*mappa.mm9.nearest\_gene.40mer*

# Description

Gene locus mappability data, calculated for:

- Build: mm9
- Locus definition: nearest\_gene
- K-Mer Reads: 40mer

These objects are used internally by the chipenrich package.

### Usage

data(mappa.mm9.nearest\_gene.40mer)

# Format

A data frame containing:

geneid Entrez Gene IDs

mappa Gene locus mappability

#### Author(s)

Ryan Welch <welchr@umich.edu>

#### See Also

For more information about gene locus definitions: [chipenrich.data](#page-7-0)

mappa.mm9.nearest\_gene.50mer

*mappa.mm9.nearest\_gene.50mer*

# Description

Gene locus mappability data, calculated for:

- Build: mm9
- Locus definition: nearest\_gene
- K-Mer Reads: 50mer

<span id="page-186-0"></span>data(mappa.mm9.nearest\_gene.50mer)

# Format

A data frame containing:

geneid Entrez Gene IDs

mappa Gene locus mappability

# Author(s)

Ryan Welch <welchr@umich.edu>

# See Also

For more information about gene locus definitions: [chipenrich.data](#page-7-0)

mappa.mm9.nearest\_gene.75mer

*mappa.mm9.nearest\_gene.75mer*

# Description

Gene locus mappability data, calculated for:

- Build: mm9
- Locus definition: nearest\_gene
- K-Mer Reads: 75mer

These objects are used internally by the chipenrich package.

#### Usage

data(mappa.mm9.nearest\_gene.75mer)

#### Format

A data frame containing:

geneid Entrez Gene IDs mappa Gene locus mappability

#### Author(s)

Ryan Welch <welchr@umich.edu>

## See Also

<span id="page-187-0"></span>mappa.mm9.nearest\_tss.100mer

*mappa.mm9.nearest\_tss.100mer*

# Description

Gene locus mappability data, calculated for:

- Build: mm9
- Locus definition: nearest\_tss
- K-Mer Reads: 100mer

These objects are used internally by the chipenrich package.

### Usage

data(mappa.mm9.nearest\_tss.100mer)

# Format

A data frame containing:

geneid Entrez Gene IDs

mappa Gene locus mappability

#### Author(s)

Ryan Welch <welchr@umich.edu>

#### See Also

For more information about gene locus definitions: [chipenrich.data](#page-7-0)

mappa.mm9.nearest\_tss.36mer

*mappa.mm9.nearest\_tss.36mer*

# Description

Gene locus mappability data, calculated for:

- Build: mm9
- Locus definition: nearest\_tss
- K-Mer Reads: 36mer

<span id="page-188-0"></span>data(mappa.mm9.nearest\_tss.36mer)

# Format

A data frame containing:

geneid Entrez Gene IDs

mappa Gene locus mappability

# Author(s)

Ryan Welch <welchr@umich.edu>

# See Also

For more information about gene locus definitions: [chipenrich.data](#page-7-0)

```
mappa.mm9.nearest_tss.40mer
```
*mappa.mm9.nearest\_tss.40mer*

# Description

Gene locus mappability data, calculated for:

- Build: mm9
- Locus definition: nearest\_tss
- K-Mer Reads: 40mer

These objects are used internally by the chipenrich package.

#### Usage

data(mappa.mm9.nearest\_tss.40mer)

#### Format

A data frame containing:

geneid Entrez Gene IDs mappa Gene locus mappability

#### Author(s)

Ryan Welch <welchr@umich.edu>

# See Also

<span id="page-189-0"></span>mappa.mm9.nearest\_tss.50mer

*mappa.mm9.nearest\_tss.50mer*

# Description

Gene locus mappability data, calculated for:

- Build: mm9
- Locus definition: nearest\_tss
- K-Mer Reads: 50mer

These objects are used internally by the chipenrich package.

### Usage

data(mappa.mm9.nearest\_tss.50mer)

# Format

A data frame containing:

geneid Entrez Gene IDs

mappa Gene locus mappability

#### Author(s)

Ryan Welch <welchr@umich.edu>

#### See Also

For more information about gene locus definitions: [chipenrich.data](#page-7-0)

mappa.mm9.nearest\_tss.75mer

*mappa.mm9.nearest\_tss.75mer*

## Description

Gene locus mappability data, calculated for:

- Build: mm9
- Locus definition: nearest\_tss
- K-Mer Reads: 75mer

# <span id="page-190-0"></span>peaks\_E2F4 191

## Usage

data(mappa.mm9.nearest\_tss.75mer)

#### Format

A data frame containing: geneid Entrez Gene IDs mappa Gene locus mappability

#### Author(s)

Ryan Welch <welchr@umich.edu>

#### See Also

For more information about gene locus definitions: [chipenrich.data](#page-7-0)

peaks\_E2F4 *ChIP-seq Peaks for the E2F4 Transcription Factor*

#### Description

A dataset containing the binding locations (peaks) of the transcription factor E2F4 called from a ChIP-seq experiment

#### Usage

peaks\_E2F4

# Format

A data frame containing 16,245 peak binding locations. Each row is a peak location, and the 3 variables/columns are chromosome, start peak coordinate, and end peak coordinate. Peak coordinates are in hg19 (UCSC) coordinates.

#### Source

The data and information regarding the experiment can be found in the following publication:

Lee, B. K., A. A. Bhinge, et al. (2011). "Wide-ranging functions of E2F4 in transcriptional activation and repression revealed by genome-wide analysis." Nucleic Acids Res 39(9): 3558-3573.

#### Examples

```
# Load E2F4 peak data.
data(peaks_E2F4)
# Print the first 10 peaks in the dataset.
print(head(peaks_E2F4))
```
<span id="page-191-0"></span>peaks\_H3K4me3\_GM12878 *ChIP-seq Peaks for the Histone Modification H3K4me3 in GM12878*

# Description

A dataset containing the binding locations (peaks) of the histone modification H3K4me3 called from a ChIP-seq experiment in the GM12878 cell line

# Usage

peaks\_H3K4me3\_GM12878

# Format

A data frame containing 57,476 peak binding locations. Each row is a peak location, and the 3 variables/columns are chromosome, start peak coordinate, and end peak coordinate. Peak coordinates are in hg19 (UCSC) coordinates.

## Source

The data and information regarding the experiment can be found at the following ENCODE URL:

http://hgdownload.cse.ucsc.edu/goldenPath/hg19/encodeDCC/wgEncodeBroadHistone/wgEncodeBroadHistoneGm12878H

#### Examples

# Load H3K4me3 in GM12878 peak data. data(peaks\_H3K4me3\_GM12878)

# Print the first 10 peaks in the dataset. print(head(peaks\_H3K4me3\_GM12878))

spline.log\_dtss.90ENCODE

*DTSS Spline adjustment*

#### Description

A mgcv::gam object on a combined data of 90 ENCODE ChIP-seq datasets that modeled the relationship between a gene's locus length the distance from a peak to the gene's transcription start site, using a cubic spline. This is used to adjust for the proximity to TSSes test.

#### Usage

spline.log\_dtss.90ENCODE

#### Format

An object of class gam (inherits from glm, lm) of length 46.

<span id="page-192-0"></span>

#### Description

A GRanges with all the TSSs for danRer10. Primarily used in the assign\_peaks() function to report distance of a peak to the nearest TSS. Also used to build the QC plot with distribution of peaks to TSSs.

#### Usage

tss.danRer10

# Format

A GRanges object with the following mcols:

gene\_id The Entrez ID for the TSS symbol The gene symbol for the TSS

#### Source

R packages: TxDb.Drerio.UCSC.danRer10.refGene\_3.4.2 and org.Dr.eg.db\_3.5.0.

tss.dm3 *tss.dm3 TSS locations*

# Description

A GRanges with all the TSSs for dm3. Primarily used in the assign\_peaks() function to report distance of a peak to the nearest TSS. Also used to build the QC plot with distribution of peaks to TSSs.

## Usage

tss.dm3

# Format

A GRanges object with the following mcols:

gene\_id The Entrez ID for the TSS symbol The gene symbol for the TSS

#### Source

R packages: TxDb.Dmelanogaster.UCSC.dm3.ensGene\_3.2.2 and org.Dm.eg.db\_3.5.0.

<span id="page-193-0"></span>

## Description

A GRanges with all the TSSs for dm6. Primarily used in the assign\_peaks() function to report distance of a peak to the nearest TSS. Also used to build the QC plot with distribution of peaks to TSSs.

# Usage

tss.dm6

# Format

A GRanges object with the following mcols:

gene\_id The Entrez ID for the TSS symbol The gene symbol for the TSS

# Source

R packages: TxDb.Dmelanogaster.UCSC.dm6.ensGene\_3.4.1 and org.Dm.eg.db\_3.5.0.

tss.hg19 *tss.hg19 TSS locations*

# Description

A GRanges with all the TSSs for hg19. Primarily used in the assign\_peaks() function to report distance of a peak to the nearest TSS. Also used to build the QC plot with distribution of peaks to TSSs.

# Usage

tss.hg19

# Format

A GRanges object with the following mcols:

gene\_id The Entrez ID for the TSS

symbol The gene symbol for the TSS

#### <span id="page-194-0"></span> $\frac{195}{200}$  tss.hg38

## Source

R packages: TxDb.Hsapiens.UCSC.hg19.knownGene\_3.2.2 and org.Hs.eg.db\_3.5.0. GENCODE resources: ftp://ftp.sanger.ac.uk/pub/gencode/Gencode\_human/release\_25/GRCh37\_mapping/gencode.v25lift37.annotation. and ftp://ftp.sanger.ac.uk/pub/gencode/Gencode\_human/release\_25/GRCh37\_mapping/gencode.v25lift37.metadata.EntrezG

tss.hg38 *tss.hg38 TSS locations*

# Description

A GRanges with all the TSSs for hg38. Primarily used in the assign\_peaks() function to report distance of a peak to the nearest TSS. Also used to build the QC plot with distribution of peaks to TSSs.

#### Usage

tss.hg38

#### Format

A GRanges object with the following mcols:

gene\_id The Entrez ID for the TSS

symbol The gene symbol for the TSS

#### Source

R packages: TxDb.Hsapiens.UCSC.hg38.knownGene\_3.4.0 and org.Hs.eg.db\_3.5.0. GENCODE resources: ftp://ftp.sanger.ac.uk/pub/gencode/Gencode\_human/release\_25/gencode.v25.annotation.gff3.gz and ftp://ftp.sanger.ac.uk/pub/gencode/Gencode\_human/release\_25/gencode.v25.metadata.EntrezGene.gz

tss.mm10 *tss.mm10 TSS locations*

## Description

A GRanges with all the TSSs for mm10. Primarily used in the assign\_peaks() function to report distance of a peak to the nearest TSS. Also used to build the QC plot with distribution of peaks to TSSs.

#### Usage

tss.mm10

 $196$  tss.mm9

# Format

A GRanges object with the following mcols:

gene\_id The Entrez ID for the TSS

symbol The gene symbol for the TSS

## Source

R packages: TxDb.Mmusculus.UCSC.mm10.knownGene\_3.4.0 and org.Mm.eg.db\_3.5.0. GEN-CODE resources: ftp://ftp.sanger.ac.uk/pub/gencode/Gencode\_mouse/release\_M12/gencode.vM12.annotation.gff3.gz and ftp://ftp.sanger.ac.uk/pub/gencode/Gencode\_mouse/release\_M12/gencode.vM12.metadata.EntrezGene.gz

tss.mm9 *tss.mm9 TSS locations*

# Description

A GRanges with all the TSSs for mm9. Primarily used in the assign\_peaks() function to report distance of a peak to the nearest TSS. Also used to build the QC plot with distribution of peaks to TSSs.

#### Usage

tss.mm9

## Format

A GRanges object with the following mcols:

gene\_id The Entrez ID for the TSS

symbol The gene symbol for the TSS

#### Source

R packages: TxDb.Mmusculus.UCSC.mm9.knownGene\_3.2.2 and org.Mm.eg.db\_3.5.0. GEN-CODE resources: ftp://ftp.sanger.ac.uk/pub/gencode/Gencode\_mouse/release\_M9/gencode.vM9.annotation.gff3.gz and ftp://ftp.sanger.ac.uk/pub/gencode/Gencode\_mouse/release\_M9/gencode.vM9.metadata.EntrezGene.gz

<span id="page-195-0"></span>

<span id="page-196-0"></span>

#### Description

A GRanges with all the TSSs for rn4. Primarily used in the assign\_peaks() function to report distance of a peak to the nearest TSS. Also used to build the QC plot with distribution of peaks to TSSs.

## Usage

tss.rn4

# Format

A GRanges object with the following mcols:

gene\_id The Entrez ID for the TSS symbol The gene symbol for the TSS

#### Source

R packages: TxDb.Rnorvegicus.UCSC.rn4.ensGene\_3.2.2 and org.Rn.eg.db\_3.5.0.

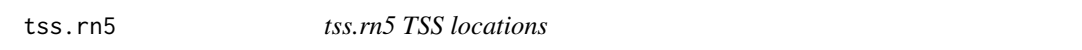

# Description

A GRanges with all the TSSs for rn5. Primarily used in the assign\_peaks() function to report distance of a peak to the nearest TSS. Also used to build the QC plot with distribution of peaks to TSSs.

# Usage

tss.rn5

# Format

A GRanges object with the following mcols:

gene\_id The Entrez ID for the TSS symbol The gene symbol for the TSS

## Source

R packages: TxDb.Rnorvegicus.UCSC.rn5.refGene\_3.4.2 and org.Rn.eg.db\_3.5.0.

# <span id="page-197-0"></span>Description

A GRanges with all the TSSs for rn6. Primarily used in the assign\_peaks() function to report distance of a peak to the nearest TSS. Also used to build the QC plot with distribution of peaks to TSSs.

# Usage

tss.rn6

# Format

A GRanges object with the following mcols:

gene\_id The Entrez ID for the TSS symbol The gene symbol for the TSS

## Source

R packages: TxDb.Rnorvegicus.UCSC.rn6.refGene\_3.4.1 and org.Rn.eg.db\_3.5.0.

# Index

∗ classes GeneSet-class, [9](#page-8-0) LocusDefinition-class, [139](#page-138-0) ∗ datasets enhancer.dnase\_thurman.0, [8](#page-7-1) gene.enh.desc, [9](#page-8-0) geneset.biocarta\_pathway.hsa, [10](#page-9-0) geneset.biocarta\_pathway.mmu, [11](#page-10-0) geneset.biocarta\_pathway.rno, [11](#page-10-0) geneset.ctd.hsa, [12](#page-11-0) geneset.ctd.mmu, [12](#page-11-0) geneset.cytoband.hsa, [13](#page-12-0) geneset.drug\_bank.hsa, [14](#page-13-0) geneset.drug\_bank.mmu, [14](#page-13-0) geneset.drug\_bank.rno, [15](#page-14-0) geneset.GOBP.dme, [15](#page-14-0) geneset.GOBP.dre, [16](#page-15-0) geneset.GOBP.hsa, [17](#page-16-0) geneset.GOBP.mmu, [17](#page-16-0) geneset.GOBP.rno, [18](#page-17-0) geneset.GOCC.dme, [19](#page-18-0) geneset.GOCC.dre, [19](#page-18-0) geneset.GOCC.hsa, [20](#page-19-0) geneset.GOCC.mmu, [21](#page-20-0) geneset.GOCC.rno, [21](#page-20-0) geneset.GOMF.dme, [22](#page-21-0) geneset.GOMF.dre, [23](#page-22-0) geneset.GOMF.hsa, [23](#page-22-0) geneset.GOMF.mmu, [24](#page-23-0) geneset.GOMF.rno, [25](#page-24-0) geneset.hallmark.hsa, [25](#page-24-0) geneset.immunologic.hsa, [26](#page-25-0) geneset.kegg\_pathway.hsa, [27](#page-26-0) geneset.kegg\_pathway.mmu, [28](#page-27-0) geneset.kegg\_pathway.rno, [28](#page-27-0) geneset.mesh.hsa, [29](#page-28-0) geneset.mesh.mmu, [29](#page-28-0) geneset.mesh.rno, [30](#page-29-0) geneset.metabolite.hsa, [30](#page-29-0)

geneset.metabolite.mmu, [31](#page-30-0) geneset.metabolite.rno, [31](#page-30-0) geneset.microrna.hsa, [32](#page-31-0) geneset.oncogenic.hsa, [32](#page-31-0) geneset.panther\_pathway.hsa, [33](#page-32-0) geneset.panther\_pathway.mmu, [34](#page-33-0) geneset.panther\_pathway.rno, [34](#page-33-0) geneset.pfam.hsa, [35](#page-34-0) geneset.pfam.mmu, [35](#page-34-0) geneset.pfam.rno, [36](#page-35-0) geneset.protein\_interaction\_biogrid.hsa, [36](#page-35-0) geneset.reactome.dme, [37](#page-36-0) geneset.reactome.dre, [38](#page-37-0) geneset.reactome.hsa, [38](#page-37-0) geneset.reactome.mmu, [39](#page-38-0) geneset.reactome.rno, [40](#page-39-0) geneset.transcription\_factors.hsa, [41](#page-40-0) geneset.transcription\_factors.mmu, [41](#page-40-0) geneset.transcription\_factors.rno, [42](#page-41-0) locusdef.danRer10.10kb, [42](#page-41-0) locusdef.danRer10.10kb\_outside, [43](#page-42-0) locusdef.danRer10.10kb\_outside\_upstream, [44](#page-43-0) locusdef.danRer10.1kb, [45](#page-44-0) locusdef.danRer10.1kb\_outside, [45](#page-44-0) locusdef.danRer10.1kb\_outside\_upstream, [46](#page-45-0) locusdef.danRer10.5kb, [47](#page-46-0) locusdef.danRer10.5kb\_outside, [48](#page-47-0) locusdef.danRer10.5kb\_outside\_upstream, [48](#page-47-0) locusdef.danRer10.exon, [49](#page-48-0) locusdef.danRer10.intron, [50](#page-49-0) locusdef.danRer10.nearest\_gene, [50](#page-49-0) locusdef.danRer10.nearest\_tss, [51](#page-50-0)

locusdef.dm3.10kb, [52](#page-51-0) locusdef.dm3.10kb\_outside, [53](#page-52-0) locusdef.dm3.10kb\_outside\_upstream, [53](#page-52-0) locusdef.dm3.1kb, [54](#page-53-0) locusdef.dm3.1kb\_outside, [55](#page-54-0) locusdef.dm3.1kb\_outside\_upstream, [56](#page-55-0) locusdef.dm3.5kb, [56](#page-55-0) locusdef.dm3.5kb\_outside, [57](#page-56-0) locusdef.dm3.5kb\_outside\_upstream, [58](#page-57-0) locusdef.dm3.exon, [59](#page-58-0) locusdef.dm3.intron, [59](#page-58-0) locusdef.dm3.nearest\_gene, [60](#page-59-0) locusdef.dm3.nearest\_tss. [61](#page-60-0) locusdef.dm6.10kb, [62](#page-61-0) locusdef.dm6.10kb\_outside, [62](#page-61-0) locusdef.dm6.10kb\_outside\_upstream, [63](#page-62-0) locusdef.dm6.1kb, [64](#page-63-0) locusdef.dm6.1kb\_outside, [65](#page-64-0) locusdef.dm6.1kb\_outside\_upstream, [65](#page-64-0) locusdef.dm6.5kb, [66](#page-65-0) locusdef.dm6.5kb\_outside, [67](#page-66-0) locusdef.dm6.5kb\_outside\_upstream, [68](#page-67-0) locusdef.dm6.exon, [68](#page-67-0) locusdef.dm6.intron, [69](#page-68-0) locusdef.dm6.nearest\_gene, [70](#page-69-0) locusdef.dm6.nearest\_tss, [71](#page-70-0) locusdef.hg19.10kb, [71](#page-70-0) locusdef.hg19.10kb\_outside, [72](#page-71-0) locusdef.hg19.10kb\_outside\_upstream, [73](#page-72-0) locusdef.hg19.1kb, [74](#page-73-0) locusdef.hg19.1kb\_outside, [74](#page-73-0) locusdef.hg19.1kb\_outside\_upstream, [75](#page-74-0) locusdef.hg19.5kb, [76](#page-75-0) locusdef.hg19.5kb\_outside, [77](#page-76-0) locusdef.hg19.5kb\_outside\_upstream, [77](#page-76-0) locusdef.hg19.exon, [78](#page-77-0) locusdef.hg19.intron, [79](#page-78-0) locusdef.hg19.nearest\_gene, [80](#page-79-0) locusdef.hg19.nearest\_tss, [80](#page-79-0)

locusdef.hg38.10kb, [81](#page-80-0) locusdef.hg38.10kb\_outside, [82](#page-81-0) locusdef.hg38.10kb\_outside\_upstream, [83](#page-82-0) locusdef.hg38.1kb, [83](#page-82-0) locusdef.hg38.1kb\_outside, [84](#page-83-0) locusdef.hg38.1kb\_outside\_upstream, [85](#page-84-0) locusdef.hg38.5kb, [86](#page-85-0) locusdef.hg38.5kb\_outside, [86](#page-85-0) locusdef.hg38.5kb\_outside\_upstream, [87](#page-86-0) locusdef.hg38.exon, [88](#page-87-0) locusdef.hg38.intron, [89](#page-88-0) locusdef.hg38.nearest\_gene, [89](#page-88-0) locusdef.hg38.nearest\_tss, [90](#page-89-0) locusdef.mm10.10kb, [91](#page-90-0) locusdef.mm10.10kb\_outside, [92](#page-91-0) locusdef.mm10.10kb\_outside\_upstream, [92](#page-91-0) locusdef.mm10.1kb, [93](#page-92-0) locusdef.mm10.1kb\_outside, [94](#page-93-0) locusdef.mm10.1kb\_outside\_upstream, [95](#page-94-0) locusdef.mm10.5kb, [95](#page-94-0) locusdef.mm10.5kb\_outside, [96](#page-95-0) locusdef.mm10.5kb\_outside\_upstream, **[97](#page-96-0)** locusdef.mm10.exon, [98](#page-97-0) locusdef.mm10.intron, [98](#page-97-0) locusdef.mm10.nearest\_gene, [99](#page-98-0) locusdef.mm10.nearest\_tss, [100](#page-99-0) locusdef.mm9.10kb, [101](#page-100-0) locusdef.mm9.10kb\_outside, [101](#page-100-0) locusdef.mm9.10kb\_outside\_upstream, [102](#page-101-0) locusdef.mm9.1kb, [103](#page-102-0) locusdef.mm9.1kb\_outside, [104](#page-103-0) locusdef.mm9.1kb\_outside\_upstream, [104](#page-103-0) locusdef.mm9.5kb, [105](#page-104-0) locusdef.mm9.5kb\_outside, [106](#page-105-0) locusdef.mm9.5kb\_outside\_upstream, [107](#page-106-0) locusdef.mm9.exon, [107](#page-106-0) locusdef.mm9.intron, [108](#page-107-0) locusdef.mm9.nearest\_gene, [109](#page-108-0) locusdef.mm9.nearest\_tss, [110](#page-109-0)

locusdef.rn4.10kb, [110](#page-109-0) locusdef.rn4.10kb\_outside, [111](#page-110-0) locusdef.rn4.10kb\_outside\_upstream, [112](#page-111-0) locusdef.rn4.1kb, [113](#page-112-0) locusdef.rn4.1kb\_outside, [113](#page-112-0) locusdef.rn4.1kb\_outside\_upstream, [114](#page-113-0) locusdef.rn4.5kb, [115](#page-114-0) locusdef.rn4.5kb\_outside, [116](#page-115-0) locusdef.rn4.5kb\_outside\_upstream, [116](#page-115-0) locusdef.rn4.exon, [117](#page-116-0) locusdef.rn4.intron, [118](#page-117-0) locusdef.rn4.nearest\_gene, [119](#page-118-0) locusdef.rn4.nearest\_tss, [119](#page-118-0) locusdef.rn5.10kb, [120](#page-119-0) locusdef.rn5.10kb\_outside, [121](#page-120-0) locusdef.rn5.10kb\_outside\_upstream, [122](#page-121-0) locusdef.rn5.1kb, [122](#page-121-0) locusdef.rn5.1kb\_outside, [123](#page-122-0) locusdef.rn5.1kb\_outside\_upstream, [124](#page-123-0) locusdef.rn5.5kb, [125](#page-124-0) locusdef.rn5.5kb\_outside, [125](#page-124-0) locusdef.rn5.5kb\_outside\_upstream, [126](#page-125-0) locusdef.rn5.exon, [127](#page-126-0) locusdef.rn5.intron, [127](#page-126-0) locusdef.rn5.nearest\_gene, [128](#page-127-0) locusdef.rn5.nearest\_tss, [129](#page-128-0) locusdef.rn6.10kb, [130](#page-129-0) locusdef.rn6.10kb\_outside, [130](#page-129-0) locusdef.rn6.10kb\_outside\_upstream, [131](#page-130-0) locusdef.rn6.1kb, [132](#page-131-0) locusdef.rn6.1kb\_outside, [133](#page-132-0) locusdef.rn6.1kb\_outside\_upstream, [133](#page-132-0) locusdef.rn6.5kb, [134](#page-133-0) locusdef.rn6.5kb\_outside, [135](#page-134-0) locusdef.rn6.5kb\_outside\_upstream, [135](#page-134-0) locusdef.rn6.exon, [136](#page-135-0) locusdef.rn6.intron, [137](#page-136-0) locusdef.rn6.nearest\_gene, [137](#page-136-0) locusdef.rn6.nearest\_tss, [138](#page-137-0)

mappa.hg19.10kb.100mer, [140](#page-139-0) mappa.hg19.10kb.24mer, [140](#page-139-0) mappa.hg19.10kb.36mer, [141](#page-140-0) mappa.hg19.10kb.40mer, [142](#page-141-0) mappa.hg19.10kb.50mer, [142](#page-141-0) mappa.hg19.10kb.75mer, [143](#page-142-0) mappa.hg19.1kb.100mer, [144](#page-143-0) mappa.hg19.1kb.24mer, [144](#page-143-0) mappa.hg19.1kb.36mer, [145](#page-144-0) mappa.hg19.1kb.40mer, [146](#page-145-0) mappa.hg19.1kb.50mer, [146](#page-145-0) mappa.hg19.1kb.75mer, [147](#page-146-0) mappa.hg19.5kb.100mer, [148](#page-147-0) mappa.hg19.5kb.24mer, [148](#page-147-0) mappa.hg19.5kb.36mer, [149](#page-148-0) mappa.hg19.5kb.40mer, [150](#page-149-0) mappa.hg19.5kb.50mer, [150](#page-149-0) mappa.hg19.5kb.75mer, [151](#page-150-0) mappa.hg19.exon.100mer, [152](#page-151-0) mappa.hg19.exon.24mer, [152](#page-151-0) mappa.hg19.exon.36mer, [153](#page-152-0) mappa.hg19.exon.40mer, [154](#page-153-0) mappa.hg19.exon.50mer, [154](#page-153-0) mappa.hg19.exon.75mer, [155](#page-154-0) mappa.hg19.intron.100mer, [156](#page-155-0) mappa.hg19.intron.24mer, [156](#page-155-0) mappa.hg19.intron.36mer, [157](#page-156-0) mappa.hg19.intron.40mer, [158](#page-157-0) mappa.hg19.intron.50mer, [158](#page-157-0) mappa.hg19.intron.75mer, [159](#page-158-0) mappa.hg19.nearest\_gene.100mer, [160](#page-159-0) mappa.hg19.nearest\_gene.24mer, [160](#page-159-0) mappa.hg19.nearest\_gene.36mer, [161](#page-160-0) mappa.hg19.nearest\_gene.40mer, [162](#page-161-0) mappa.hg19.nearest\_gene.50mer, [162](#page-161-0) mappa.hg19.nearest\_gene.75mer, [163](#page-162-0) mappa.hg19.nearest\_tss.100mer, [164](#page-163-0) mappa.hg19.nearest\_tss.24mer, [164](#page-163-0) mappa.hg19.nearest\_tss.36mer, [165](#page-164-0) mappa.hg19.nearest\_tss.40mer, [166](#page-165-0) mappa.hg19.nearest\_tss.50mer, [166](#page-165-0) mappa.hg19.nearest\_tss.75mer, [167](#page-166-0) mappa.mm9.10kb.100mer, [168](#page-167-0) mappa.mm9.10kb.36mer, [168](#page-167-0) mappa.mm9.10kb.40mer, [169](#page-168-0) mappa.mm9.10kb.50mer, [170](#page-169-0) mappa.mm9.10kb.75mer, [170](#page-169-0)

```
mappa.mm9.1kb.100mer, 171
mappa.mm9.1kb.36mer, 172
mappa.mm9.1kb.40mer, 172
mappa.mm9.1kb.50mer, 173
mappa.mm9.1kb.75mer, 174
mappa.mm9.5kb.100mer, 174
mappa.mm9.5kb.36mer, 175
mappa.mm9.5kb.40mer, 176
mappa.mm9.5kb.50mer, 176
mappa.mm9.5kb.75mer, 177
mappa.mm9.exon.100mer, 178
mappa.mm9.exon.36mer, 178
179
mappa.mm9.exon.50mer, 180
mappa.mm9.exon.75mer, 180
mappa.mm9.intron.100mer, 181
mappa.mm9.intron.36mer, 182
mappa.mm9.intron.40mer, 182
mappa.mm9.intron.50mer, 183
mappa.mm9.intron.75mer, 184
mappa.mm9.nearest_gene.100mer, 184
185
mappa.mm9.nearest_gene.40mer, 186
mappa.mm9.nearest_gene.50mer, 186
mappa.mm9.nearest_gene.75mer, 187
mappa.mm9.nearest_tss.100mer, 188
mappa.mm9.nearest_tss.36mer, 188
mappa.mm9.nearest_tss.40mer, 189
mappa.mm9.nearest_tss.50mer, 190
mappa.mm9.nearest_tss.75mer, 190
peaks_E2F4, 191
peaks_H3K4me3_GM12878, 192
spline.log_dtss.90ENCODE, 192
tss.danRer10, 193
tss.dm3, 193
tss.dm6, 194
tss.hg19, 194
tss.hg38, 195
tss.mm10, 195
tss.mm9, 196
tss.rn4, 197
tss.rn5, 197
tss.rn6, 198
```
chipenrich.data, [8,](#page-7-1) *[11](#page-10-0)*, *[13](#page-12-0)*, *[15](#page-14-0)*, *[28–](#page-27-0)[31](#page-30-0)*, *[33,](#page-32-0) [34](#page-33-0)*, *[36](#page-35-0)*, *[42](#page-41-0)*, *[140–](#page-139-0)[191](#page-190-0)* chipenrich.data-package *(*chipenrich.data*)*, [8](#page-7-1)

enhancer.dnase\_thurman.0,[8](#page-7-1) gene.enh.desc, [9](#page-8-0) GeneSet-class, [9](#page-8-0) geneset.biocarta\_pathway.hsa, [10](#page-9-0) geneset.biocarta\_pathway.mmu, [11](#page-10-0) geneset.biocarta\_pathway.rno, [11](#page-10-0) geneset.ctd.hsa, [12](#page-11-0) geneset.ctd.mmu, [12](#page-11-0) geneset.cytoband.hsa, [13](#page-12-0) geneset.drug\_bank.hsa, [14](#page-13-0) geneset.drug\_bank.mmu, [14](#page-13-0) geneset.drug\_bank.rno, [15](#page-14-0) geneset.GOBP.dme, [15](#page-14-0) geneset.GOBP.dre, [16](#page-15-0) geneset.GOBP.hsa, [17](#page-16-0) geneset.GOBP.mmu, [17](#page-16-0) geneset.GOBP.rno, [18](#page-17-0) geneset.GOCC.dme, [19](#page-18-0) geneset.GOCC.dre, [19](#page-18-0) geneset.GOCC.hsa, [20](#page-19-0) geneset.GOCC.mmu, [21](#page-20-0) geneset.GOCC.rno, [21](#page-20-0) geneset.GOMF.dme, [22](#page-21-0) geneset.GOMF.dre, [23](#page-22-0) geneset.GOMF.hsa, [23](#page-22-0) geneset.GOMF.mmu, [24](#page-23-0) geneset.GOMF.rno, [25](#page-24-0) geneset.hallmark.hsa, [25](#page-24-0) geneset.immunologic.hsa, [26](#page-25-0) geneset.kegg\_pathway.hsa, [27](#page-26-0) geneset.kegg\_pathway.mmu, [28](#page-27-0) geneset.kegg\_pathway.rno, [28](#page-27-0) geneset.mesh.hsa, [29](#page-28-0) geneset.mesh.mmu, [29](#page-28-0) geneset.mesh.rno, [30](#page-29-0) geneset.metabolite.hsa, [30](#page-29-0) geneset.metabolite.mmu, [31](#page-30-0) geneset.metabolite.rno, [31](#page-30-0) geneset.microrna.hsa, [32](#page-31-0) geneset.oncogenic.hsa, [32](#page-31-0) geneset.panther\_pathway.hsa, [33](#page-32-0) geneset.panther\_pathway.mmu, [34](#page-33-0) geneset.panther\_pathway.rno, [34](#page-33-0) geneset.pfam.hsa, [35](#page-34-0) geneset.pfam.mmu, [35](#page-34-0) geneset.pfam.rno, [36](#page-35-0) geneset.protein\_interaction\_biogrid.hsa, [36](#page-35-0)

geneset.reactome.dme, [37](#page-36-0) geneset.reactome.dre, [38](#page-37-0) geneset.reactome.hsa, [38](#page-37-0) geneset.reactome.mmu, [39](#page-38-0) geneset.reactome.rno, [40](#page-39-0) geneset.transcription\_factors.hsa, [41](#page-40-0) geneset.transcription\_factors.mmu, [41](#page-40-0) geneset.transcription\_factors.rno, [42](#page-41-0) locusdef.danRer10.10kb, [42](#page-41-0) locusdef.danRer10.10kb\_outside, [43](#page-42-0) locusdef.danRer10.10kb\_outside\_upstream, [44](#page-43-0) locusdef.danRer10.1kb, [45](#page-44-0) locusdef.danRer10.1kb\_outside, [45](#page-44-0) locusdef.danRer10.1kb\_outside\_upstream, [46](#page-45-0) locusdef.danRer10.5kb, [47](#page-46-0) locusdef.danRer10.5kb\_outside, [48](#page-47-0) locusdef.danRer10.5kb\_outside\_upstream, [48](#page-47-0) locusdef.danRer10.exon, [49](#page-48-0) locusdef.danRer10.intron, [50](#page-49-0) locusdef.danRer10.nearest\_gene, [50](#page-49-0) locusdef.danRer10.nearest\_tss, [51](#page-50-0) locusdef.dm3.10kb, [52](#page-51-0) locusdef.dm3.10kb\_outside, [53](#page-52-0) locusdef.dm3.10kb\_outside\_upstream, [53](#page-52-0) locusdef.dm3.1kb, [54](#page-53-0) locusdef.dm3.1kb\_outside, [55](#page-54-0) locusdef.dm3.1kb\_outside\_upstream, [56](#page-55-0) locusdef.dm3.5kb, [56](#page-55-0) locusdef.dm3.5kb\_outside, [57](#page-56-0) locusdef.dm3.5kb\_outside\_upstream, [58](#page-57-0) locusdef.dm3.exon, [59](#page-58-0) locusdef.dm3.intron, [59](#page-58-0) locusdef.dm3.nearest\_gene, [60](#page-59-0) locusdef.dm3.nearest\_tss, [61](#page-60-0) locusdef.dm6.10kb, [62](#page-61-0) locusdef.dm6.10kb\_outside, [62](#page-61-0) locusdef.dm6.10kb\_outside\_upstream, [63](#page-62-0) locusdef.dm6.1kb, [64](#page-63-0) locusdef.dm6.1kb\_outside, [65](#page-64-0) locusdef.dm6.1kb\_outside\_upstream, [65](#page-64-0) locusdef.dm6.5kb, [66](#page-65-0) locusdef.dm6.5kb\_outside, [67](#page-66-0) locusdef.dm6.5kb\_outside\_upstream, [68](#page-67-0) locusdef.dm6.exon, [68](#page-67-0) locusdef.dm6.intron, [69](#page-68-0)

locusdef.dm6.nearest\_gene, [70](#page-69-0) locusdef.dm6.nearest\_tss, [71](#page-70-0) locusdef.hg19.10kb, [71](#page-70-0) locusdef.hg19.10kb\_outside, [72](#page-71-0) locusdef.hg19.10kb\_outside\_upstream, [73](#page-72-0) locusdef.hg19.1kb, [74](#page-73-0) locusdef.hg19.1kb\_outside, [74](#page-73-0) locusdef.hg19.1kb\_outside\_upstream, [75](#page-74-0) locusdef.hg19.5kb, [76](#page-75-0) locusdef.hg19.5kb\_outside, [77](#page-76-0) locusdef.hg19.5kb\_outside\_upstream, [77](#page-76-0) locusdef.hg19.exon, [78](#page-77-0) locusdef.hg19.intron, [79](#page-78-0) locusdef.hg19.nearest\_gene, [80](#page-79-0) locusdef.hg19.nearest\_tss, [80](#page-79-0) locusdef.hg38.10kb, [81](#page-80-0) locusdef.hg38.10kb\_outside, [82](#page-81-0) locusdef.hg38.10kb\_outside\_upstream, [83](#page-82-0) locusdef.hg38.1kb, [83](#page-82-0) locusdef.hg38.1kb\_outside, [84](#page-83-0) locusdef.hg38.1kb\_outside\_upstream, [85](#page-84-0) locusdef.hg38.5kb, [86](#page-85-0) locusdef.hg38.5kb\_outside, [86](#page-85-0) locusdef.hg38.5kb\_outside\_upstream, [87](#page-86-0) locusdef.hg38.exon, [88](#page-87-0) locusdef.hg38.intron, [89](#page-88-0) locusdef.hg38.nearest\_gene, [89](#page-88-0) locusdef.hg38.nearest\_tss, [90](#page-89-0) locusdef.mm10.10kb, [91](#page-90-0) locusdef.mm10.10kb\_outside, [92](#page-91-0) locusdef.mm10.10kb\_outside\_upstream, [92](#page-91-0) locusdef.mm10.1kb, [93](#page-92-0) locusdef.mm10.1kb\_outside, [94](#page-93-0) locusdef.mm10.1kb\_outside\_upstream, [95](#page-94-0) locusdef.mm10.5kb, [95](#page-94-0) locusdef.mm10.5kb\_outside, [96](#page-95-0) locusdef.mm10.5kb\_outside\_upstream, [97](#page-96-0) locusdef.mm10.exon, [98](#page-97-0) locusdef.mm10.intron, [98](#page-97-0) locusdef.mm10.nearest\_gene, [99](#page-98-0) locusdef.mm10.nearest\_tss, [100](#page-99-0) locusdef.mm9.10kb, [101](#page-100-0) locusdef.mm9.10kb\_outside, [101](#page-100-0) locusdef.mm9.10kb\_outside\_upstream, [102](#page-101-0)

locusdef.mm9.1kb, [103](#page-102-0) locusdef.mm9.1kb\_outside, [104](#page-103-0) locusdef.mm9.1kb\_outside\_upstream, [104](#page-103-0) locusdef.mm9.5kb, [105](#page-104-0) locusdef.mm9.5kb\_outside, [106](#page-105-0) locusdef.mm9.5kb\_outside\_upstream, [107](#page-106-0) locusdef.mm9.exon, [107](#page-106-0) locusdef.mm9.intron, [108](#page-107-0) locusdef.mm9.nearest\_gene, [109](#page-108-0) locusdef.mm9.nearest\_tss, [110](#page-109-0) locusdef.rn4.10kb, [110](#page-109-0) locusdef.rn4.10kb\_outside, [111](#page-110-0) locusdef.rn4.10kb\_outside\_upstream, [112](#page-111-0) locusdef.rn4.1kb, [113](#page-112-0) locusdef.rn4.1kb\_outside, [113](#page-112-0) locusdef.rn4.1kb\_outside\_upstream, [114](#page-113-0) locusdef.rn4.5kb, [115](#page-114-0) locusdef.rn4.5kb\_outside, [116](#page-115-0) locusdef.rn4.5kb\_outside\_upstream, [116](#page-115-0) locusdef.rn4.exon, [117](#page-116-0) locusdef.rn4.intron, [118](#page-117-0) locusdef.rn4.nearest\_gene, [119](#page-118-0) locusdef.rn4.nearest\_tss, [119](#page-118-0) locusdef.rn5.10kb, [120](#page-119-0) locusdef.rn5.10kb\_outside, [121](#page-120-0) locusdef.rn5.10kb\_outside\_upstream, [122](#page-121-0) locusdef.rn5.1kb, [122](#page-121-0) locusdef.rn5.1kb\_outside, [123](#page-122-0) locusdef.rn5.1kb\_outside\_upstream, [124](#page-123-0) locusdef.rn5.5kb, [125](#page-124-0) locusdef.rn5.5kb\_outside, [125](#page-124-0) locusdef.rn5.5kb\_outside\_upstream, [126](#page-125-0) locusdef.rn5.exon, [127](#page-126-0) locusdef.rn5.intron, [127](#page-126-0) locusdef.rn5.nearest\_gene, [128](#page-127-0) locusdef.rn5.nearest\_tss, [129](#page-128-0) locusdef.rn6.10kb, [130](#page-129-0) locusdef.rn6.10kb\_outside, [130](#page-129-0) locusdef.rn6.10kb\_outside\_upstream, [131](#page-130-0) locusdef.rn6.1kb, [132](#page-131-0) locusdef.rn6.1kb\_outside, [133](#page-132-0) locusdef.rn6.1kb\_outside\_upstream, [133](#page-132-0) locusdef.rn6.5kb, [134](#page-133-0) locusdef.rn6.5kb\_outside, [135](#page-134-0) locusdef.rn6.5kb\_outside\_upstream, [135](#page-134-0)

locusdef.rn6.exon, [136](#page-135-0) locusdef.rn6.intron, [137](#page-136-0) locusdef.rn6.nearest\_gene, [137](#page-136-0) locusdef.rn6.nearest\_tss, [138](#page-137-0) LocusDefinition-class, [139](#page-138-0) mappa.hg19.10kb.100mer, [140](#page-139-0) mappa.hg19.10kb.24mer, [140](#page-139-0) mappa.hg19.10kb.36mer, [141](#page-140-0) mappa.hg19.10kb.40mer, [142](#page-141-0) mappa.hg19.10kb.50mer, [142](#page-141-0) mappa.hg19.10kb.75mer, [143](#page-142-0) mappa.hg19.1kb.100mer, [144](#page-143-0) mappa.hg19.1kb.24mer, [144](#page-143-0) mappa.hg19.1kb.36mer, [145](#page-144-0) mappa.hg19.1kb.40mer, [146](#page-145-0) mappa.hg19.1kb.50mer, [146](#page-145-0) mappa.hg19.1kb.75mer, [147](#page-146-0) mappa.hg19.5kb.100mer, [148](#page-147-0) mappa.hg19.5kb.24mer, [148](#page-147-0) mappa.hg19.5kb.36mer, [149](#page-148-0) mappa.hg19.5kb.40mer, [150](#page-149-0) mappa.hg19.5kb.50mer, [150](#page-149-0) mappa.hg19.5kb.75mer, [151](#page-150-0) mappa.hg19.exon.100mer, [152](#page-151-0) mappa.hg19.exon.24mer, [152](#page-151-0) mappa.hg19.exon.36mer, [153](#page-152-0) mappa.hg19.exon.40mer, [154](#page-153-0) mappa.hg19.exon.50mer, [154](#page-153-0) mappa.hg19.exon.75mer, [155](#page-154-0) mappa.hg19.intron.100mer, [156](#page-155-0) mappa.hg19.intron.24mer, [156](#page-155-0) mappa.hg19.intron.36mer, [157](#page-156-0) mappa.hg19.intron.40mer, [158](#page-157-0) mappa.hg19.intron.50mer, [158](#page-157-0) mappa.hg19.intron.75mer, [159](#page-158-0) mappa.hg19.nearest\_gene.100mer, [160](#page-159-0) mappa.hg19.nearest\_gene.24mer, [160](#page-159-0) mappa.hg19.nearest\_gene.36mer, [161](#page-160-0) mappa.hg19.nearest\_gene.40mer, [162](#page-161-0) mappa.hg19.nearest\_gene.50mer, [162](#page-161-0) mappa.hg19.nearest\_gene.75mer, [163](#page-162-0) mappa.hg19.nearest\_tss.100mer, [164](#page-163-0) mappa.hg19.nearest\_tss.24mer, [164](#page-163-0) mappa.hg19.nearest\_tss.36mer, [165](#page-164-0) mappa.hg19.nearest\_tss.40mer, [166](#page-165-0) mappa.hg19.nearest\_tss.50mer, [166](#page-165-0) mappa.hg19.nearest\_tss.75mer, [167](#page-166-0) mappa.mm9.10kb.100mer, [168](#page-167-0)

mappa.mm9.10kb.36mer,[168](#page-167-0) mappa.mm9.10kb.40mer , [169](#page-168-0) mappa.mm9.10kb.50mer , [170](#page-169-0) mappa.mm9.10kb.75mer , [170](#page-169-0) mappa.mm9.1kb.100mer , [171](#page-170-0) mappa.mm9.1kb.36mer , [172](#page-171-0) mappa.mm9.1kb.40mer , [172](#page-171-0) mappa.mm9.1kb.50mer , [173](#page-172-0) mappa.mm9.1kb.75mer , [174](#page-173-0) mappa.mm9.5kb.100mer , [174](#page-173-0) mappa.mm9.5kb.36mer , [175](#page-174-0) mappa.mm9.5kb.40mer , [176](#page-175-0) mappa.mm9.5kb.50mer , [176](#page-175-0) mappa.mm9.5kb.75mer , [177](#page-176-0) mappa.mm9.exon.100mer,[178](#page-177-0) mappa.mm9.exon.36mer,[178](#page-177-0) mappa.mm9.exon.40mer, [179](#page-178-0) mappa.mm9.exon.50mer,[180](#page-179-0) mappa.mm9.exon.75mer,[180](#page-179-0) mappa.mm9.intron.100mer , [181](#page-180-0) mappa.mm9.intron.36mer , [182](#page-181-0) mappa.mm9.intron.40mer , [182](#page-181-0) mappa.mm9.intron.50mer , [183](#page-182-0) mappa.mm9.intron.75mer , [184](#page-183-0) mappa.mm9.nearest\_gene.100mer,[184](#page-183-0) mappa.mm9.nearest\_gene.36mer,[185](#page-184-0) mappa.mm9.nearest\_gene.40mer,[186](#page-185-0) mappa.mm9.nearest\_gene.50mer,[186](#page-185-0) mappa.mm9.nearest\_gene.75mer, [187](#page-186-0) mappa.mm9.nearest\_tss.100mer,[188](#page-187-0) mappa.mm9.nearest\_tss.36mer,[188](#page-187-0) mappa.mm9.nearest\_tss.40mer , [189](#page-188-0) mappa.mm9.nearest\_tss.50mer , [190](#page-189-0) mappa.mm9.nearest\_tss.75mer,[190](#page-189-0) peaks\_E2F4 , [191](#page-190-0) peaks\_H3K4me3\_GM12878 , [192](#page-191-0) spline.log\_dtss.90ENCODE , [192](#page-191-0) tss.danRer10 , [193](#page-192-0) tss.dm3 , [193](#page-192-0) tss.dm6 , [194](#page-193-0) tss.hg19 , [194](#page-193-0) tss.hg38 , [195](#page-194-0) tss.mm10 , [195](#page-194-0) tss.mm9 , [196](#page-195-0) tss.rn4 , [197](#page-196-0) tss.rn5 , [197](#page-196-0)

tss.rn6 , [198](#page-197-0)